การรูจําตัวอักษรไทยโดยใชซัพพอรตเวกเตอรแมชชีนและเคอรเนล

นาย พัฒนชัยเบศรภิญโญวงศ

วิทยานิพนธ์นี้เป็นส่วนหนึ่งของการศึกษาตามหลักสูตรปริญญาวิทยาศาสตรมหาบัณฑิต ึ่ สาขาวิชาวิทยาศาสตรคอมพิวเตอร ภาควิชาวิศวกรรมคอมพิวเตอร คณะวิศวกรรมศาสตร จุฬาลงกรณมหาวิทยาลัย ปการศึกษา 2545 ISBN 974-171-621-4 ลิขสิทธ ของจุฬาลงกรณมหาวิทยาลัยิ์

#### THAI CHARACTER RECOGNITION USING SUPPORT VECTOR MACHINES AND KERNELS

Mr. Patanachai Bespinyowong

A Thesis Submitted in Partial Fulfillment of the Requirements for the Degree of Master of Science in Computer Science Department of Computer Engineering Faculty of Engineering Chulalongkorn University Academic Year 2002 ISBN 974-171-621-4

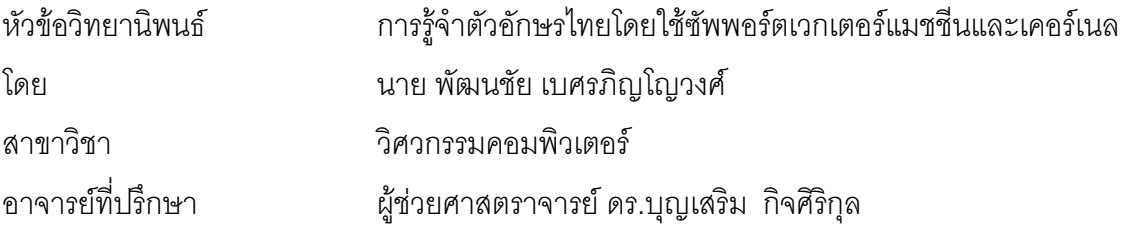

คณะวิศวกรรมศาสตร์ จุฬาลงกรณ์มหาวิทยาลัย อนุมัติให้นับวิทยานิพนธ์ฉบับนี้เป็นส่วน หน งของการศึกษาตามหลักสูตรปริญญามหาบัณฑิต ึ่

> ………………………………………….. คณบดีคณะวิศวกรรมศาสตร (ศาสตราจารย์ ดร.สมศักดิ์ ปัญญาแก้ว)

คณะกรรมการสอบวิทยานิพนธ

…………………………………………… ประธานกรรมการ

(รองศาสตราจารย์ ดร.วันชัย ริ้วไพบูลย์)

…………………………………………... อาจารยที่ปรึกษา

(ผู้ช่วยศาสตราจารย์ ดร.บุญเสริม กิจศิริกุล)

……………………………………………กรรมการ

(อาจารย์ ดร.อรรถวิทย์ สุดแสง)

……………………………………………กรรมการ (อาจารย์ ดร.วีระ เหมืองสิน)

พัฒนชัย เบศรภิญโญวงศ์ : การรู้จำตัวอักษรไทยโดยใช้ซัพพอร์ตเวกเตอร์แมชชีนและเคอร์เนล. (THAI CHARACTER RECOGNITION USING SUPPORT VECTOR MACHINE AND KERNEL) อ. ที่ปริกษา : ผศ.ดร.บุญเสริม กิจศิริกุล, 136 หน้า. ISBN 974-171-621-4.

วิทยานิพนธ์ฉบับนี้มุ่งเน้นที่จะปรับปรุงความถูกต้องในการรู้จำของโปรแกรมโอซีอาร์ภาษาไทย ี้ โดยได้นำเอาเทคนิคของซัพพอร์ตเวกเตอร์แมชชีน (เอสวีเอ็ม) และเคอร์เนลเข้ามาประยุกต์ใช้ในส่วนของ การวิเคราะห์องค์ประกอบสำคัญของข้อมูล ซึ่งเป็นกระบวนการที่สำคัญในการดึงเอาลักษณะสำคัญของ ข้อมูลรูปภาพตัวอักษร ก่อนที่จะส่งข้อมูลที่ได้ไปยังส่วนรู้จำของโปรแกรมโอซีอาร์เพื่อทำการแยกแยะว่า ี่ ื่ เป็นตัวอักษรชนิดใดต่อไป โดยเรียกเทคนิคการวิเคราะห์องค์ประกอบสำคัญของข้อมูลแบบใหม่นี้เรียกว่า การวิเคราะหองคประกอบสําคัญของขอมูลแบบเคอรเนล

ในวิทยานิพนธ์ฉบับนี้ ได้แบ่งรูปภาพที่ใช้ทดสอบออกเป็นสองกลุ่ม คือรูปภาพชุดเรียนรู้จำนวน 8,544 ตัว และรูปภาพชุดทดสอบจํานวน 1,424 ตัว ประกอบดวยตัวอักษรแบบ AngsanaUPC, BrowalliaUPC, CordiaUPC, DilleniaUPC, EucrosiaUPC และ FreesiaUPC แตละแบบประกอบดวย ตัวอักษรขนาด 14, 16, 18, 20, 22, 24, 28 และ 36 จุด ผลของการทดสอบพบวาผลของการรูจําของ โปรแกรมโอซีอารภาษาไทยที่ใชเทคนิคของการวิเคราะหองคประกอบสําคัญของขอมูลแบบเคอรเนลให ผลการรู้จำที่ดีขึ้นจากโปรแกรมโอซีอาร์ภาษาไทยตัวเดิม อย่างไรก็ตาม วิธีใหม่นี้กลับใช้หน่วยความจำ ี่ ูและเวลาที่เพิ่มขึ้นจากเดิม ี่ ิ่ ึ้

ภาควิชา วิศวกรรมคอมพิวเตอร์ สาขาวิชา วิทยาศาสตร์คอมพิวเตอร์ ปการศึกษา 2545

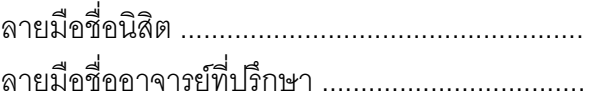

# #4270453421 : MAJOR COMPUTER SCIENCE

KEY WORD: THAI-OCR / SUPPORT VECTOR MACHINE / PRINCIPAL COMPONENT ANALYSIS / CHARACTER RECOGNITION PROCESSING / FEATURE EXTRACTION / KERNEL PRINCIPAL COMPONENT ANALYSIS

PATANACHAI BESPINYOWONG : THAI CHARACTER RECOGNITION USING SUPPORT VECTOR MACHINE AND KERNEL. THESIS ADVISOR : BOONSERM KIJSIRIKUL, Ph.D., 136 pp. ISBN 974-171-621-4.

The objective of this thesis is to improve the accuracy of a Thai Optical Character Recognition (Thai-OCR) program. We extend the Principal Component Analysis method, which is used to extract features from character images, to a new method called Kernel Principal Component Analysis by using Support Vector Machines and Kernels.

In this thesis, we divided the data into 2 groups: the training set of 8,544 character images and the test set of 1,424 character images. In our experiment, the data set consists of character images from 6 fonts: AngsanaUPC, BrowalliaUPC, CordiaUPC, DilleniaUPC, EucrosiaUPC and FreesiaUPC each font composed of size 14, 16, 18, 20, 22, 24, 28 and 36 points. The experimental results show that Thai-OCR which uses Kernel Principal Component Analysis gives better results than the previous one using the original Principal Component Analysis. However, the new method consumes more memory space and processing time.

Department Computer Engineering Fields of study Computer Science Academic year 2002

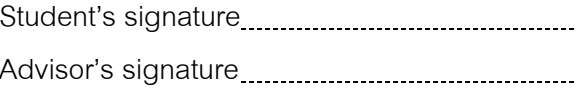

#### **กิตติกรรมประกาศ**

วิทยานิพนธ์ฉบับนี้สำเร็จลุล่วงไปได้ด้วยความช่วยเหลืออย่างดียิ่งของ ผู้ช่วย ศาสตราจารย ดร.บุญเสริม กิจศิริกุล อาจารยที่ปรึกษาวิทยานิพนธ ท ี่ไดใหความชวยเหลือ คําแนะนํา และแนวทางตาง ๆ อันเปนประโยชนในการทําวิจัยตลอดมา ขอขอบคุณคณะกรรมการ สอบวิทยานิพนธ์ทุกท่านที่สละเวลาให้ข้อเสนอแนะ และคอยช่วยตรวจแก้วิทยานิพนธ์ให้มีความ สมบูรณ์มากที่สุด ขอขอบคุณพี่ ๆ เพื่อน ๆ ในห้องปฏิบัติการอัจฉริยภาพเครื่องกล และการค้นพบ ื่ ื่ ความรู้ (MIND LAB) สำหรับทุกความช่วยเหลือในหลาย ๆ ด้าน ตลอดจนขอขอบคุณพี่ ๆ และ เพื่อน ๆ รอบข้างคนอื่น ๆ ที่คอยให้กำลังใจ อันเป็นพลังในการทำงานจนสำเร็จลุล่วงในท้ายที่สุด ื่

สุดท้ายนี้ ผู้วิจัยใคร่กราบขอบพระคุณ บิดา มารดา ที่ให้การสนับสนุน มอบความ เข้าใจ และเป็นกำลังใจที่ดีให้แก่ผู้วิจัยเสมอมา ขอขอบพระคุณครับ

# สารบัญ

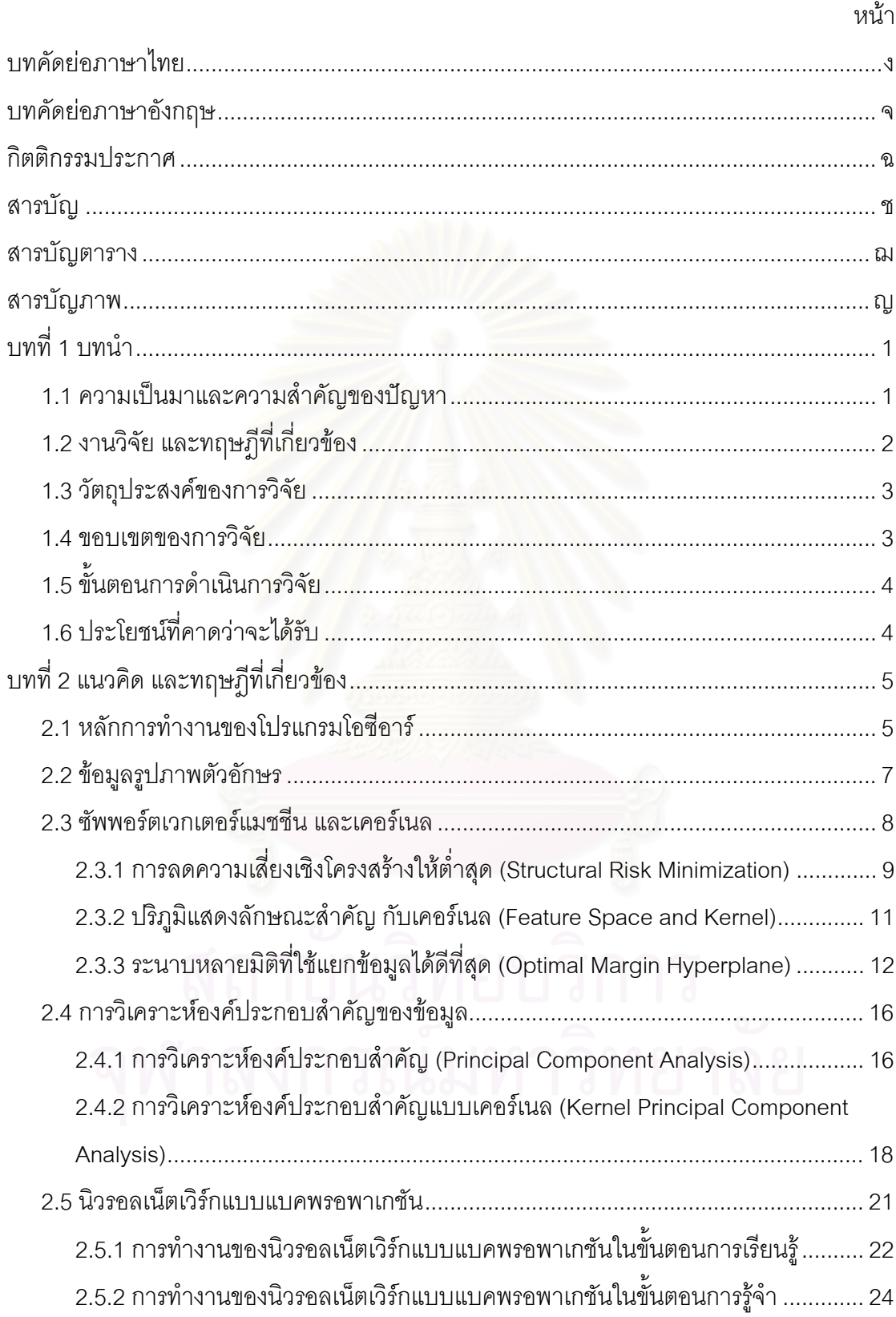

# สารบัญ (ต่อ)

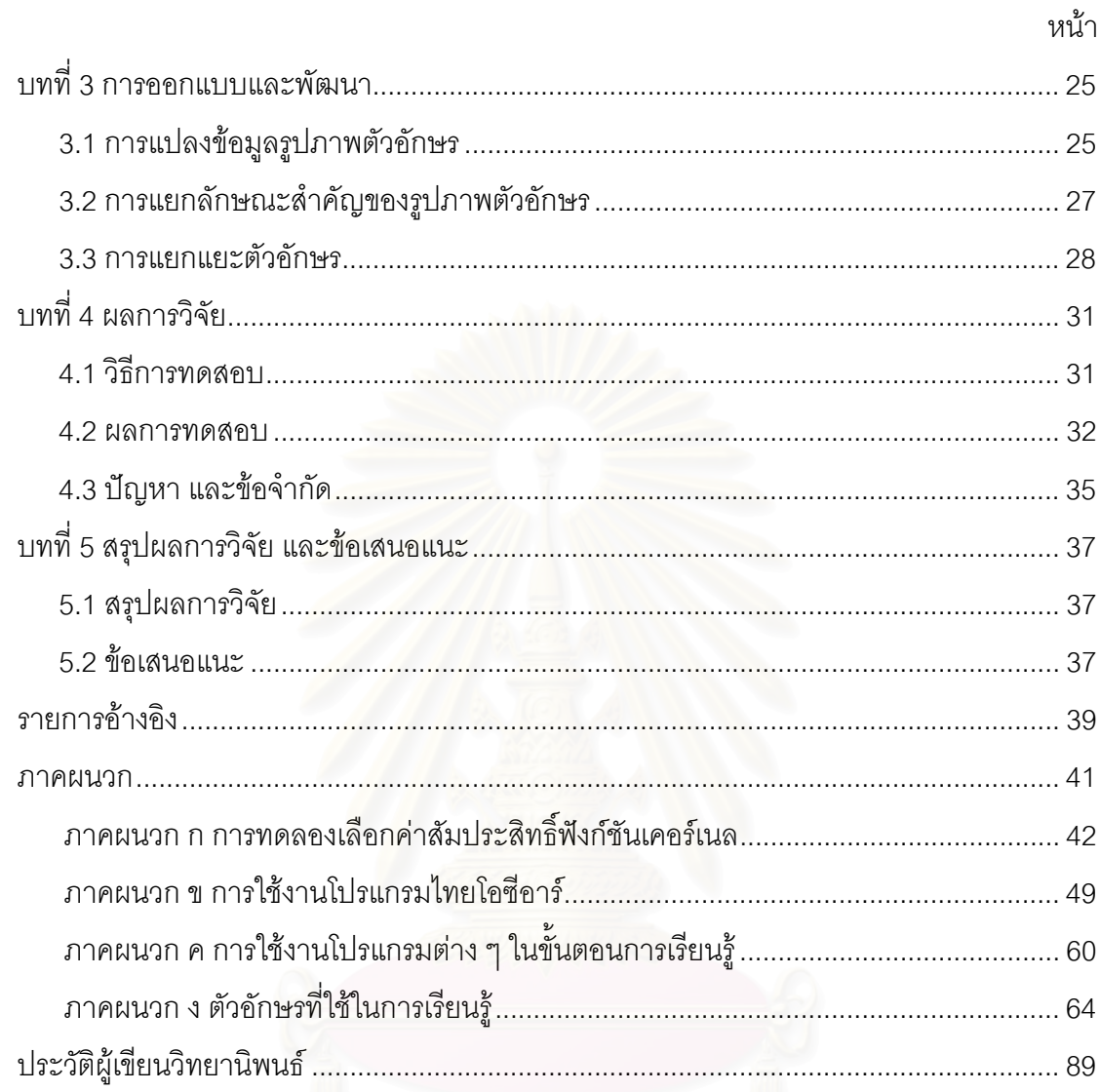

# **สารบัญตาราง**

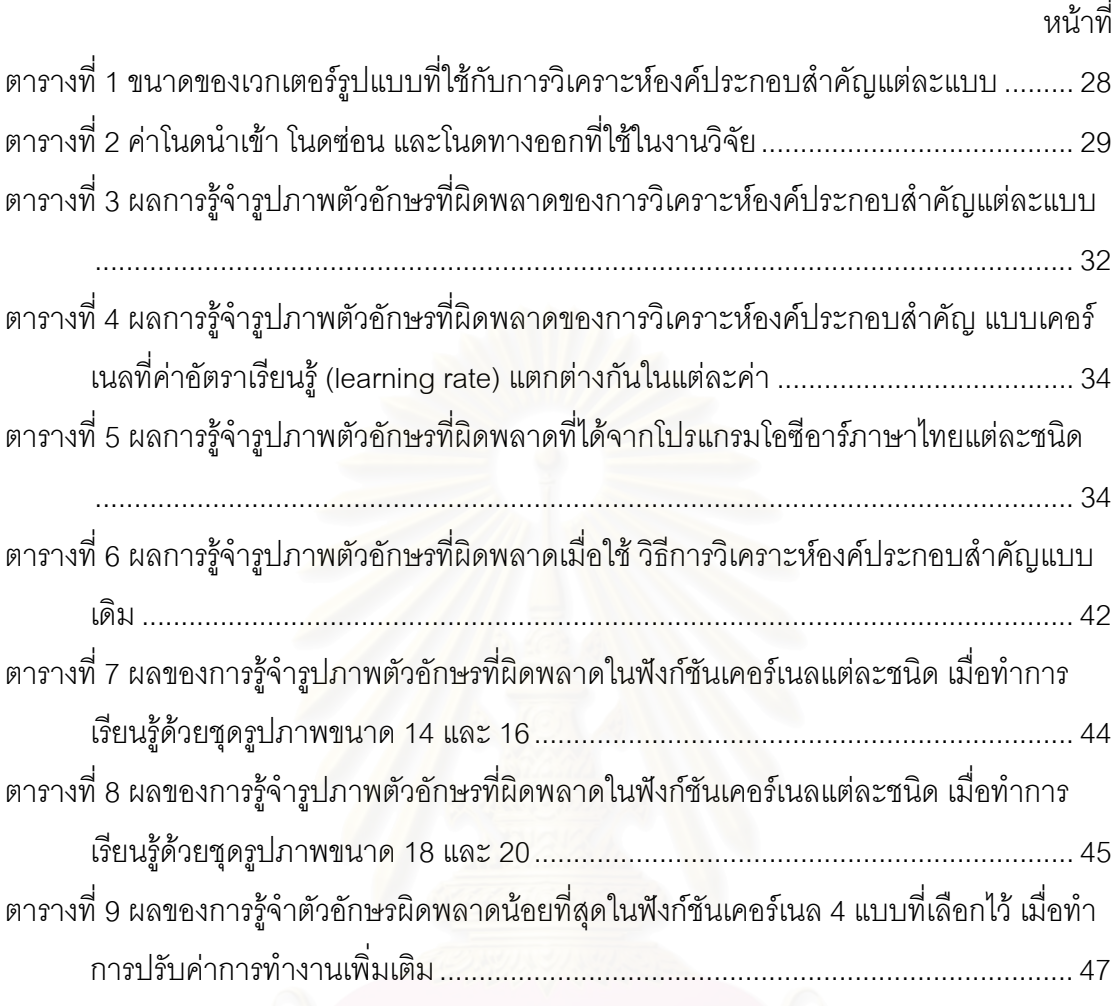

# **สารบัญภาพ**

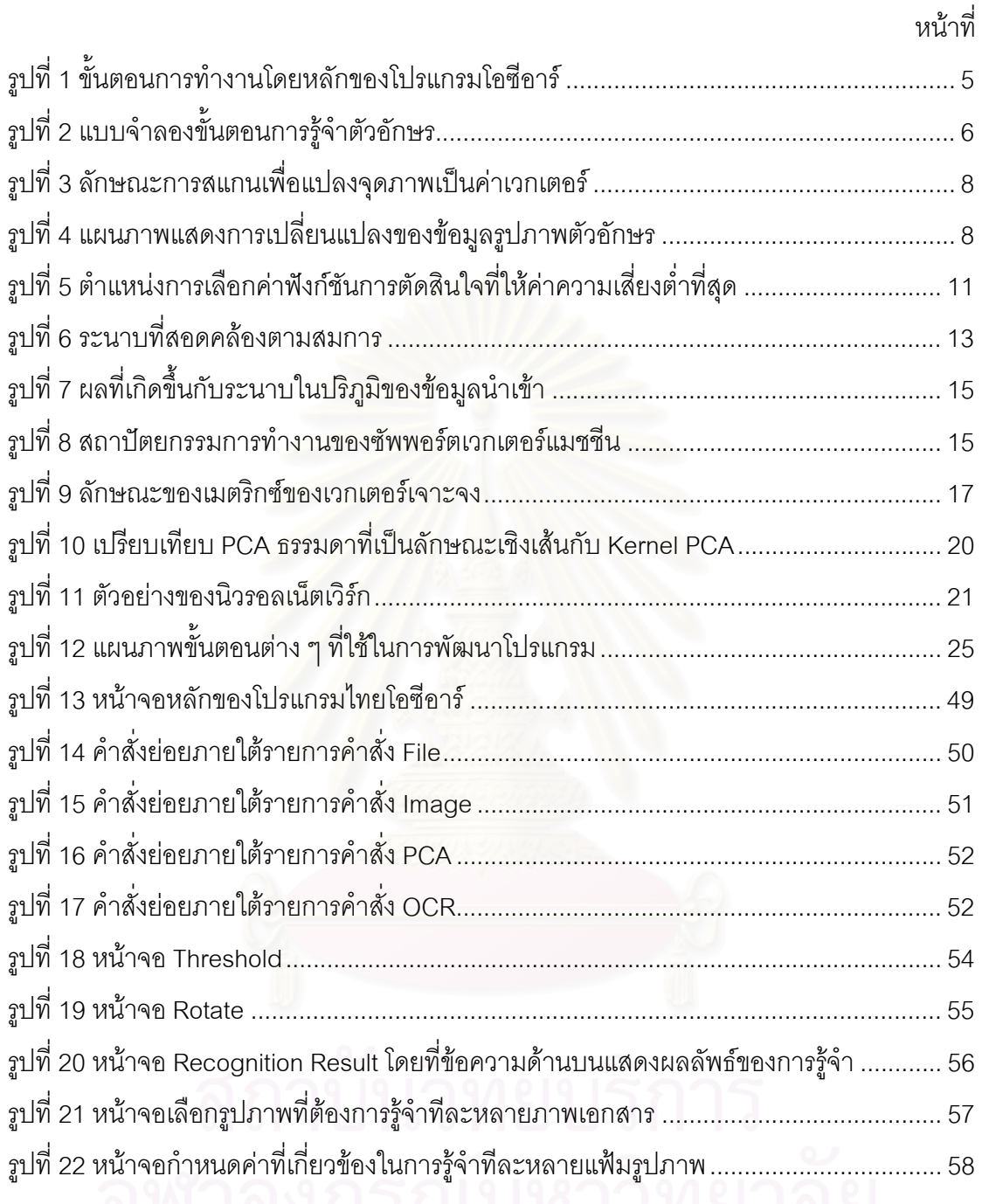

**บทท ี่ 1**

#### **บทนํา**

### **1.1 ความเปนมาและความสําคัญของปญหา**

ในปัจจุบันคอมพิวเตอร์เข้ามามีบทบาทกับมนุษย์ในชีวิตประจำวันมากมาย มนุษย์มีการ นำคอมพิวเตอร์ไปช่วยในแก้ปัญหาในงานหลากหลายด้าน โดยเฉพาะในงานด้านเอกสารที่มีการ นำคอมพิวเตอร์ไปใช้งานกันอย่างกว้างขวาง โดยง<mark>านทางด้านเอกสารที่มีการนำคอมพิวเตอร์เข้า</mark> ี่ ไปเป็นส่วนร่วมที่สำคัญงานหนึ่งนั้นก็คือการนำคอมพิวเตอร์ไปใช้ในการแปลงตัวอักษรในเอกสาร ี่ ั้ ข้อมูลที่เป็นรูปภาพให้กลายเป็นข้อมูลในรูปแบบตัวอักษรที่แก้ไขได้จากโปรแกรมประมวลผลคำ โดยตรง หรือที่เราเรียกโปรแกรมที่ทำหน้าที่นี้ว่าโปรแกรมโอซีอาร์ (Optical Character Recognition : OCR) นั่นเอง ั่

โปรแกรมโอซีอารมีสวนชวยในงานทางดานเอกสารอยางมาก เพราะชวยในการแปลง ข้อมูลตัวอักษรของเอกสารที่อยู่ในลักษณะที่เป็นรูปภาพที่ผู้ใช้ไม่สามารถทำการแก้ไข ดัดแปลง ี่ หรือค้นหาคำโดยการใช้โปร<mark>แกรมการประมวลผลคำทั่วไปให้กลายเป็นข้อมู</mark>ลตัวอักษรที่โปรแกรม ประมวลผลคำสามารถนำไปแก้ไขได้ ทำให้ช่วยย่นระยะเวลาในการที่ผู้ใช้อาจจะต้องทำการพิมพ์ ตัวอักษรในเอกสารนั้นขึ้นมาใหม่จากเอกสารที่เป็นรูปภาพที่มีอยู่ ช่วยให้ประหยัดเวลาในการ ทำงานทางด้านเอกสารอย่างสูง อีกทั้งยังช่วยให้ประหยัดเนื้อที่ในการเก็บข้อมูลเอกสารเหล่านั้ ั้ ื้ ั้ ทำงานทางด้านเอกสารอย่างสูง อีกทั้งยังช่วยให้ประหยัดเนื้อที่ในการเก็บข้อมูลเอกสารเหล่านั้น<br>จากการที่ต้องเก็บข้อมูลในลักษณะรูปภาพเอกสารขนาดใหญ่ก็เปลี่ยนเป็นการเก็บข้อมูลตัวอักษร  $\mathcal{L}^{\mathcal{L}}(\mathcal{L}^{\mathcal{L}})$  and  $\mathcal{L}^{\mathcal{L}}(\mathcal{L}^{\mathcal{L}})$  and  $\mathcal{L}^{\mathcal{L}}(\mathcal{L}^{\mathcal{L}})$ แตละตัวตามจริงแทน

อย่างไรก็ตามโปรแกรมโอซีอาร์ในปัจจุบันก็ยังมีข้อจำกัดอยู่บ้างในหลายประการ ทั้งในแง่ ความถูกต้องในการแปลงตัวอักษรที่ยังไม่สามารถทำให้ถูกต้องทั้งหมดได้ รวมไปถึงความเร็วใน ี่ การทํางานของโปรแกรม จึงมีงานวิจัยมากมายที่มุงแกไขขอผิดพลาด และเสริมประสิทธิภาพของ โปรแกรมโอซีอาร์ให้ดียิ่งขึ้น หนึ่งในจำนวนนั้นก็คือวิธีการของซัพพอร์ตเวกเตอร์แมชชีน (เอสวีเอ็ม) ั้ และเคอร์เนล ที่สามารถนำมาประยุกต์ใช้ในงานด้านโอซีอาร์ในส่วนที่เกี่ยวกับการแยกลักษณะ ี่ ี่ ้สำคัญของรูปภาพตัวอักษรได้ โดยการนำหลักการของซัพพอร์ตเวกเตอร์แมชชีน และเคอร์เนล มาประยุกตใชในกับวิธีการวิเคราะหองคประกอบสําคัญ (Principal Component Analysis : PCA) ของรูปภาพตัวอักษรที่อยู่ภายในกระบวนการแยกลักษณะสำคัญของรูปภาพตัวอักษร เพื่อดึงเอา ี่ ื่ ข้อมูลค่าลักษณะสำคัญที่แตกต่างกันของแต่ละรูปภาพตัวอักษรนั้นออกมา แล้วส่งข้อมูลที่ได้นั้น<br>ไปให้ยังกระบวนการแยกแยะตัวอักษรให้ทำการพิจารณาข้อมูลค่าลักษณะสำคัญที่ได้ ั้ ั้ ไปให้ยังกระบวนการแยกแยะตัวอักษรให้ทำการพิจารณาข้อมูลค่าลักษณะสำคัญที่ได้ แล้วแยกแยะว่ารูปภาพตัวอักษรนั้นควรจะเป็นตัวอักษรชนิดใดต่อไป

ในงานวิจัยนี้จะมุ่งเน้นที่จะปรับปรุงวิธีการวิเคราะห์องค์ประกอบสำคัญแบบเดิมที่อยู่ ี้ ี่ ภายในกระบวนการแยกลักษณะสําคัญของรูปภาพตัวอักษรในโปรแกรมโอซีอารภาษาไทยของ ชาญฤทธิ์ [1] โดยนำทฤษฎีของของซัพพอร์ตเวกเตอร์แมชชีน (เอสวีเอ็ม) และเคอร์เนลเข้ามา ประยุกต์ ได้เป็นวิธีใหม่ที่เรียกว่าการวิเคราะห์องค์ประกอบสำคัญแบบเคอร์เนล (Kernel principal component analysis) พร้อมทั้งทำการพัฒนาโปรแกรมโอซีอาร์ภาษาไทยที่ใช้เทคนิคใหม่นี้เพื่อให้ ั้ ไดโปรแกรมโอซีอารภาษาไทยที่มีประสิทธิภาพดียิ่ งข นตอไป ึ้

#### **1.2 งานวิจัย และทฤษฎีที่ เก ยวของ ี่**

ชาญฤทธิ์ [1] ได้ทำการออกแบบ และพัฒนาโปรแกรมโอซีอาร์ภาษาไทย โดยนำเอา วิธีการต่าง ๆ ที่เกี่ยวข้องในกระบวนการโอซีอาร์มาทำงานเข้าไว้ร่วมกัน อันได้แก่ขั้นตอนการนำ ี่ เอกสารเข้าสู่โปรแกรม ขั้นตอนการประมวลผลภาพ ขั้นตอนการตัดแยกบรรทัดจากรูปภาพ ั้ ขั้นตอนการตัดแยกตัวอักษรจากรูปภาพ ขั้นตอนการรู้จำตัวอักษร ขั้นตอนการแก้ไขผลลัพธ์ที่ได้ ั้ ั้ ั้ จากขั้นตอนการรู้จำ ขั้นต<mark>อนการสร้างบรรทัด และขั้นตอนการแก้ไข</mark>คำผิด งานวิจัยนี้ได้แสดงให้ ั้ ั้ เห็นภาพการทำงานที่เกิดขึ้นของขั้นตอนต่าง ๆ ภายในโปรแกรมโอซีอาร์ภาษาไทย แสดงให้เห็นถึง ึ้ ั้ ข้อมูลเข้า และผลลัพธ์ที่เกิดในแต่ละขั้นตอนการทำงาน ตลอดจนทฤษฎีที่เกี่ยวข้องในแต่ละ ั้  $\mathcal{L}^{\mathcal{L}}$ ี่ ขั้นตอนการทำงาน ไม่ว่าจะเป็น<mark>กา</mark>รปรับปรุงคุณภาพของรูปภาพเอกสาร (image processing) ั้ การตัดรูปภาพเอกสารใหญ่ให้เป็นรูปภาพของตัวอักษรแต่ละตัว การแยกลักษณะสำคัญของข้อมูล รูปภาพตัวอักษร (feature extraction) การแยกแยะตัวอักษร (classification) ตลอดจนการแกไข คำนิดหลังจากได้ลำดับของรหัสตัวอักษรออกมาจนได้เป็นข้อมูลลำดับของรหัสตัวอักษรที่มีความ ี่ ถูกต้องมากที่สุด ที่สามารถนำไปใช้ในการทำงานกับโปรแกรมประมวลผลคำทั่วไปได้ โดยใน ี่ ี่ ขั้นตอนของการแยกลักษณะสำคัญของข้อมูลรูปภาพตัวอักษรนั้นได้นำวิธีการวิเคราะห์องค์ ั้ ประกอบสําคัญแบบเชิงเสนมาใชควบคูกับการแปลงแบบเค-แอล (Karhunen-Loève Transform) ที่จะทำการแปลงข้อมูลภาพตัวอักษรให้กลายเป็นข้อมูลเวกเตอร์ส่งให้กับนิวรอลเน็ตเวิร์กนำไป ี่ แยกแยะชนิดตัวคักษรต่อไป

Schölkopf [2] เสนอแนวคิดการเรียนรู้ของเครื่อง (machine learning) ที่เรียกว่า ื่ ซัพพอร์ตเวกเตอร์แมชชีน (เอสวีเอ็ม) และเคอร์เนล ที่สามารถนำไปประยุกต์เข้ากับวิธีการวิเคราะห์ ี่ องค์ประกอบสำคัญแบบเชิงเส้นเดิมได้เป็นวิธีการใหม่ที่เรียกว่า การวิเคราะห์องค์ประกอบสำคัญ  $\mathcal{L}^{\mathcal{L}}(\mathcal{L}^{\mathcal{L}})$  and  $\mathcal{L}^{\mathcal{L}}(\mathcal{L}^{\mathcal{L}})$  and  $\mathcal{L}^{\mathcal{L}}(\mathcal{L}^{\mathcal{L}})$ แบบเคอร์เนล ที่มีความยืดหยุ่น และมีประสิทธิภาพมากขึ้นในการดึงค่าลักษณะสำคัญของข้อมูล ที่สามารถนำไปใช้ในการแยกแยะแบ่งกลุ่มของสิ่งที่เราสนใจ ที่มีประโยชน์กับงานในหลาย ๆ ด้าน ิ่

ไม่ว่าจะเป็นการรู้จำรูปแบบ (pattern recognition) สิ่งของต่าง ๆ ตลอดจนนำมาประยุกต์ใช้ใน ิ่ การรูจําตัวอักษรของโปรแกรมโอซีอารภาษาไทย

#### **1.3 วัตถุประสงคของการวิจัย**

เพื่อพัฒนาโปรแกรมโอซีอาร์ภาษาไทย ที่นำเอาวิธีการวิเคราะห์องค์ประกอบสำคัญแบบ ื่ ี่ เคอรเนลมาใชในกระบวนการแยกลักษณะสําคัญของตัวอักษรเพ ื่อใหไดโปรแกรมที่มีประสิทธิภาพ และความถูกต้องดี่ยิ่งขึ้น

#### **1.4 ขอบเขตของการวิจัย**

- 1. ทำการพัฒนาโปรแก<mark>ร</mark>มโอซีอาร์ภาษาไทยที่นำเอาวิธีการวิเคราะห์องค์ประกอบสำคัญ แบบเคอรเนลมาใชหาคาลักษณะสําคัญของขอมูลรูปภาพตัวอักษร
- 2. โปรแกรมจะทำงานภายใต้ระบบปฏิบัติการ Microsoft Windows รุ่น 98 ขึ้นไป ใช้หน่วย ประมวลผลกลางตั้งแต่รุ่น Pentium II มีหน่วยความจำ 64 เมกะไบต์ขึ้นไป และมีเนื้อที่ ื้ ฮารดดิสกเพียงพอตอการทํางานของโปรแกรม
- 3. โปรแกรมสามารถทำง<mark>านทั่</mark>วไปที่ควรมีในโปรแกรมโ<u>อซีอาร์ไ</u>ด้ ตั้งแต่การรับข้อมูลรูปภาพที่ ั้ เป็นเอกสาร ประมวลผลจนได้ข้อมูลตัวอักษรที่สามารถนำไปให้โปรแกรมประมวลผลคำ ี่ ทั่วไปแก<mark>้</mark>ไขได้
- ่ 4. แฟ้มข้อมูลรูปภาพเอกสารที่ใช้ในการทดสอบต้องมีลักษณะดังนี้
	- แฟมขอมูลรูปภาพเอกสารตองเปนสีขาว ดําจัดเก็บลักษณะบิตแมป (bitmap)
	- ตัวอักษรท ี่ปรากฏในเอกสารคือ ตัวอักษรพิมพภาษาไทยและภาษาอังกฤษ ตัวเลข พิมพไทยและอาราบิค แบบ AngsanaUPC, BrowalliaUPC, CordiaUPC, DilleniaUPC, EucrosiaUPC และ FreesiaUPC
	- ขนาดของตัวอักษรที่จะใช้ทดสอบคือขนาด 14, 16, 18, 20, 22, 24, 28 และ 36 โดยที่ขนาดของตัวอักษรในเอกสารจะต้องมีขนาดเท่ากันทั้งเอกสาร ั้
	- รูปแบบของตัวอักษรจะตองไมมีรูปแบบเอียง หนา หรือขีดเสนใต
	- แฟ้มข้อมูลรูปภาพเอกสารต้องเป็นรูปภาพเอกสารที่มีเฉพาะตัวอักษรอยู่ภายใน (plain text document) ไมมีรูปภาพ หรือสัญลักษณ (logo) อื่น ๆ ปะปน

5. การทดสอบเปรียบเทียบจะทำการเปรียบเทียบความถูกต้องของผลการแยกแยะตัวอักษร ระหว่างแบบที่ใช้วิธีการวิเคราะห์องค์ประกอบสำคัญแบบเคอร์เนล และแบบเดิมที่เป็น ลักษณะเชิงเสน

#### **1.5 ข นตอนการดําเนินการวิจัย ั้**

- 1. ศึกษาโปรแกรมโอซีอาร์ภาษาไทย และงานวิจัยที่เกี่ยวข้องกับการทำงานของโปรแกรม ี่ โอซีอารภาษาไทย
- 2. ศึกษางานวิจัยที่เกี่ยวข้องกับส่วนการรู้จำตัวอักษรในโปรแกรมโอซีอาร์ อันได้แก่งานวิจัยที่  $\mathcal{L}^{\mathcal{L}}$ เกี่ยวกับการวิเคราะห์องค์ประกอบสำคัญที่อยู่ภายในกระบวนการแยกลักษณะสำคัญของ ี่ ี่ ข้อมูลของโปรแกรมโอซีอาร์ และงานวิจัยที่เกี่ยวกับกระบวนการแยกแยะตัวอักษร ี่
- 3. ศึกษาแนวคิด และทฤษฎีของซัพพอรตเวกเตอรแมชชีน และการวิเคราะหองคประกอบ สําคัญแบบเคอรเนล
- 4. ออกแบบ และพัฒนาสวนการแยกลักษณะสําคัญของขอมูลของโปรแกรมโอซีอารภาษา ไทยที่นำหลักการข<mark>องซัพพ</mark>อร์ตเวกเตอร์แมชชีน และเทคนิคการวิเคราะห์องค์ประกอบ สําคัญแบบเคอรเนลมาใชในการรูจําตัวอักษร
- 5. ทําการทดสอบวิเคราะหผลของโปรแกรมโอซีอารภาษาไทยที่ไดดวยวิธีการใหม เปรียบเทียบกับของเดิม
- 6. สรุปผลการวิจัย ข้อเสนอแนะ และจัดทำรายงานวิทยานิพนธ์

# **1.6 ประโยชนที่ คาดวาจะไดรับ**

- 1. ได้โปรแกรมโอซีอาร์ภาษาไทยที่มีประสิทธิภาพ และความถูกต้องที่ดียิ่งขึ้น
- 2. สามารถนำโปรแกรมโอซีอาร์ภาษาไทยที่ได้ไปช่วยในงานด้านเอกสารได้จริง
- 3. สามารถนำวิธีการที่ได้จากวิทยานิพนธ์นี้ไปประยุกต์เข้ากับวิธีการใหม่อื่น ๆ เพื่อให้ได้ ื่ โปรแกรมโอซีอารภาษาไทยที่มีประสิทธิภาพมากย งข ึ้นไดิ่

# **บทท ี่ 2**

#### **แนวคิด และทฤษฎีที่ เก ยวของ ี่**

## **2.1 หลักการทํางานของโปรแกรมโอซีอาร**

ในการทำงานของโปรแกรมโอซีอาร์ เราสามารถแบ่งส่วนการทำงานได้เป็น 3 ส่วนหลัก ๆ ดวยกัน (จุฬารัตน [3]) ดังรูปที่ 1

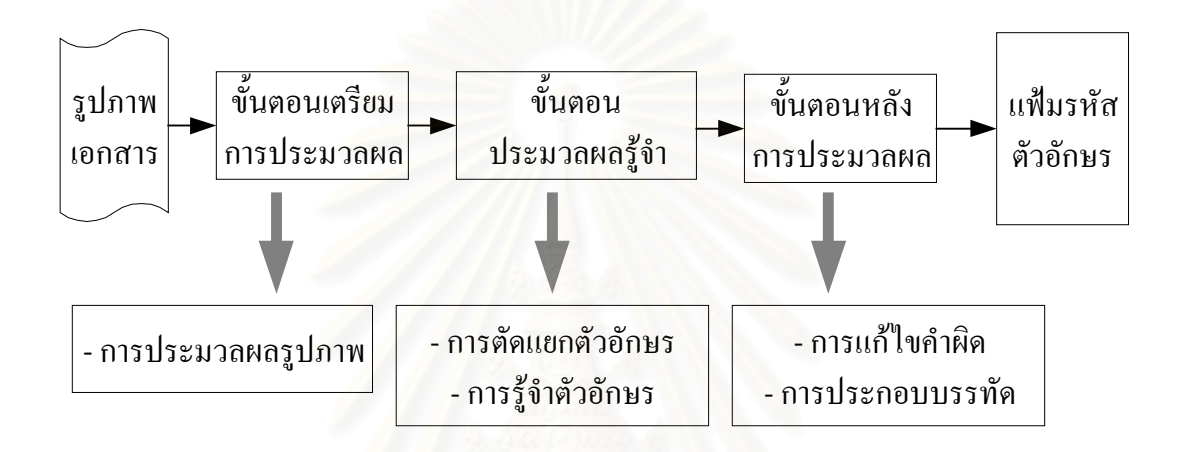

รูปที่ 1 ขั้นตอนการทำงานโดยหลักของโปรแกรมโอซีอาร์ ั้

โดยในแต่ละขั้นตอนมีการทำงาน ข้อมูลนำเข้า และข้อมูลส่งออกดังนี้ ั้

- **1. ข นตอนเตรียมการประมวลผล (Pre-Processing)** ที่ขั้ นตอนนี้รูปภาพเอกสารเริ่ม **ั้** แรกจะถูกทําการปรับปรุงลักษณะ และคุณสมบัติตาง ๆ ของรูปภาพเอกสารโดย กระบวนการทางการประมวลผลรูปภาพ (image processing) เพ ื่อใหรูปภาพเอกสาร ท ี่เหมาะสมในการนําไปประมวลผลรูจําตอไป
	- ข้อมูลนำเข้า : รูปภาพของเอกสาร (document image) ที่ได้จากการสแกน ้ หรือแฟ้มข้อมูลรูปภาพที่ได้ทำการสแกนเก็บไว้แล้ว
	- ข้อมูลส่งออก : รูปภาพของเอกสารที่เหมาะสมจะนำไปใช้ในขั้นตอนประมวล ผลการร้จำ
- **2. ข ั้นตอนประมวลผลการรูจํา (OCR Precessing)** เปนข นตอนหลักของโปรแกรม ั้ โอซีอาร์ ที่จะทำการรู้จำตัวอักษรภายในรูปภาพเอกสาร ประกอบด้วยการทำงานสอง ี่ ส่วนหลักด้วยกัน คือ
- 1. การตัดแยกตัวอักษร (Character Segmentation) ที่ขั้ นตอนนี้รูปภาพเอกสาร ที่ได้จากขั้นตอนเตรียมการประมวลผลจะถูกนำมาหาส่วนที่เป็นตัวอักษร ั้ แลวทําการตัดรูปภาพนั้นใหเปนรูปภาพตัวอักษรแตละตัวออกมา
- 2. การรู้จำตัวอักษร (Character Recognition) ที่ขั้นตอนนี้จะนำรูปภาพ ี่ ั้ ี้ ตัวอักษรแต่ละตัวที่ได้จากขั้นตอนตัดแยกตัวอักษรมาทำการรู้จำได้เป็น ั้ รหัสตัวอักษร (character code) ท สามารถนําไปใชในการโปรแกรมประมวล ี่ ผลคําท ั่วไป
- ข้อมูลนำเข้า :รูปภาพของเอกสารที่ได้จากขั้นตอนเตรียมประมวลผล ั้
- ข้อมูลส่งออก :ลำดับของรหัสตัวอักษรที่ไดจากการรู้จำ
- **3. ข นตอนหลังการประมวลผล (Post-Processing)** เปนข นตอนที่ชวยในการปรับปรุง **ั้** ั้ ผลลัพธ์ที่ได้จากขั้นตอนประมวลผลรู้จำตัวอักษร โดยทำการแก้คำที่สะกดผิด (spelling corrector) เพื่อให้ข้อมูลลำดับของรหัสตัวอักษรมีความถูกต้องมากยิ่งขึ้น ิ่
	- ข้อมูลนำเข้า : ลำดับของรหัสตัวอักษร หรือแฟ้มข้อมูลที่เก็บลำดับของรหัส ตัวอักษรที่ได้จากขั้นตอนประมวลผลรู้จำ
	- ข้อมูลส่งออก : แฟ้มข้อมูลที่เก็บลำดับของรหัสตัวอักษรที่ได้รับการแก้ไขคำที่ สะกดให้ถูกต้องแล้ว

งานวิจัยนี้มุ่งเน้นที่จะปรับปรุงการทำงานของโปรแกรมโอซีอาร์ในส่วนของการรู้จำ ตัวอักษรที่อยู่ในขั้นตอนประมวลผลรู้จำ โดยมีขั้นตอนการทำงานที่เกี่ยวข้องอยู่ด้วยกันสองส่วน ี่ ั้ ี่ (Casey and Lecolinet [4]) ดังรูปที่ 2

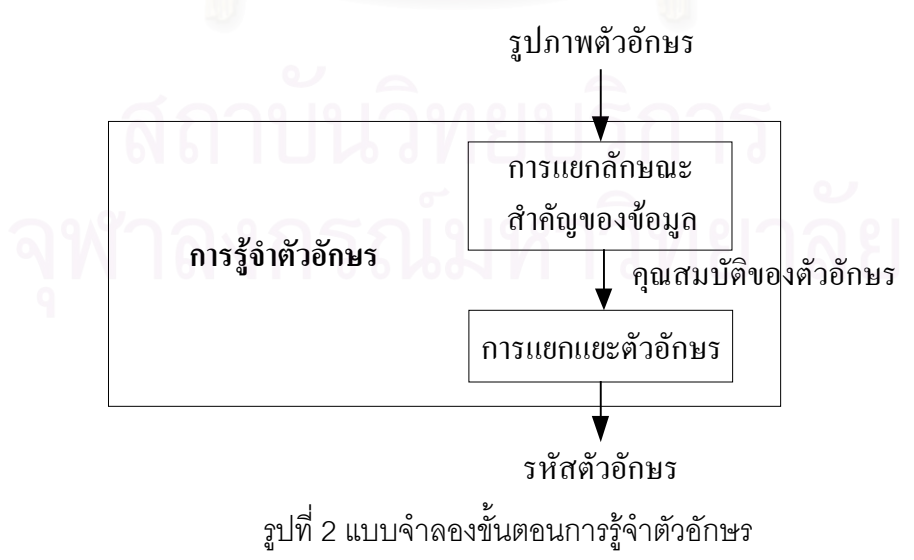

จากรูปที่ 2 ข้อมูลที่เข้ามาในขั้นตอนการรู้จำตัวอักษรก็คือรูปภาพตัวอักษร (character image) ที่ได้รับการตัดจากรูปภาพเอกสารดั้งเดิมมาจากขั้นตอนการตัดแยกตัวอักษร และจะผ่าน ั้ ขั้นตอนย่อยอีก 2 ขั้นตอน นั่นคือ ั้ ั้ ั่

- 1. การแยกลักษณะสำคัญของข้อมูล (Feature Extraction) เป็นขั้นตอนที่จะทำการแยก ั้ ี่ ลักษณะสำคัญของรูปภาพตัวอักษร เพื่อหาคุณสมบัติเฉพาะของตัวอักษร (character properties) ในรูปภาพนั้น
- 2. การแยกแยะตัวอักษร (Classification) ที่ขั้นตอนนี้ คุณสมบัติเฉพาะของตัวอักษรที่ได้ จะถูกนำมาพิจารณา เพื่อทำการแยกแยะว่ารูปภาพตัวอักษรนั้นเป็นตัวอักษรตัวใด ื่ และให้ผลลัพธ์ออกมาเป็นรหัสของตัวอักษร (character code) ตัวนั้นออกมา ั้

## **2.2 ขอมูลรูปภาพตัวอักษร**

ข้อมูลรูปภาพตัวอักษรในงานวิจัยฉบับนี้นำแนวคิด และทฤษฎีจากงานวิจัยของ ี้ ชาญฤทธิ์ [1] โดยใช้รูปภาพเอกสารที่มีจำนวนระดับความเข้มของภาพ 2 ระดับ (binary image) ์คือสีขาวและสีดำ และจะทำการแทนค่าของจุดภาพแต่ละสีด้วยค่าตัวเลข คือแทนค่าของจุดสีดำ ด้วย 0 และแทนค่าของจุดสีขาวด้วย 1

ค่าของจุดภาพที่ได้จะถูกนำไปใช้ประมวลผลในขั้นตอนเตรียมการประมวลผลของ โปรแกรมโอซีอาร์ ไปจนถึงขั้นตอนการตัดแยกตัวอักษรเพื่อให้ได้รูปภาพตัวอักษรแต่ละตัว ั้ หลังจากนั้นรูปภาพตัวอักษรที่ได้จากขั้นตอนการตัดแยกตัวอักษร จะถูกเปลี่ยนขนาดให้อยู่ใน ั้ ั้ ขนาด 32x32 เท่ากันทุกภาพตัวอักษร เพื่อนำไปใช้ในขั้นตอนการแยกลักษณะสำคัญของข้อมูล ื่ รูปภาพตัวอักษร (feature extraction) ตอไป

โดยที่ในขั้นตอนการแยกลักษณะสำคัญของข้อมูลตัวอักษร รูปภาพตัวอักษรจะถูกนำมา สแกนต งแตจุดภาพมุมซายบนของภาพ ไลสแกนจากซายไปขวา และบนลงลางจนถึงจุดภาพ ั้ ้มุมขวาล่าง ดังรูปที่ 3 โดยจะทำการแทนค่าของข้อมูลในแต่ละจุดภาพใหม่ คือให้ค่าเป็น 1 หาก จุดภาพนั้นเป็นสีขาว และให้ค่าเป็น –1 หากจุดภาพนั้นเป็นสีดำ (เปลี่ยนจากค่า 0 ที่ใช้ในขั้นตอน การประมวลผลภาพในตอนแรก) ได้เป็นค่าเวกเตอร์ขนาด 1024x1 ออกมา (ซึ่งอาจมองได้เป็น เมตริกซ์ขนาด 1024x1) เพื่อนำไปใช้ในการประมวลผลด้านการวิเคราะห์องค์ประกอบสำคัญ ื่ (principal component analysis) ตอไปตามรูปที่ 4

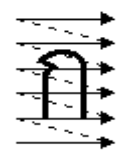

#### รูปที่ 3 ลักษณะการสแกนเพ ื่อแปลงจุดภาพเปนคาเวกเตอร

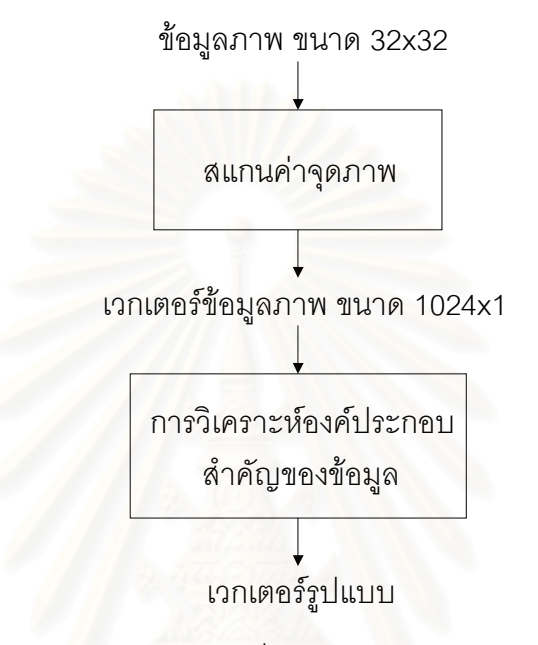

รูปที่ 4 แผนภาพแสดงการเปลี่ยนแปลงของขอมูลรูปภาพตัวอักษร

## **2.3 ซัพพอรตเวกเตอรแมชชีน และเคอรเนล**

ซัพพอร์ตเวกเตอร์แมชชีน หรือเอสวีเอ็ม เป็นวิธีการเรียนรู้เชิงสถิติที่คิดค้นโดย Vapnik [5] สามารถใช้ในการเรียนรู้เพื่อแยกกลุ่มของข้อมูลสองกลุ่มออกจากกัน มีประโยชน์อย่างมากในการ ื่ นำไปใช้แยกแยะข้อมูลที่เราสนใจ หรือการรู้จำรูปแบบของข้อมูล เช่นการแยกแยะว่าใช่หรือไม่ใช่ วัตถุที่เราสนใจ เป็นต้น โดยเอสวีเอ็มประกอบด้วยแนวคิดพื้นฐานที่สำคัญ 3 เรื่องคือ ื้ ื่

- 1. การลดความเสี่ยงเชิงโครงสร้างให้ต่ำสุด (Structural Risk Minimization) เป็นแนวคิด ี่ ที่แสดงถึงขอบเขตของความเสี่ยง หรือความน่าจะเป็นที่จะเกิดความผิดพลาดของการ ี่ ี่ ี่ เรียนรู้ มีประโยชน์ที่ช่วยในการหาฟังก์ชันตัดสินใจในกระบวนการเรียนรู้ที่มีความ ี่ ี่ นิดพลาดน้อยที่สุดได้
- 2. ปริภูมิแสดงลักษณะสำคัญ กับเคอร์เนล (Feature Space and Kernel) เป็นแนวคิดที่ มีความสำคัญทั้งกับเอสวีเอ็ม และการวิเคราะห์องค์ประกอบสำคัญแบบเคอร์เนล ั้ ที่จะทำการแมปข้อมูลจากปริภูมินำเข้า (input space) ไปสู่ปริภูมิแสดงลักษณะ ี่

สำคัญ (feature space) เพื่อประโยชน์ในการสร้างฟังก์ชันตัดสินใจที่มีลักษณะ ้ไม่เชิงเส้นกับข้อมูลในปริภูมินำเข้า ทำให้การแบ่งกลุ่มข้อมูลมีความยืดหยุ่นมากขึ้น

3. ระนาบหลายมิติที่ใชแยกขอมูลไดดีที่สุด (Optimal Margin Hyperplane) เปนแนวคิด หลักของเอสวีเอ็ม ที่จะทำการหาระนาบที่มีระยะห่างจากข้อมูลที่ทำการแบ่งมากที่สุด ี่ ในการแบงขอมูลสองกลุมออกจากกัน

#### **2.3.1 การลดความเส ี่ยงเชิงโครงสรางให ต่ํ าสุด (Structural Risk Minimization)**

การลดความเสี่ยงเชิงโครงสร้างให้ต่ำสุด (Structural Risk Minimization) หรือ ี่ เอสอาร์เอ็ม (SRM) เป็นวิธีการที่ช่วยในการหาฟังก์ชันตัดสินใจในกระบวนการเรียนร้ที่ให้ ความผิดพลาดน้อยที่สุด โดยการประมาณห<mark>าค่า</mark>ความผิดพลาดที่ต่ำที่สุดด้วยการ ี่ ่ํ พิจารณาจากขอมูลในชุดทดลอง

โดยในการแบ่งข้อมูลสองกลุ่มใด ๆ ออกจากกัน เรากำหนดให้เซตของฟังก์ชัน ตัดสินใจที่ใช้ในการเรียนรู้  $\mathbf{f}_{\alpha}$  คือ

$$
\{f_\alpha:\alpha\in\Lambda\},\,f_\alpha\colon R^N\to\{\pm 1\}
$$

ในกรณีนี้เราแทนผลลัพธ์ของข้อมูลในแต่ละกลุ่มด้วย 1 และ –1 และกำหนด ข้อมูลตัวอย่างที่จะใช้ท<mark>ำการเรียนรู้ (training data) จำนวน</mark> *l* ตัว อยู่ในลักษณะคู่ลำดับ ประกอบด้วยเวกเตอร์ **x แ**ละชื่อกลุ่มที่ใช้เรียนรู้ *y* กระจายตัวอยู่ด้วยความน่าจะเป็น ื่ P(**x**,*y*) ดังน

$$
(\mathbf{x}_1,\mathcal{y}_1),\ldots,(\mathbf{x}_\ell,\mathcal{y}_\ell)\in R^N\times\{\pm 1\}
$$

เราต้องการที่จะหาฟังก์ชัน  $\, \rm f_\alpha \,$  ที่ให้ผลต่างของค่าความผิดพลาดระหว่างค่าที่ เรียนรู้ได้กับค่าผลลัพธ์จริง หรือที่เรียกว่าค่าความเสี่ยง (risk) นี้มีค่าน้อยที่สุด ซึ่งค่าความ  $\mathcal{L}^{\mathcal{L}}(\mathcal{L}^{\mathcal{L}})$  and  $\mathcal{L}^{\mathcal{L}}(\mathcal{L}^{\mathcal{L}})$  and  $\mathcal{L}^{\mathcal{L}}(\mathcal{L}^{\mathcal{L}})$ ี่ ึ่ เส ยงน ี้สามารถหาไดตามสมการที่ (1) ี่

$$
R(\alpha) = \int \frac{1}{2} |f_{\alpha}(\mathbf{x}) - y| d P(\mathbf{x}, y)
$$
 (1)

แต่เนื่องมาจากค่าการกระจาย P(**x**,y) เป็นค่าที่เราไม่ทราบค่า ทำให้ไม่สามารถ ื่ หาค่า R(α) ได้ อย่างไรก็ตามเราสามารถประมาณค่าของ R(α) ด้วยหลักการอุปนัยทาง คณิตศาสตร์เข้าช่วย โดยการหาค่าความเสี่ยงเชิงทดลอง (empirical risk) ที่มีค่าน้อยที่ ี่ สุดแทนดังสมการท ี่ (2)

$$
R_{emp}(\alpha) = \frac{1}{\ell} \sum_{i=1}^{\ell} \frac{1}{2} |f_{\alpha}(\mathbf{x}_i) - y_i|
$$
 (2)

โดยค่าความเสี่ยงเชิงทดลอง R $_{emp}(\alpha)$  นี้จะสัมพันธ์กับค่าความเสี่ยง R(α) ตาม ี้ สมการที่ (3) (สำหรับค่า  $\alpha\ \in \Lambda$  ใด ๆ และค่า  $\ell\geq h$  ด้วยความน่าจะเป็น 1- $\eta$ )

$$
R(\alpha) \le R_{\text{emp}}(\alpha) + \varphi\left(\frac{h}{\ell}, \frac{\log(\eta)}{\ell}\right) \tag{3}
$$

โดยที่คาความเช อมั่น (confidence term) <sup>φ</sup> ในสมการที่ (3) สามารถหาไดจาก ื่

$$
\varphi\left(\frac{h}{\ell}, \frac{\log(\eta)}{\ell}\right) = \sqrt{\frac{h\left(\log\frac{2\ell}{h} + 1\right) - \log(\eta/4)}{\ell}}\tag{4}
$$

เราเรียกค่า *h* ในสมการที่ (4) นี้เรียกว่าค่ามิติ VC (Vapnik-Chervonenkis ี้ dimension) ของเซตของฟังก์ชันตัดสินใจ ซึ่งเป็นค่าที่แสดงถึงจำนวนข้อมูลสูงสุดที่เซต ของฟังก์ชันตัดสินใจนั้นสามารถแบ่งแยกได้ถูกต้อง

จากสมการที่ (3) เพื่อที่จะให้ค่าความผิดพลาดหรือค่าความเสี่ยง R(α) มีค่าน้อย ื่ ี่ ที่สุด เราจะทำการควบคุมค่า R $_{emp}(\alpha)$  และค่า *h* ({f $_{\alpha}$  : α ∈ Λ'}), Λ′  $\subset$  Λ เพื่อให้ค่า ผลบวกทางฝั่งขวาของสมการที่ (3) ซึ่งเป็นขอบเขตบนของค่าความเสี่ยง R(α) มีค่าน้อย ี่ ที่สุด และได้ค่า  $\alpha$  ที่เป็นของฟังก์ชันที่ให้ค่าความเสี่ยงต่ำที่สุดออกมา และเพื่อที่จะทำการ ี่ ่ํ ื่ ี่ ควบคุมค่า *h* นี้เราจึงทำการสร้างซับเซตของฟังก์ชันตัดสินใจ S $_{\rm n}$  := {f $_{\alpha}$  :  $\alpha \in \Lambda'$ }  $\subset$  {f $_{\alpha}$  :  $\alpha \in \Lambda$ } เป็นซับเซตซ้อนกันเรื่อยไปดังนี้

$$
S_1\!\subset S_2\!\subset\ldots\subset S_n\!\subset\ldots
$$

ซึ่งโดยวิธีนี้จะทำให้ได้ค่า *h* ของแต่ละซับเซตมีค่าลดหลั่นกันไป ที่เราอาจมองได้ ั่ ว่ายิ่งเซตใดที่มีจำนวนฟังก์ชันการตัดสินใจสูง (เครื่องมือการเรียนรู้ที่ซับซ้อน) ย่อม ื่ ี่ สามารถทำการแบ่งจำนวนกลุ่มข้อมูลได้สูง หรือมีค่า *h* ที่สูงนั่นเอง โดยค่า *h* ในแต่ละ ั่ ซับเซตจะไดคาไลเรียงกันไปดังน

$$
h_1\leq h_2\leq \ldots \leq h_n\leq \ldots
$$

โดยท้ายที่สุดแล้วเอสอาร์เอ็มก็จะทำการเลือกฟังก์ชันการตัดสินใจ  $\rm\,f_{\alpha}$  ในซับเซต  ${f_{\alpha} : \alpha \in \Lambda}$  ที่ทำให้ผลบวกระหว่างค่าความเสี่ยงเชิงทดสอบ  ${\rm R}_{emp}(\alpha)$  และค่าความ ี่ เชื่อมั่นมีค่าน้อยที่สุด ที่ทำให้มั่นใจได้ว่าค่าความเสี่ยง R(α) จะมีค่าต่ำที่สุดตามต้องการ **่** ั่ ่ํ ดังรูปที่ 5

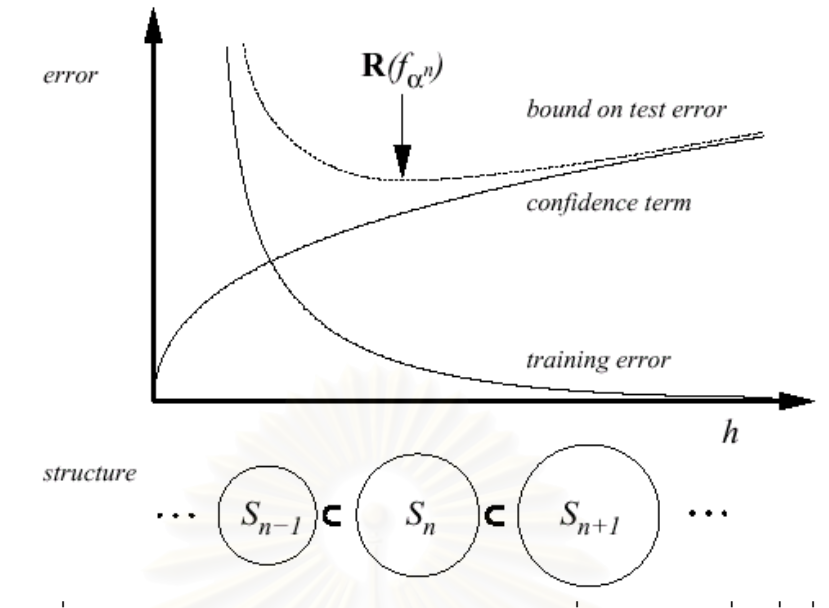

รูปที่ 5 ตำแหน่งการเลือกค่าฟังก์ชันการตัดสินใจที่ให้ค่าความเสี่ยงต่ำที่สุด ี่ ่ํ

#### **2.3.2 ปริภูมิแสดงลักษณะสําคัญ กับเคอรเนล (Feature Space and Kernel)**

ปริภูมิแสดงลักษณะสำคัญ (feature space) เป็นชื่อที่ใช้แทนปริภูมิที่มีมิติที่ ื่ ี่ สูงกว่าปริภูมิของข้อมูลนำเข้า (input space) ที่เข้ามา ยกตัวอย่างเช่นในกรณีของข้อมูล ี่ เวกเตอร์ **x** ∈ R<sup>2</sup> ที่เป็นปริภูมินำเข้า เราสามารถทำการแมปไปสู่ปริภูมิแสดงลักษณะ สำคัญที่เกิดจากผลคูณพหุนามของทุกสมาชิกในเวกเตอร์ **x** ได้ดังนี้คือ (ให้  $\Phi$  แทนฟังก์ชัน  $\mathcal{L}^{\mathcal{L}}(\mathcal{L}^{\mathcal{L}})$  and  $\mathcal{L}^{\mathcal{L}}(\mathcal{L}^{\mathcal{L}})$  and  $\mathcal{L}^{\mathcal{L}}(\mathcal{L}^{\mathcal{L}})$ การแมป)

> $\Phi \cdot R^2 \rightarrow R^4$  $(x_1, x_2) \rightarrow (x_1^2, x_2^2, x_1x_2, x_2x_1)$

ในกรณีนี้ทําใหไดวา R4 เปนปริภูมิแสดงลักษณะสําคัญ สวนเคอรเนล (Kernel) นั้นเป็นเทอมที่ใช้แทนค่าผลคูณภายใน (dot product) ของข้อมูลบนปริภูมิแสดงลักษณะ สําคัญดังสมการ

$$
k(\mathbf{x}, \mathbf{y}) = (\Phi(\mathbf{x}) \bullet \Phi(\mathbf{y}))
$$
 (5)

ซ งเราสามารถนําเคอรเนลมาใชประโยชนในการคํานวณหาคาผลคูณภายในของ ึ่ ข้อมูลบนปริภูมิแสดงลักษณะสำคัญโดยที่ไม่จำเป็นต้องทำการคำนวณค่าแมปฟังก์ชัน  $\Phi$ ของข้อมูลนำเข้าแต่ละตัวก่อน ซึ่งจะค่อนข้างยุ่งยาก และเสียเวลาในการคำนวณสูง โดย ึ่ การแทนคาผลคูณภายในของขอมูลบนปริภูมิแสดงลักษณะสําคัญจากการคํานวณคา ผลคูณภายในบนปริภูมินําเขาไดโดยตรงยกตัวอยางเชนในกรณีของฟงกชันแบบพหุนาม

ให้  $\Phi$  :  $R^2 \rightarrow R^4$  แทนฟังก์ชันการแมปแบบพหนาม  $\Phi$  :  $(x_1, x_2) \rightarrow (x_1^2, x_2^2, x_1x_2, x_2x_1)$  $\Phi : (y_1, y_2) \to (y_1^2, y_2^2, y_1y_2, y_2y_1)$ เราสามารถหาคาผลคูณภายในบนปริภูมิแสดงลักษณะสําคัญไดดังน  $k(\mathbf{x}, \mathbf{y}) = (\Phi(\mathbf{x}) \bullet \Phi(\mathbf{y})) = (\Phi(x_1, x_2) \bullet \Phi(y_1, y_2))$  $= (x_1^2, x_2^2, x_1x_2, x_2x_1) \bullet (y_1^2, y_2^2, y_1y_2, y_2y_1)$  $= (x_1^2 y_1^2 + x_2^2 y_2^2 + x_1x_2 y_1y_2 + x_2x_1y_2y_1)$  $=$   $(x_1^2 y_1^2 + x_2^2 y_2^2 + 2x_1x_2 y_1y_2)$  $=$   $(x_1 y_1 + x_2 y_2)^2$  $= ((x_1, x_2) \bullet (y_1, y_2))^2$  $=$   $(\mathbf{x} \cdot \mathbf{y})^2$ 

เราสามารถนำวิธี<mark>การในลักษณะคล้ายกันนี้ไปประยุกต์เข้ากับฟังก์ชันแบบอื่น ๆ ที่</mark> ช่วยให้เราสามารถเขียนแทนผลคูณภายในในปริภูมิแสดงลักษณะสำคัญได้ด้วยเทอมของ ้ผลคูณภายในในปริภูมิข้อมูลนำเข้า ทำให้สะดวกต่อการคำนวณอย่างมาก

ตัวอย่างของเคอร์เนลที่ใช้กันแพร่หลาย รวมถึงนำมาใช้ในงานวิจัยฉบับนี้ได้แก่ Polynomial classifiers of degree d:  $k(\mathbf{x}, \mathbf{v}) = (\mathbf{x} \bullet \mathbf{v})^d$ Radial Basis Function (RBF) classifier:  $k(\mathbf{x}, \mathbf{y}) = \exp(-||\mathbf{x} - \mathbf{y}||^2/c)$ **Neural networks** :  $k(x,y) = \tanh((x \cdot y) + \Theta)$ 

#### **2.3.3 ระนาบหลายมิติที่ใชแยกขอมูลไดดีที่สุด (Optimal Margin Hyperplane)**

หลักการทำงานของเอสวีเอ็มจะมีพื้นฐานจากการหาระนาบเชิงเส้นที่ใช้ในการ ื้ แบ่งข้อมูลออกจากกัน โดยเราจะพยายามหาระนาบที่มีระยะห่างจากข้อมูลที่ทำการแบ่ง ให้มากที่สุดเรียกว่าเป็นระนาบหลายมิติที่ใช้แยกข้อมูลได้ดีที่สุด (optimal margin-ี่ ี่ hyperplane) และทำการหาฟังก์ชันตัดสินใจเพื่อใช้ในการแบ่งกลุ่มที่สอดคล้องกับระนาบ ี่ นั้น

โดยการหาระนาบหลายมิติที่ใช้แยกข้อมูลได้ดีที่สุดนั้นจะเริ่มจากกำหนดค่า ี่ ั้ ิ่ ข้อมูลฝึกหัด (training data) **z** เพื่อใช้ในการเรียนรู้ เป็นข้อมูลในลักษณะเวกเตอร์จำนวน <sup>l</sup> ตัวโดยที่ ((**z**1,*y*1),…,(**z**l,*y*l) ∈ RN <sup>×</sup> {±1}) เราจะสามารถสรางระนาบเชิงเสนในปริภูมิ เวกเตอรไดดังสมการ

$$
\{z \in R^n : (\mathbf{w} \bullet \mathbf{z}) + b = 0\}
$$
 (6)

โดยที่ค่าฟังก์ชันตัดสินใจที่ใช้ในการแบ่งกลุ่มจากระนาบที่สร้างขึ้นจะอยู่ใน ี่ ึ้ สมการ

$$
f_{w,b} = sgn((w \bullet z) + b)
$$
 (7)

โดยที่เราต้องพยายามให้ค่าผลลัพธ์ของฟังก์ชันตัดสินใจมีค่าตรงกับค่าฝึกหัดที่ ให้ไปมากที่สุด นั่นคือพยายามทำให้ ั่

$$
\mathbf{f}_{\mathbf{w},b} \left( \mathbf{z}_i \right) = y_i \ , \quad i = 1, \dots, \ell \tag{8}
$$

จากสมการที่ (6) เพื่อที่ทำให้ระยะระหว่างข้อมูลสองกลุ่มที่ถูกแบ่งด้วยระนาบ ื่ ี่ ֦֘<u>֘</u><br>֧֖֖֖֖֖֖֦֖֖֖֧֖֧ׅ֖֧֚֚֚֚֚֚֚֚֚֚֚֚֚֚֚֚֚֚֚֚֚֝֘֘֘֘֝֘֝֝ มีคามากที่สุด เราจะทําการกําหนดสมการใหคา **<sup>w</sup>** และ *<sup>b</sup>* มีคาสอดคลองตามสมการ

$$
\mathbf{w} \bullet \mathbf{z}_i + b \ge 1 \tag{9}
$$

$$
\mathbf{w} \bullet \mathbf{z}_i + b \le -1 \tag{10}
$$

หรือน นคือ ั่

$$
y_i \bullet ((\mathbf{w} \bullet \mathbf{z}_i) + b) - 1 \ge 0 \tag{11}
$$

เมื่อ *i* มีค่าตั้งแต่ 1 ถึง  $\ell$ ั้

ซึ่งสามารถแสดงระนาบที่เกิดขึ้นได้ดังรูปที่ 6 ึ่ ี่

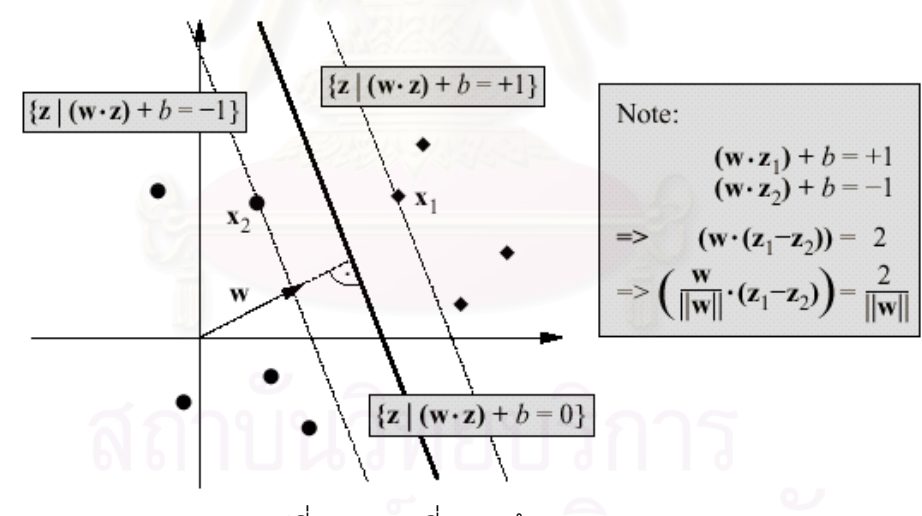

รูปที่ 6 ระนาบที่สอดคล้องตามสมการ ี่

เพื่อให้ระยะห่างระหว่างระนาบกับข้อมูล (2/||**w**||) มีความกว้างมากที่สุด ดังนั้น เราจึงต้องทำให้ค่า ||**w**|| มีค่าน้อยที่สุด ี่ สุด โดยเราจะนําหลักการแกปญหาคาสุดขีดของ ลากรานจ์ (Lagrangian optimization theory) มาใช้ในการแก้ปัญหานี้ ดังสมการที่ (12)

$$
L(\mathbf{w}, b, \alpha) = \frac{1}{2} \|\mathbf{w}\|^2 - \sum_{i=1}^{\ell} \alpha_i (y_i((\mathbf{z}_i \cdot \mathbf{w}) + b) - 1)
$$
(12)

โดยที่  $\alpha_i$  คือตัวคูณลากรานจ์ (Lagrangian multipiers) ซึ่งหลังจากที่ทำการแก้ปัญหาสมการลากรานจ์แล้วเราจะได้ผลลัพธ์ดังสมการ ึ่

$$
\sum_{i=1}^{\ell} \alpha_i y_i = 0 \tag{13}
$$

และ

$$
\mathbf{w} = \sum_{i=1}^{\ell} \alpha_i y_i \mathbf{z}_i
$$
 (14)

โดยเราสามารถแปลงสมการ (10) เขากับตัวคูณลากรานจไดเปนสมการ

$$
\alpha_i \bullet [y_i \bullet ((\mathbf{w} \bullet \mathbf{z}_i) + b) - 1] = 0 \quad , \quad i = 1, ..., \ell
$$
 (15)  
โดยที่เราจะเรียกเวกเตอร์  $\mathbf{z}_i$  สำหรับทุก  $\alpha_i$  ที่มากกว่า 0 ( $\alpha_i > 0$ ) นี้ว่าซัพพอร์ต

และจากสมการที่ (14) เมื่อนำไปแทนในสมการที่ (7) เราก็จะได้ค่าฟังก์ชันการ ื่ ตัดสินใจที่ใช้ในการแบ่งกลุ่มข้อมูลตามค่าซัพพอร์ตเวกเตอร์ที่ได้จากสมการที่ (15) ดังสมการท ี่ (16)

$$
f(\mathbf{z}) = sgn\left(\sum_{i=1}^{\ell} \alpha_i y_i (\mathbf{z} \cdot \mathbf{z}_i) + b\right)
$$
(16)

โดยเราสามารถที่จะประยุกตฟงกชันตัดสินใจที่ไดเขากับหลักการของเคอรเนล เพื่อใช้ในการระนาบหลายมิติที่ใช้แยกข้อมูลได้ดีที่สุดในปริภูมิแสดงลักษณะสำคัญได้ดัง ี่ สมการท ี่ (17)

$$
f(\mathbf{x}) = sgn\left(\sum_{i=1}^{\ell} \alpha_i y_i \cdot k(\mathbf{x} \cdot \mathbf{x}_i) + b\right)
$$
\n
$$
\hat{v} = \hat{v} \quad \text{(17)}
$$
\n
$$
(\Phi(\mathbf{x}) \cdot \Phi(\mathbf{x}_i)) = k(\mathbf{x}, \mathbf{x}_i)
$$
\n
$$
\Phi : \mathbf{x}_i \to \mathbf{z}_i
$$

ด้วยวิธีการนี้ระนาบเชิงเส้นที่เราหาได้ไนปริภูมิแสดงลักษณะสำคัญ จะกลายเป็น ี้ ลักษณะระนาบไม่เชิงเส้นในปริภูมิของข้อมูลนำเข้า ทำให้เกิดความยืดหยุ่นในการแบ่ง กลุ่มในปริภูมิของข้อมูลนำเข้า ดังรูปที่ 7

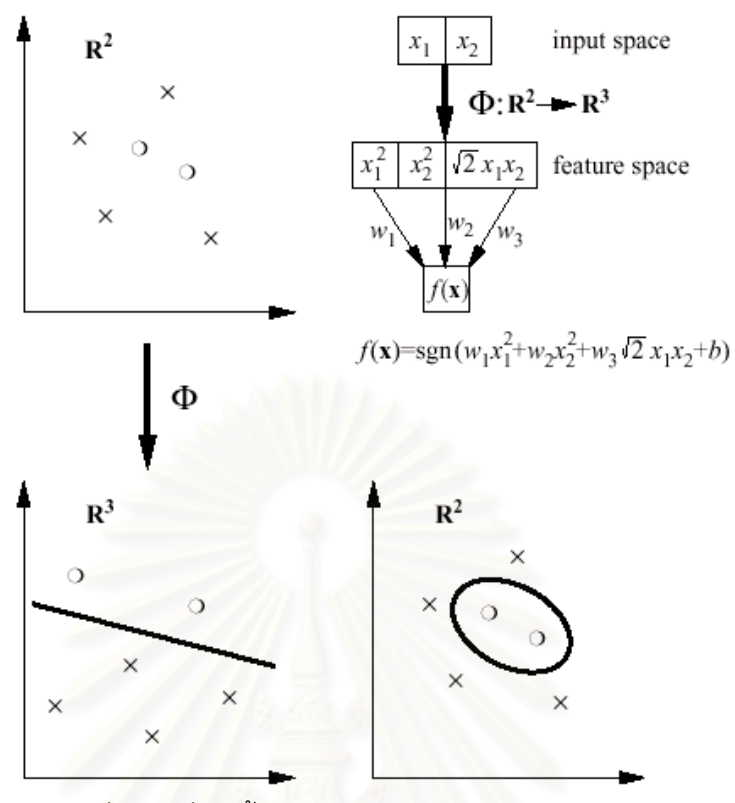

รูปที่ 7 ผลที่เกิดขึ้นกับระนาบในปริภูมิของข้อมูลนำเข้า ี่ ึ้ เมื่อท<mark>ำ</mark>สร้างระนาบเชิงเส้นในปริภูมิแสดงลักษณะสำคัญ ื่

เราสามารถสรุปการทํางานของซัพพอรตเวกเตอรแมชชีนใหเห็นไดดังรูปที่ 8

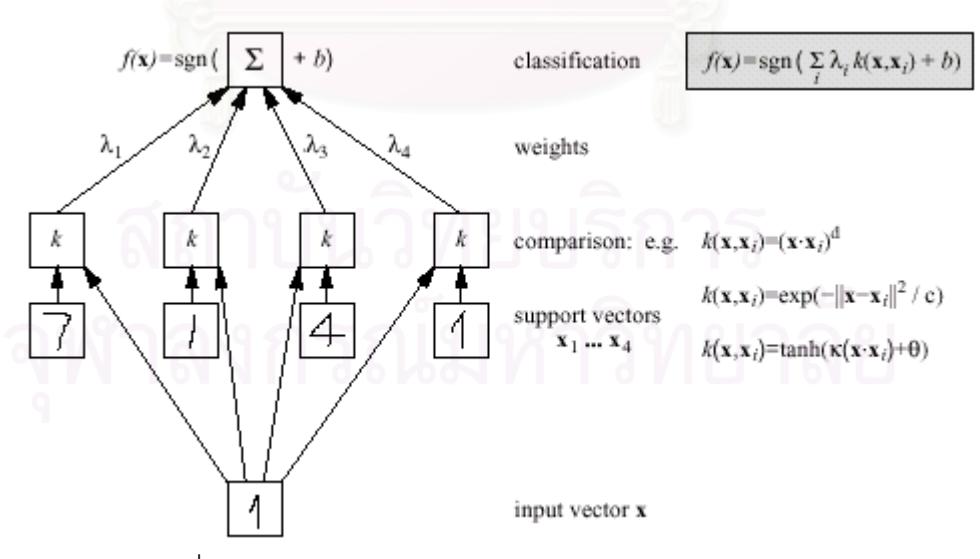

รูปที่ 8 สถาปตยกรรมการทํางานของซัพพอรตเวกเตอรแมชชีน

### **2.4 การวิเคราะหองคประกอบสําคัญของขอมูล**

### **2.4.1 การวิเคราะหองคประกอบสําคัญ (Principal Component Analysis)**

การวิเคราะห์องค์ประกอบสำคัญเป็นวิธีทางสถิติที่สำคัญ และมีประโยชน์อย่าง ี่ มากในการที่ จะดึงลักษณะสําคัญ หรือคุณสมบัติจากขอมูลท ี่เราสนใจ ท มีการนํามาใช ี่ ้อย่างมากในด้านการรู้จำรูปแบบต่าง ๆ โดยเฉพาะในขั้นตอนการแยกองค์ประกอบสำคัญ จากรูปภาพตัวอักษรในโปรแกรมโอซีอาร

การวิเคราะห์องค์ประกอบสำคัญนั้นอยู่บนหลักการแปลงเชิงตั้งฉากของพิกัด ั้ ั้ ข้อมูล (orthogonal transformation) โดยค่าเส้นพิกัดใหม่ที่ได้นั้นจะถูกเรียกว่า ั้ องคประกอบสําคัญ (principal components)

ประโยชน์ขององค์ประกอบสำคัญที่ได้คือช่วยทำให้เราสามารถอธิบายข้อมูลที่ ิ อาจจะอยู่ในกลุ่มของข้อมูลที่มีมิติจำนวนมาก (multi-dimensional data) ให้มีขนาดที่ เล็กลง โดยที่ข้อมูลที่ได้ยังสามารถที่อธิบายข้อมูลสำคัญที่เกี่ยวข้องภายในได้ไม่ต่างจาก ี่ ี่ ี่ เดิม อีกทั้งยังช่วยให้ง่ายต่อการคำนวณทางคณิตศาสตร์มากขึ้น ั้

Karhunen [6] ได้เสนอวิธีการหาค่าองค์ประกอบสำคัญของข้อมูลที่นิยมใช้กัน ี่ โดยแพร่หลายที่เรียกว่าการแปลงแบบเค-แอล (Karhunen-Loève Transform : KLT) ที่  $\mathcal{L}^{\mathcal{L}}(\mathcal{L}^{\mathcal{L}})$  and  $\mathcal{L}^{\mathcal{L}}(\mathcal{L}^{\mathcal{L}})$  and  $\mathcal{L}^{\mathcal{L}}(\mathcal{L}^{\mathcal{L}})$ ทำการหาค่าองค์ประกอบสำคัญของข้อมูลจากการแก้ปัญหาเวกเตอร์เจาะจง (Eigenvector) ของเมตริกซ์โคแวเรียนซ์ (Covariance matrix) ที่ได้จากข้อมูลที่เราสนใจ ซ งมีวิธีการดังตอไปนี้ ึ่

เริ่มจากการนำข้อมูลรูปภาพตัวอักษรตัวอย่างที่ใช้ในการเรียนรู้มาผ่านการแปลง ิ่ เป็นข้อมูลเวกเตอร์ขนาด 1024x1 จากนั้นเวกเตอร์ของรูปภาพตัวอักษรทั้งหมดจะถูกนำ ั้ ั้ มาหาค่าเมตริกซ์ค่าเฉลี่ย ดังสมการที่ (18)

$$
\mathbf{m}_{\mathbf{x}} = \frac{1}{M} \sum_{i=1}^{M} \mathbf{x}_i
$$
 (18)

โดยที่  $\mathbf{m}_{\mathbf{x}}$  คือเมตริกซ์ค่าเฉลี่ยของเวกเตอร์รูปภาพตัวอักษรตัวอย่าง ี่ (ขนาด 1024x1)

- *<sup>M</sup>* คือจํานวนเวกเตอรของรูปภาพตัวอักษรท งหมดท ี่ใชเปนตัวอยาง ั้ ในขณะเรียนรู
- **<sup>x</sup>***<sup>i</sup>* คือเวกเตอรรูปภาพตัวอักษรขนาด 1024x1

16

เมื่อหาเมตริกซ์ค่าเฉลี่ยได้แล้ว เราจะนำมาทำการหาค่าเมตริกซ์โคแวเรียนซ์ ื่ (Covariance matrix) ที่แสดงถึงความแปรผันของข้อมูลทั้งหมดโดยรวมว่าเป็นอย่างไรได้ ี่ ดังสมการท ี่ (19)

$$
\mathbf{C}_{\mathbf{x}} = \frac{1}{M} \sum_{i=1}^{M} \mathbf{x}_i \mathbf{x}_i^{\mathrm{T}} - \mathbf{m}_{\mathbf{x}} \mathbf{m}_{\mathbf{x}}^{\mathrm{T}}
$$
(19)

โดยที่ **Cx** คือเมตริกซโคแวเรียนซ (ขนาด 1024x1024)

 $\mathbf{x}^{\mathrm{T}}$  $\vec{\bar{\mathsf{\rho}}}$ อทรานโพสเมตริกซ์ของ  $\mathbf{x}_i$ 

 $\mathbf{m_{x}}^{\text{T}}$  คือทรานโพสเมตริกซ์ของ  $\mathbf{m_{x}}$ 

จากนั้นเราจะนำเมตริกซ์โคแวเรียนซ์ที่ได้ ไปเข้าสมการค่าเจาะจง (Eigenvalue ั้ equation) เพื่อทำการ<mark>หาค่าเจาะจง</mark> (Eigen value) λ และเวกเตอร์เจาะจง (Eigen ื่ vector) **v** ตามค่าเจาะจงที่ได้ ดังสมการ

$$
\lambda \mathbf{v} = \mathbf{C} \mathbf{v} \tag{20}
$$

ซึ่งภายหลังจากที่ได้เวกเตอร์เจาะจงแล้ว เราจะนำเวกเตอร์เจาะจงที่ได้มาเรียงค่า ึ่ เป็นเมตริกซ์ของเวกเตอร์เจาะจงตามลำดับของค่าเจาะจงจากมากไปน้อย ดังแสดงใน รูปที่ 9 แลวนําเมตริกซที่ไดนี้มาใชในการหาเวกเตอรรูปแบบของรูปภาพตัวอักษรใด ๆ ท แสดงถึงค่าลักษณะสำคัญของรูปภาพตัวอักษรนั้น ๆ ได้ตามสมการที่ (21)

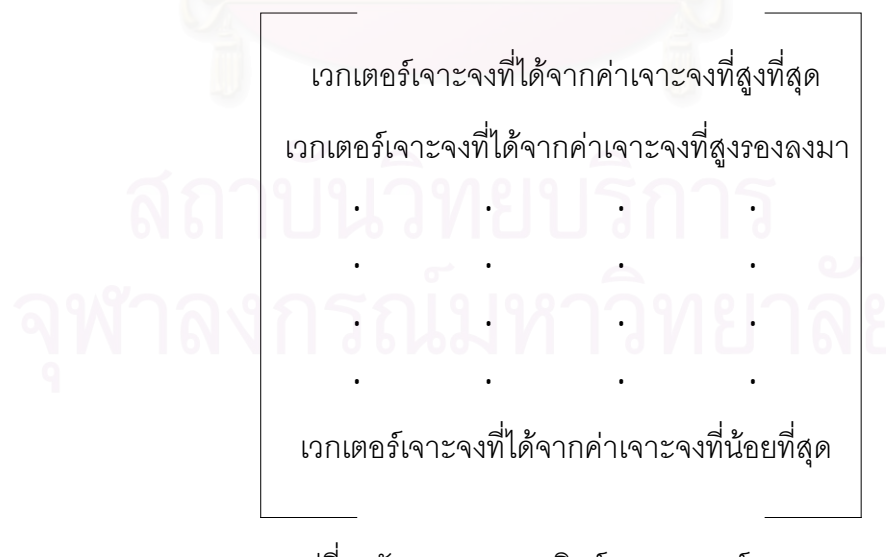

รูปที่ 9 ลักษณะของเมตริกซของเวกเตอรเจาะจง

$$
y = A (x - mx)
$$
 (21)

โดยที่ **<sup>y</sup>** คือเวกเตอรรูปแบบ (ขนาด 1024x1)

- **<sup>A</sup>** คือเมตริกซของเวกเตอรเจาะจง (ขนาด 1024x1024)
- ${\bf x}$  คือเวกเตอร์รูปภาพตัวอักษรที่ต้องการหาค่าเวกเตอร์รูปแบบ (ขนาด 1024x1)
- $\mathbf{m}_{\mathbf{x}}$  คือเมตริกซ์ค่าเฉลี่ยของเวกเตอร์รูปภาพตัวอักษรตัวอย่าง  $\mathcal{L}^{\text{max}}_{\text{max}}$ (ขนาด 1024x1)

โดยหลักการของการวิเคราะห์<mark>องค์ประกอบสำคัญนี้จะมองว่าค่าของเวกเ</mark>ตอร์ ี้ เจาะจงที่มีค่าสูงจะมีความเกี่ยวข้องกับตัวอักษรต้นแบบมากกว่าค่าของเวกเตอร์เจาะจงที่ ี่ ี่ มีค่าต่ำ ทำให้ในการคำนวณตามจริงนั้นเราจะทำการสร้างเมตริกซ์ของเวกเตอร์เจาะจง ่ํ ั้ ย่อย  $\mathbf{A}_k$  จากเมตริกซ์ของเวกเต<sub>อร์เจาะจง  $\mathbf{A}$  ในสมการที่ (21) ที่เลือกจากเวกเตอร์เจาะจง</sub> ี่ เพียง *k* เวกเตอร์ที่มีค่าเวกเตอร์เจาะจงมากที่สุด ที่อธิบายถึงความสำคัญที่เกี่ยวข้องกับ ี่  $\mathcal{L}^{\mathcal{L}}(\mathcal{L}^{\mathcal{L}})$  and  $\mathcal{L}^{\mathcal{L}}(\mathcal{L}^{\mathcal{L}})$  and  $\mathcal{L}^{\mathcal{L}}(\mathcal{L}^{\mathcal{L}})$ ี่ ข้อมูลมากกว่า แล้วกำหนดให้สมาชิกของเมตริกซ์ ในแถวที่ *k* +1 ถึง 1,024 มีค่าเป็นศูนย์ ซึ่งทำให้ช่วยประหยัดเวลาในการคำนวณลง ึ่

ภายหลังจากที่เราได้ค่าเวกเตอร์รูปแบบแล้ว เวกเตอร์รูปแบบก็จะถูกส่งไปยังส่วน แยกแยะเพื่อทำการแ<mark>ยกแย</mark>ะกลุ่มต่อไป ื่

# **2.4.2 การวิเคราะหองคประกอบสําคัญแบบเคอรเนล (Kernel Principal Component Analysis)**

สําหรับการวิเคราะหองคประกอบสําคัญแบบเคอรเนลน ั้นไดถูกเสนอโดย Schölkopf [7] ที่ได้นำหลักการของเคอร์เนลดังที่ได้อธิบายไปเข้ามาประกอบในการแก้ ปัญหาเวกเตอร์เจาะจง โดยเริ่มจากทำการแมปข้อมูลเวกเตอร์รูปภาพตัวอักษรจากปริภูมิ นำเข้าไปยังปริภูมิแสดงลักษณะสำคัญ นั่นคือ ั่

# $\Phi: \mathbb{R}^N \to \mathbb{F}, \mathbf{x} \to \mathbf{X}$

โดยที่

คือฟังก์ชันการแมปข้อมูลจากปริภูมินำเข้าไปยังปริภูมิแสดง ลักษณะสําคัญ

- <sup>F</sup> คือปริภูมิแสดงลักษณะสําคัญ
- **<sup>x</sup>** คือเวกเตอรรูปภาพในปริภูมินําเขา (ขนาด 1024x1)
- $\mathbf x$  คือเวกเตอร์รูปภาพในปริภูมิแสดงลักษณะสำคัญ ที่ได้จากการ แมปโดยฟังก์ชัน Ф (ขนาดขึ้นกับมิติของปริภูมิแสดงลักษณะ ึ้ สําคัญ)

จากนั้นจะทำการหาเมตริกซ์โคแวเรียนซ์ **C** ในปริภูมิแสดงลักษณะสำคัญนี้ดัง ั้ ี้ สมการ

$$
\mathbf{C} = \frac{1}{M} \sum_{j=1}^{M} \Phi(\mathbf{x}_j) \Phi(\mathbf{x}_j)^{\mathrm{T}}
$$
 (22)

โดยที่ *M* คือจำนวนเวกเตอร์ของรูปภาพตัวอักษรทั้งหมดที่ใช้เป็นตัวอย่าง ั้ ในขณะเรียนรู

และทําการแกสมการคาเจาะจงในทํานองเดียวกันดังสมการ

$$
\lambda \mathbf{V} = \mathbf{C}\mathbf{V} \tag{23}
$$

จากหลักการทางพีชคณิตเชิงเส้น เราสามารถขยายสมการที่ (23) ได้เป็น

$$
\lambda(\Phi(\mathbf{x}_k) \cdot \mathbf{V}) = (\Phi(\mathbf{x}_k) \cdot \mathbf{CV})
$$
\n(24)

โดยค่า  $k$  มีค่าตั้งแต่ 1 ถึง  $M$  และจะได้ว่ามีสัมประสิทธิ์  $\alpha_i$  ที่ทำให้ ั้ ิ์

$$
\mathbf{V} = \sum_{i=1}^{M} \alpha_i \Phi(\mathbf{x}_i)
$$
 (25)

เมื่อแทนค่า **V** จากสมการที่ (25) ลงในสมการที่ (24) จะได้เป็น ื่

$$
\lambda \sum_{i=1}^{M} \alpha_i (\Phi(\mathbf{x}_k) \cdot \Phi(\mathbf{x}_i)) = \frac{1}{M} \sum_{i=1}^{M} \alpha_i \left( \Phi(\mathbf{x}_k) \cdot \sum_{j=1}^{M} \Phi(\mathbf{x}_k) (\Phi(\mathbf{x}_j) \cdot \Phi(\mathbf{x}_i)) \right)
$$
(26)

จากสมการที่ (26) กำหนดเมตริกซ์ **K** โดยที่ให้ค่าในแต่ละแถว และแต่ละหลักคือ คาผลคูณภายในบนปริภูมิแสดงลักษณะสําคัญของเวกเตอรรูปภาพตัวอยางคูณกันตาม เลขแถว และหลักทุกคู ดังสมการ

$$
\mathbf{K}_{ij} = (\Phi(\mathbf{x}_i) \cdot \Phi(\mathbf{x}_j))
$$
\n(27)

เมตริกซ์ K ที่กำหนดขึ้น ช่วยทำให้สมการที่ (26) สามารถดดรูปได้เป็น
$$
MλKα = K2α
$$
 (28)  
หรือ
$$
Mλα = Kα
$$
 (29)

จากสมการที่ (29) สามารถมองได้เป็นสมการค่าเจาะจงสมการหนึ่ง เราสามารถ หาคาเจาะจง ของเมตริกซ **<sup>K</sup>** ที่นํามาใชหาเวกเตอรเจาะจงที่สัมพันธกับคาเจาะจงแตละ ตัว และจากเวกเตอร์เจาะจงที่ได้เราสามารถนำมาหาค่าลักษณะสำคัญของรูปภาพ ตัวอักษรใด ๆไดตามสมการ

$$
(\mathbf{V} \cdot \Phi(\mathbf{x})) = \sum_{i=1}^{M} \alpha_i (\Phi(\mathbf{x}_i) \Phi(\mathbf{x}))
$$
\n(30)

ดังนั้นในการทำงานของการวิเคราะห์องค์ประกอบสำคัญแบบเคอร์เนล เราจะทำ การสร้างเมตริกซ์ **K** จากข้อมูลรูปภาพตัวอย่างก่อน เพื่อทำการหาค่าเวกเตอร์เจาะจงของ ื่

เมตริกซ**<sup>K</sup>** มาใชในหาเวกเตอรรูปแบบของรูปภาพตัวอักษรใด ๆ ตามสมการท ี่ (30) ข้อดีของการวิเคราะห์องค์ประกอบสำคัญแบบเคอร์เนลที่เหนือกว่าวิธีธรรมดา ทั่วไปนั่นก็คือเราสามารถทำการหาค่าของเวกเตอร์เจาะจงในปริภูมิแสดงลักษณะสำคัญที่ เป็นแบบเชิงเส้น แต่เมื่อมองในปริภูมิเวกเตอร์ข<sub>องข้อมูลนำเข้าแล้วเราจะได้ค่าเวกเตอร์</sub> เจาะจงเป็นลักษณะไม่เชิงเส้นกับข้อมูลนั่นเ<u>อง ดังรู</u>ปที่ 10 ั่

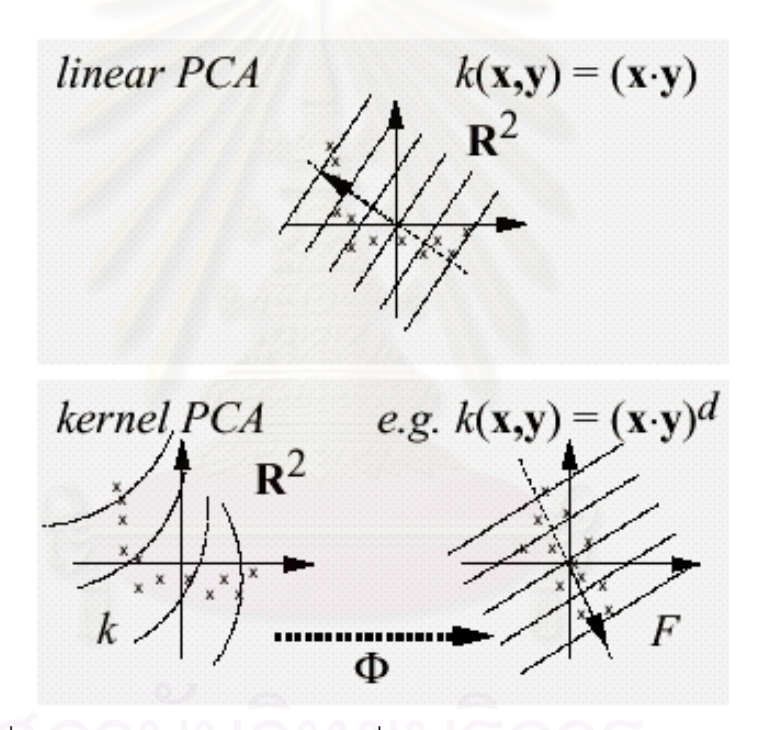

รูปที่ 10 เปรียบเทียบ PCA ธรรมดาท ี่เปนลักษณะเชิงเสนกับ Kernel PCA

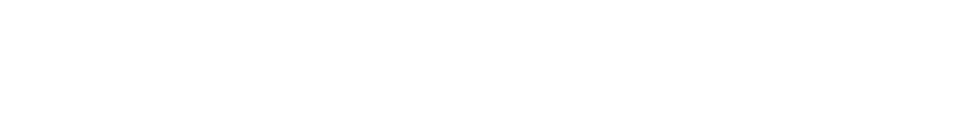

#### **2.5 นิวรอลเน็ตเวิรกแบบแบคพรอพาเกชัน**

เป็นขั้นตอนที่นำเอาเวกเตอร์รูปแบบของตัวอักษรที่ได้จากขั้นตอนการวิเคราะห์ ั้ ั้ องคประกอบสําคัญมาทําการพิจารณาและแยกแยะตัวอักษร

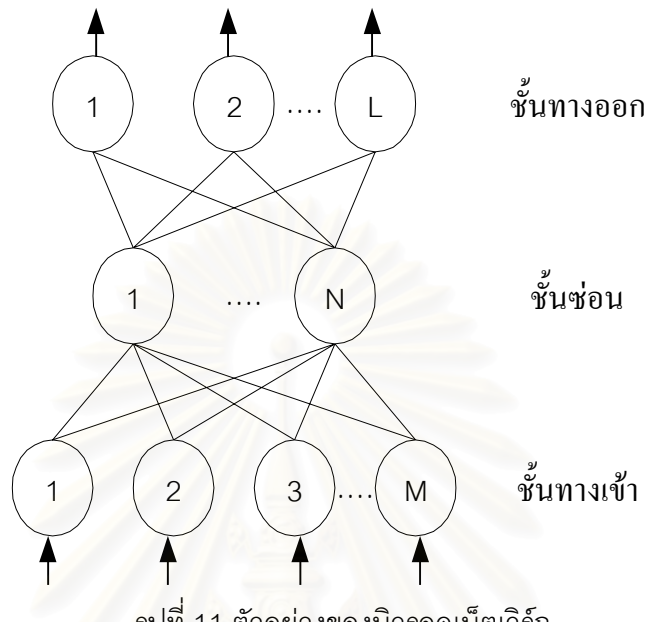

รูปที่ 11 ตัวอย่างของนิวรอลเน็ตเวิร์ก

นิวรอลเน็ตเวิร์กทำหน้าที่เป็นตัวเชื่อมความสัมพันธ์ ซึ่งสามารถคำนวณหาลักษณะบาง ื่ ึ่ อย่างที่ก่อให้เกิดความสัมพันธ์ระหว่างข้อมูลเข้า และข้อมูลออกได้ โดยที่นิวรอลเน็ตเวิร์กแบบ ี่ แบคพรอพาเกชัน เป็นเน็ตเวิร์กแบบป้อนไปข้างหน้า (feed forward network) คือจะไม่มีการป้อน ผลลัพธ์ที่ได้ในแต่ละโนดย้อนกลับไปยังโนดที่ส่งข้อมูลมาให้ (แต่ในขั้นตอนการเรียนรู้จะมีการ ปรับปรุงค่าน้ำหนักของแต่ละโนดเมื่อตอบคำตอบผิด โดยส่งข้อมูลย้อนกลับไปจึงเรียกว่า ้ํ backpropagation) โดยมีการเชื่อมโยงแบบเชื่อมถึงกันหมด (fully connected) จากรูปที่ 11 ตัว อย่างของนิวรอลเน็ตเวิร์ก แสดงให้เห็นเน็ตเวิร์กที่มี 3 ชั้น คือ ชั้นทางเข้า (input layer) ชั้นซ่อน ั้ ั้ (hidden layer) และชั้นทางออก (output layer) โดยชั้นซ่อน สามารถมีได้มากกว่า 1 ชั้น ั้

ดังนั้นข้อมูลเข้าของ นิวรอลเน็ตเวิร์กก็คือเวกเตอร์ผลลัพธ์ (เวกเตอร์รูปแบบ) ที่ได้รับจาก ั้ ขั้นตอนการวิเคราะห์องค์ประกอบสำคัญ ซึ่งหากเราเลือกใช้สมาชิกของเวกเตอร์ผลลัพธ์มาจำนวน ั้ ึ่ 1,024 ตัว ก็จะตองใชโนดนําเขา (input node) จํานวน 1,024 โนด หรือถาใช สมาชิกของเวกเตอร ผลลัพธจํานวน *<sup>k</sup>* ตัวก็จะตองใชโนดนําเขาจํานวน *<sup>k</sup>* โนด

## **2.5.1 การทํางานของนิวรอลเน็ตเวิรกแบบแบคพรอพาเกชันในขั้ นตอนการเรียนรู**

ก่อนที่จะนำนิวรอลเน็ตเวิร์กไปใช้งานในการรู้จำนั้น จะต้องทำการสอนนิวรอล ี่ ั้ ้เน็ตเวิร์ก (train) ให้สามารถหาความสัมพันธ์ของข้อมูลเข้า และข้อมูลออกให้ได้ถูกต้อง หรือผิดพลาดน้อยที่สุดเสียก่อน (network convergence) ซึ่งเรียกว่าขั้นตอนการเรียนรู้ ึ่ ั้ (learning mode, training mode) และมีวิธีการทำงานดังนี้ (Fu [8])

- การกำหนดค่าเริ่มต้นแก่ค่าน้ำหนัก (weight) และ ค่าผันแปร (bias) โดยการสุ่ม ิ่ ้ํ ตัวเลขที่มีค่าน้อยๆ เช่นระหว่าง –0.05 ถึง 0.05
- ส่งข้อมูลที่จะทำการสอนนิวรอลเน็ตเวิร์กเข้าสู่โนดนำเข้าแล้วดำเนินการคำนวณ ี่ ค่าผลลัพธ์ของแต่ละโนด (ยกเว้นโนดนำเข้า) ตามสมการ

$$
O_j = F(\theta_j + \sum_{i=1}^n w_{ji} o_i)
$$
  

$$
F(a) = \frac{1}{1 + e^{-a}}
$$
 (31)

เมื่อ  $O_j$  คือผลลัพธ์ของโนดที่ $j$ 

- $\theta$  คือค่าผันแปรของโนดที่ $j$
- $w_{ji}$  คือค่าน้ำหนักของโนดที่ *i* ซึ่งส่งข้อมูล  $o_i$  มาให้โนดที่  $j$ ้ํ ึ่
- $o_i$  คือผลลัพธ์ของโนดที่ *i*
- $\mathrm{F}(a)$  คือฟังก์ชันกระตุ้น (activation function) ซึ่งใช้ฟังก์ชันซิกมอยด์ (Sigmoid function)
- ปรับคาน าหนัก ้ํ

เมื่อ  $W_{ii}$ (t)

เริ่มต้นที่โนดทางออก (output node) แล้วค่อยทำย้อนกลับไปยังโนดซ่อน ิ่ (hidden node) ในชั้นซ่อนขึ้นไป โดยคำนวณค่าน้ำหนักใหม่ ( $W_{ji}(t\text{+}1)$ ) ได้ตาม ้ํ สมการ

$$
W_{ji}(t+1) = W_{ji}(t) + \Delta W_{ji}
$$
\n  
\nคือค่าน้ำหนักของในดที่ *i* ซึ่งเชื่อมกับในดที่ *j* เมื่อเวลาที่ *t*  
\n(หรือวยการวนซ้ำ (iteration) ที่ *t*)

 $\Delta W_{ji}$  คือค่าน้ำหนักที่ต้องการปรับ ้ํ ค่าน้ำหนักที่ต้องการปรับคำนวณได้จากสมการ ้ํ

$$
\Delta W_{ji} = \eta \delta_j O_i
$$
\n(33)\n  
\n1.110  $\eta$  คือค่าอัตราการเรียนรู้ (learning rate) (0  $\eta$  < 1)  
\n $\delta_j$  คือค่าความผิดพลาดของผลจัพธ์ของในดที่ j

แต่ในบางครั้งต้องการที่จะให้นิวรอลเน็ตเวิร์กนั้นลู่เข้า (convergence) ั้ เร็วขึ้น ก็สามารถทำได้โดยเพิ่มค่าอินเนอร์เชีย หรือโมเมนตัมตามสมการ

$$
W_{ji}(t+1) = W_{ji}(t) + \eta \delta_j O_i + \alpha (W_{ji}(t) - W_{ji}(t-1))
$$
\n(34)\n  
\n(34)\n  
\nα   คือค่าอินเนอร์เชีย หรือโมเมนตัน (0 < α < 1)

ค่าความผิดพลาดของผลลัพธ์หาได้ดังนี้

หากเปนโนดทางออกใชสมการ

$$
\delta_j = O_j(1 - O_j)(T_j - O_j)
$$
\nเมื่อ 
$$
T_j
$$
คือผลลัพธ์ที่ต้องการได้ (target) จากโนดทางออกที่ j  
\n
$$
O_j
$$
คือผลลัพธ์ที่คำนวณได้ (actual) จากโนดทางออกที่ j

หากเป็นโนดซ่อนใช้สมการ

$$
\delta_j = O_j(1 - O_j) \sum_k \delta_k W_{kj}
$$
\n(36)

เมื่อ  $\delta_k$  คือค่าความผิดพลาดของผลลัพธ์ของโนดที่  $k$  (ซึ่งเชื่อมต่อ ึ่ ื่ จากโนดที่ *j*)

 $W_{kj}$  คือค่าน้ำหนักของโนดที่ *j* ซึ่งเชื่อมกับโนดที่  $k$ ้ํ ึ่ ื่

ทำการปรับค่าน้ำหนักในโนดอื่นจนครบ แล้วทำการสอนนิวรอลเน็ตเวิร์กใน ้ํ ตัวอย่างถัดไป (iteration ถัดไป) จนกระทั่งการเรียนรู้ลู่เข้า (network ั่ convergence)

เมื่อทำการเรียนรู้ของนิวรอลเน็ตเวิร์กเสร็จสิ้นลง จะทำการเก็บค่าน้ำหนัก (weight) และ ื่ ิ้ ้ํ ค่าผันแปร (bias) ของทุก ๆ โนดเพื่อนำไปใช้ในการรู้จำต่อไป

#### **2.5.2 การทํางานของนิวรอลเน็ตเวิรกแบบแบคพรอพาเกชันในขั้ นตอนการรูจํา**

ในขั้นตอนการรู้จำ (recognition mode) จะมีการรับข้อมูล (สมาชิกของเวกเตอร์ ผลลัพธ์) เข้าทางโนดนำเข้า (ในชั้นทางเข้า) จากนั้นแต่ละโนดนำเข้าจะทำการส่งข้อมูล ั้ ไปยังทุก ๆ โนดซ่อน (ในชั้นซ่อน) จากนั้นแต่ละโนดซ่อนจะทำการคำนวณค่าที่ได้รับมา ั้ ตามสมการ

$$
O_j = F(\theta_j + \sum_{i=1}^n w_{ji} o_i)
$$
  

$$
F(a) = \frac{1}{1 + e^{-a}}
$$
 (37)

- เมื่อ  $O_{\!j}$  คือผลลัพธ์ของโนดที่ $\,j$ 
	- $\theta$  คือค่าผันแปรของโนดที่ $_j$
	- $w_{ji}$  คือค่าน้ำหนักของโนดที่ *i* ซึ่งส่งข้อมูล  $o_i$  มาให้โนดที่  $j$ ้ํ ึ่
	- $o_i$  คือผลลัพธ์ของโนดที่  $\it i$
	- $\mathrm{F}(a)$  คือฟังก์ชันกระตุ้น (activation function) ซึ่งใช้ฟังก์ชันซิกมอยด์ (Sigmoid function)

จากนั้นโนดซ่อน<mark>จะ</mark>ส่งผลลัพธ์ของตัวเอง ต่อไปยังทุก ๆ โนดทางออก (ในชั้นทาง ออก) ซึ่งโนดทางออกแต่ละโนดก็จะคำนวณค่าที่ได้รับมาตามสมการข้างบน แล้วตอบ ผลลัพธ์ของโนดตัวเอง ซึ่งเราสามารถพิจารณาผลลัพธ์ของทุก ๆ โนดทางออก แล้วหา ึ่ ผลลัพธ์สุดท้ายได้ เช่นถ้าผลลัพธ์ของโนดทางออก ที่ 1 มีค่าเท่ากับ 1 และผลลัพธ์ของโนด ทางออกตัวที่เหลือเท่ากับ 0 ทั้งหมด แสดงว่าข้อมูลเข้าที่ได้รับคือข้อมูลของตัวอักษร ก  $\mathcal{L}^{\mathcal{L}}(\mathcal{L}^{\mathcal{L}})$  and  $\mathcal{L}^{\mathcal{L}}(\mathcal{L}^{\mathcal{L}})$  and  $\mathcal{L}^{\mathcal{L}}(\mathcal{L}^{\mathcal{L}})$ ั้ เป็นต้น

# **บทท ี่ 3**

### **การออกแบบและพัฒนา**

ในการพัฒนาโปรแกรมโอซีอาร์ภาษาไทยของงานวิจัยฉบับนี้ มุ่งเน้นที่จะพัฒนากระบวน ี่ การในสวนการแยกลักษณะสําคัญของรูปภาพตัวอักษรในสวนของการรูจําของโปรแกรมโอซีอาร ภาษาไทย โดยนำเอาการวิเคราะห์องค์ประกอบสำคัญแบบเคอร์เนลมาใช้แทนการวิเคราะห์องค์ ประกอบสำคัญแบบเดิม และในส่ว<mark>น</mark>ของการแยกแยะตัวอักษรนั้นจะนำนิวรอลเน็ตเวิร์กแบบ ั้ แบคพรอพาเกชันมาใช้ในการพิจารณาว่ารูปภาพตัวอักษรนั้นเป็นตัวอักษรชนิดใด แสดงได้ดัง แผนภาพในรูปที่ 12

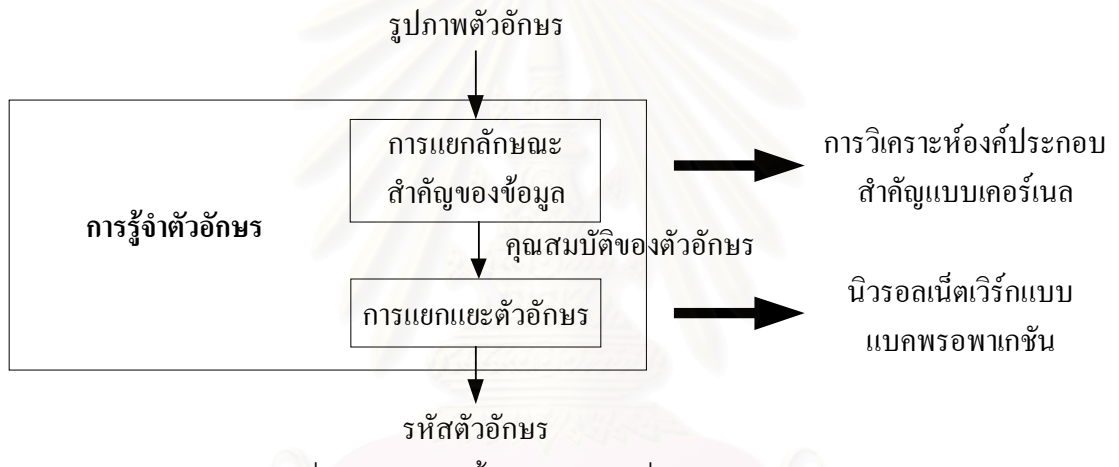

รูปที่ 12 แผนภาพข นตอนตางๆ ท ี่ใชในการพัฒนาโปรแกรม ั้

## **3.1 การแปลงขอมูลรูปภาพตัวอักษร**

ที่ขั้นตอนนี้ข้อมูลรูปภาพตัวอักษรจะถูกนำมาทำการแปลงเป็นข้อมูลเวกเตอร์ขนาด ี่ ั้ 1024x1 โดยการไล่สแกนค่าจุดสีในรูปภาพ ซึ่งจะแทนค่าจุดสีดำด้วย –1 และแทนค่าจุดสีขาว ึ่ ด้วย 1 ดังที่ได้อธิบายไว้ในบทที่ 2 จากนั้นข้อมูลเวกเตอร์รูปภาพที่ได้จะถูกส่งให้กระบวนการแยก ั้ ลักษณะสําคัญของรูปภาพตัวอักษรทําการหาคาลักษณะสําคัญของตัวอักษรแตละตัวตอไป โดยในงานวิจัยนี้ได้แบ่งข้อมูลรูปภาพตัวอักษรที่ใช้เป็น 2 ชุดด้วยกัน คือ

1. รูปภาพในชุดเรียนรู้ เป็นรูปภาพของตัวอักษรที่เก็บไว้ในแฟ้มข้อมูล 1 แฟ้มต่อ 1  $\mathcal{L}^{\mathcal{L}}$ ตัวอักษร โดยจัดเก็บรูปภาพไว้ในลักษณะบิตแมป (bitmap) สีขาว-ดำ ประกอบด้วย รูปแบบตัวอักษร 6 รูปแบบท่ใชี กันในระบบปฏิบัติการวินโดว คือ AngsanaUPC, BrowalliaUPC, CordiaUPC, DilleniaUPC, EucrosiaUPC และ FreesiaUPC

ซ งแตละรูปแบบจะประกอบดวยตัวอักษรขนาด 14, 16, 18, 20, 22, 24, 28 และ 36 ึ่ จุด และมีจํานวนตัวอักษร 178 ตัว คือ

• **ตัวอักษรไทย สระ และวรรณยุกตจํานวน 68 ตัว** กขฃ ค ฅ ฆ งจ ฉ ชซ ฌ ญ ฎ ฏ ฐ ฑ ฒ ณ ด ต ถ ท ธ น บ ป ผ ฝ พ ฟ ภ ม ยร ล ว ศ ษ ส ห ฬ อฮ ะ า ิ ี ึ ื ุ ู ็ ั เ โ ใ ไ ํ ฤ ฦ ๆฯ • **ตัวอักษรภาษาอังกฤษตัวเล็ก และตัวใหญ จํานวน 52 ตัว** A B C D E F G H I J K L M N O P Q R S T U V W X Y Z a b c d e f q h i i k l m n o p q r s t u v w x v z • **ตัวเลข และสัญลักษณพิเศษอื่น ๆ จํานวน 58 ตัว** ๐ ๑ ๒ ๓ ๔ ๕ ๖ ๗ ๘ ๙ 0 1 2 3 4 5 6 7 8 9  $\frac{1}{2}$   $\frac{1}{2}$  และ เพิ่ม ตัวอักษร '!' โดยไม่มี '.' อยู่ด้านล่าง เพิ่ม ตัวอักษร '?' โดยไมมี '.' อยูดานลาง เพิ่ม ตัวอักษร 'i' โดยไม่มี '.' อยู่ด้านบน เพิ่ม ตัวอักษร 'j' โดยไม่มี '.' อยู่ด้านบน เพิ่ม ตัวอักษร 'ญ' โดยไม่มี สัญลักษณ์พิเศษที่อยู่ด้านล่าง ี่ เพิ่ม ตัวอักษร 'ฐ' โดยไม่มี สัญลักษณ์พิเศษที่อยู่ด้านล่าง ี่ เพิ่ม ตัวอักษร สัญลักษณ์พิเศษที่อยู่ด้านล่างของ 'ญ' ี่

เพิ่ม ตัวอักษร สัญลักษณ์พิเศษที่อยู่ด้านล่างของ 'ฐ' ี่ โดยรูปภาพตัวอักษรในชุดเรียนรู้นี้จะใช้เป็นข้อมูลรูปภาพตัวอย่างในส่วนของการ วิเคราะห์องค์ประกอบสำคัญ รวมจำนวนแฟ้มรูปภาพตัวอักษรในชุดเรียนรู้นี้เป็นจำนวน ทั้งสิ้น 8,544 รูป (ตัวอย่างตัวอักษรทั้งหมดสามารถดูได้ในภาคผนวก ง.) ั้ ั้

2. รูปภาพในชุดทดสอบ มีลักษณะรูปแบบ ขนาด และชนิดตัวอักษรเชนเดียวกันกับ รูปภาพในชุดเรียนรู แตจะมีการแบงปนรูปแบบตัวอักษรกันไปในแตละชนิดตัวอักษร ี่ และขนาด เช่นในตัวอักษร ก จะประกอบด้วย รูปภาพ 8 รูป แต่ละรูปคือแต่ละขนาด ตัวอักษร โดยที่ในแต่ละรูปนั้นจะมีรูปแบบตัวอักษรที่อาจจะเหมือนหรือแตกต่างกัน ี่ ไป รูปภาพในชุดทดสอบจะนำมาใช้ทดสอบเพื่อวัดผลภายหลังจากมีการเรียนรู้ด้วย ื่ รูปภาพในชุดเรียนรูแลว รวมจํานวนแฟมรูปภาพตัวอักษรในชุดทดสอบเปนจํานวน ท งสิ้น 1,424 รูปั้
### **3.2 การแยกลักษณะสําคัญของรูปภาพตัวอักษร**

ในขั้นตอนนี้ ข้อมูลเวกเตอร์รูปภาพขนาด 1024x1 ที่ได้ จะถูกนำมาแยกลักษณะสำคัญ โดยการวิเคราะห์องค์ประกอบสำคัญทั้งในแบบเดิม และแบบเคอร์เนล ผลลัพธ์ที่ได้ภายหลังจากที่ ผ่านขั้นตอนนี้แล้วจะได้เป็นเวกเตอร์รูปแบบ ที่จะส่งให้กระบวนการแยกแยะตัวอักษรทำการ ั้ ี่ แยกแยะตอไป

ในกรณีของการวิเคราะหองคประกอบสําคัญแบบเดิมนั้น ขอมูลเวกเตอรรูปภาพตัวอยาง จากชุดเรียนรู้จะถูกนำมาใช้ในการสร้างเมตริกซ์ค่าเฉลี่ย และเมตริกซ์โคแวเรียนซ์ ตามวิธีการของ การแปลงแบบเค-แอล (Karhunen-Loève Transform : KLT) เพ ื่อใชในการหาเมตริกซเวกเตอร ี เจาะจงดังสมการในบทที่ 2 ก่อนสร้างเป็นเวกเตอร์รูปแบบต่อไป โดยในการแก้ปัญหาเวกเตอร์ เจาะจงนี้จะทำการคำนวณผ่านทางฟังก์ชันการทำงานที่เรียกว่า sgeev\_ ที่อยู่ภายในไลบรารี ี้ ี่ (library) ที่เกี่ยวกับการแก้ปัญหาทางพีชคณิตเชิงเส้นต่าง ๆ ที่ชื่อว่า LAPACK (Linear Algebra ี่ Package) [9] โดยฟังก์ชัน sgeev\_ นี้จะทำการคำนวณเพื่อหาค่าเจาะจง และเมตริกซ์ของค่า ี้ เจาะจงแต่ละตัวที่ได้จากเมตริกซ์ที่เราต้องการ ซึ่งในกรณีนี้ก็คือเมตริกซ์โคแวเรียซ์ที่ได้นั่นเอง

ส่วนข้อมูลเวกเตอร์รูปภาพจากชุดทดสอบนั้นจะถูกนำมาหาค่าเวกเตอร์รูปแบบโดยอาศัย ั้ ตัวเมตริกซ์ค่าเฉลี่ย และเมตริกซ์เวกเตอร์เจาะจงที่ได้จากข้อมูลเวกเตอร์รูปภาพในชุดเรียนรู้

้ สำหรับกรณีของการวิเคราะห์องค์ประกอบสำคัญแบบเคอร์เนล ข้อมูลเวกเตอร์รูปภาพ ตัวอย่างจากชุดเรียนรู้จะถูกนำมาใช้ในการสร้างเมตริกซ์ **K** ที่ได้จากค่าผลคูณภายในของเวกเตอร์ รูปภาพชุดเรียนรู้ที่ถูกแมปไปยังปริภูมิแสดงลักษณะสำคัญแล้วทุกตัวคูณกัน ซึ่งจะสามารถ  $\mathcal{L}^{\text{max}}_{\text{max}}$ ึ่ คำนวณได้โดยอาศัยฟังก์ชันเคอร์เนล ในงานวิจัยฉบับนี้เลือกทดลองฟังก์ชันเคอร์เนลไว้ 3 แบบ ี้ ด้วยกัน คือ

> Polynomial classifiers of degree d  $:$   $k(\mathbf{x}, \mathbf{y}) = (\mathbf{x} \bullet \mathbf{y})^d$ Radial Basis Function (RBF) classifier $: k(\mathbf{x}, \mathbf{y}) = \exp(-||\mathbf{x} - \mathbf{y}||^2/c)$ **Neural networks** :  $k(x, y) = \tanh((x \cdot (x \cdot y) + \Theta))$

ซึ่งในแต่ละฟังก์ชันเคอร์เนลก็จะมีการปรับค่าตัวแปรสัมประสิทธิ์ในสมการเพื่อทดสอบหา ค่าที่ให้ผลลัพธ์การทำงานออกมาดีที่สุด โดยมีการปรับเปลี่ยนดังนี้

- $\bullet$  ฟังก์ชันเคอร์เนล Polynomial ทำการปรับค่าตัวแปรดีกรี  $d$  ที่เป็นจำนวนเต็ม ตั้งแต่ ั้ ค่า 1 ไล่ไปเรื่อย ๆ ทีละหนึ่ง แล้วหาค่าที่ให้ค่าคำตอบที่ผิดพลาดน้อยที่สุด
- $\bullet$  ฟังก์ชันเคอร์เนล RBF ทำการปรับค่าตัวหาร  $c$  ที่เป็นค่าจำนวนจริงที่ไม่ใช่ศูนย์ หาค่าที่อยู่ในช่วงที่ให้ผลลัพธ์ที่ดีที่สุด ี่

 $\bullet$  ฟังก์ชันเคอร์เนลนิวรอลเน็ตเวิร์ก ปรับค่าตัวแปร  $\kappa$  และ  $\Theta$  ในสมการ หาค่าที่ให้ นลลัพธ์ที่ผิดพลาดน้อยที่สุด

สำหรับเมตริกซ์ **K** ที่ได้จะถูกนำมาหาเมตริกซ์เวกเตอร์เจาะจง เพื่อนำมาใช้ในการหา ื่ เวกเตอรรูปแบบของรูปภาพตัวอักษรตอไป สวนขอมูลเวกเตอรรูปภาพในชุดทดสอบก็จะสามารถ หาเวกเตอร์รูปแบบโดยอาศัยเมตริกซ์เวกเตอร์เจาะจงของเมตริกซ์ **K** ที่ได้จากเวกเตอร์รูปภาพใน ชุดเรียนรูมาใชในคํานวณ

### **3.3 การแยกแยะตัวอักษร**

ข้อมูลเวกเตอร์รูปแบบที่ได้จากขั้นตอนการแยกลักษณะสำคัญของรูปภาพตัวอักษรจะถูก ั้ นำมาแยกแยะตัวอักษรโดยใช้วิธีการของนิวรอลเน็ตเวิร์กที่จะพิจารณาแยกแยะว่าเป็นตัวอักษรตัว ี่ ใด โดยที่ค่าขนาดของเวกเตอร์รูปแบบที่ส่งเข้ามาให้นิวรอลเน็ตเวิร์กนั้นจะมีความสัมพันธ์กับค่า ของโนดนำเข้าของนิวรอลเน็ตเวิร์กที่ใช้ในขั้นตอนการแยกแยะตัวอักษร คือต้องมีขนาดที่เท่ากัน ซึ่งในงานวิจัยนี้ขนาดของเวกเตอร์รูปแบบที่ส่งให้กับกระบวนการแยกแยะตัวอักษรจะมีขนาด ี้ แตกตางกันไปในแตละกรณีของการวิเคราะหองคประกอบสําคัญ สําหรับการวิเคราะห องค์ประกอบสำคัญแบบเดิมนั้นจะคงขนาดเดิมแบบเดียวกันกับงานวิจัยของชาญฤทธิ์ [1] ไว้ เพื่อ ั้ ใช้ในการเทียบผลกับการวิเคราะห์องค์ประกอบสำคัญแบบเคอร์เนล ส่วนในกรณีของการวิเคราะห์ องค์ประกอบสำคัญแบบเคอร์เน<mark>ล</mark>ได้มีการปรับเพิ่มจำนวนโนดนำเข้าให้มากขึ้นเพื่อให้สอดคล้อง ิ่ ึ้ กับข้อมูลที่ถูกแมปไปยังปริภูมิข้อมูลที่มีมิติสูงขึ้น โดยขนาดของเวกเตอร์รูปแบบที่ใช้ในการ  $\mathcal{L}^{\mathcal{L}}(\mathcal{L}^{\mathcal{L}})$  and  $\mathcal{L}^{\mathcal{L}}(\mathcal{L}^{\mathcal{L}})$  and  $\mathcal{L}^{\mathcal{L}}(\mathcal{L}^{\mathcal{L}})$ ี่ วิเคราะห์องค์ประกอบสำคัญแต่ละแบบแสดงดังตารางที่ 1

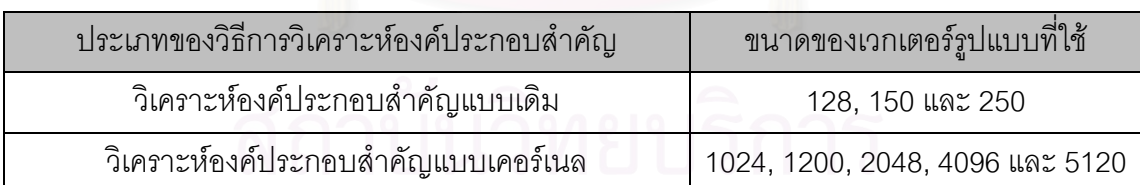

ตารางที่ 1 ขนาดของเวกเตอร์รูปแบบที่ใช้กับการวิเคราะห์องค์ประกอบสำคัญแต่ละแบบ

สําหรับคาที่กําหนดใหกับนิวรอลเน็ตเวิรกประกอบดวย

1. จำนวนโนดน้ำเข้า โนดซ่คน และโนดทางคคก

ค่าโนดนำเข้า และโนดซ่อนที่ใช้ในนิวรอลเน็ตเวิร์กนั้นจะต่างกันไปในแต่ละแบบ ั้ ของวิธีการวิเคราะห์องค์ประกอบสำคัญ เนื่องจากขนาดของเวกเตอร์รูปแบบที่ต่างกัน ื่ ส่วนในกรณีของโนดทางออกจะมีค่าเท่ากับ 178 โนด ที่ได้มาจากจำนวนตัวอักษรทั้งหมด ที่เราต้องการจำแนก ี่

โดยในแต่ละแบบของวิธีการวิเคราะห์องค์ประกอบสำคัญในงานวิจัยนี้ กำหนดค่า โนดนำเข้า โนดซ่อน และโนดทางออกไว้ดังตารางที่ 2

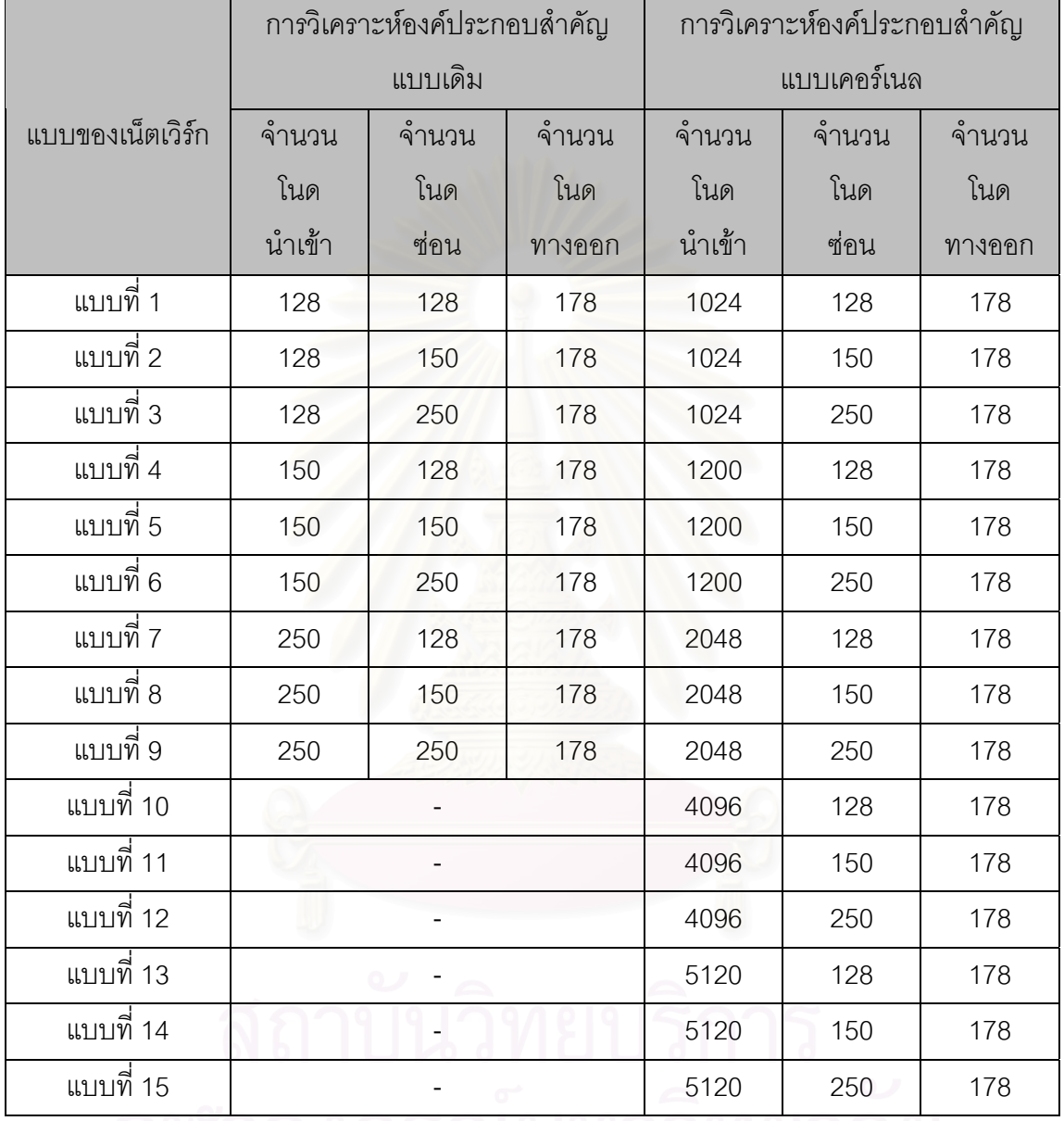

ตารางท ี่ 2 คาโนดนําเขา โนดซอน และโนดทางออกที่ใชในงานวิจัย

- 2. คาอัตราการเรียนรู (learning rate) เทากับ 0.08 ในกรณีของการวิเคราะหองค ประกอบสำคัญแบบเดิม ส่วนการวิเคราะห์องค์ประกอบสำคัญแบบเคอร์เนลนั้นจะมี ั้ การเปลี่ยนค่าไปเพื่อหาค่าที่ให้ผลลัพธ์ในการรู้จำที่ดีที่สุด
- 3. คาอินเนอรเชีย หรือโมเมนตัม (inertia or momentum) เทากับ 0.95
- 4. ฟังก์ชันกระตุ้น (activation function) ใช้แบบฟังก์ชันซิกมอยด์ (Sigmoid function) ที่ ใหคาของฟงกชันอยูในชวง (0,1)
- 5. เงื่อนไขของการลู่เข้า (convergence) คือต้องเรียนรู้ตัวอย่างให้ถูกต้องเป็นจำนวน 1,424 ซ งเทากับจํานวนรูปภาพในชุดทดสอบ โดยมีคาผิดพลาดไมเกิน 0.5 ึ่
- 6. ค่าเริ่มต้นของค่าน้ำหนัก (weight) และค่าผันแปร (bias) ได้จากการสุ่มค่าระหว่าง ิ่ ้ํ  $[-0.1, 0.1]$

การพิจารณาค่าผลลัพธ์ของเน็ตเวิร์กนั้นจะพิจารณาจากโนดที่ให้ค่าสูงที่สุดเพียงโนดเดียว ั้ เป็นคำตอบ เช่น กำหนดให้ว่าหากเป็นตัวอักษร ก นั้น โนดที่ 1 จะต้องมีค่าสูงที่สุด ซึ่งหากเน็ตเวิร์ก ึ่ ใดที่ให้ค่าที่สูงที่สุดไปอยู่ที่โนดอื่น ๆ จะถือว่าเน็ตเวิร์กนั้นตอบผิด ั้

สวนการพิจารณาวาจะเลือกเน็ตเวิรกแบบใดมาใชงานนั้น จะพิจารณาจากความผิดพลาด ของข้อมูลรูปภาพในชุดทดสอบที่ให้ค่าความผิดพลาดที่น้อยที่สุด ซึ่งหากเกิดกรณีที่มีเน็ตเวิร์กที่ให้ ึ่ คาความผิดพลาดของรูปภาพในชุดทดสอบออกมาเทากัน ก็จะพิจารณาคาความผิดพลาดของ ข้อมูลในชุดเรียนรู้มาประกอบเพิ่มเติม แล้วเลือกเน็ตเวิร์กที่ให้ค่าความผิดพลาดที่น้อยที่สุดมา ี่ ี่ ใช้งาน ซึ่งเน็ตเวิร์กที่ได้สามารถนำเข้าไปประยุกต์กับโปรแกรมโอซีอาร์ภาษาไทยของชาญฤทธิ์ [1] ึ่ เพื่อสร้างเป็นโปรแกรมโอซีอาร์ภาษาไทยที่มีการรู้จำโดยใช้การวิเคราะห์องค์ประกอบสำคัญแบบ ื่ เคอร์เนลเพิ่มขึ้นมา ดังแสดงในภาคผน<mark>วก ข</mark>. ิ่ ึ้

สำหรับโปรแกรมที่เกี่ยวข้องกับการทำงานของการแยกลักษณะสำคัญของรูปภาพ ี่ ตัวอักษร และการแยกแยะตัวอักษร ได้แสดงไว้แล้วในภาคผนวก ค.

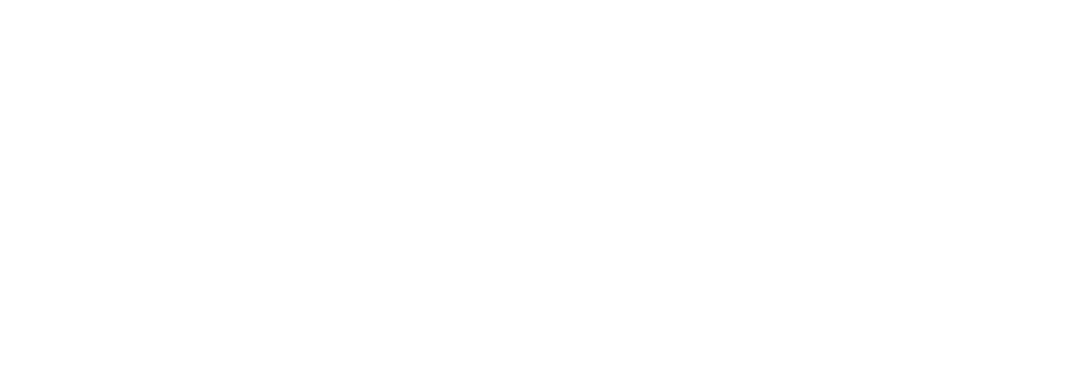

## **บทท ี่ 4**

### **ผลการวิจัย**

### **4.1 วิธีการทดสอบ**

ในงานวิจัยนี้ได้ทำการทดสอบ เปรียบเทียบผลการรู้จำไว้ 2 กรณีด้วยกัน คือ

1. เปรียบเทียบผลการรู้จำที่ได้ระหว่างการวิเคราะห์องค์ประกอบสำคัญแบบเดิม และ แบบเคอรเนล

การทดสอบในครั้งนี้ทำโดยการนำรูปภาพตัวอักษรในชุดเรียนรู้ทั้งหมด ี้ ั้ 8,544 รูป และรูปภาพชุดทดสอบจํานวน 1,424 รูปมาทําการรูจํา โดยสงรูปภาพ ตัวอักษรทั้งหมดเข้าสู่ขั้นตอนประมวลผลรู้จำโดยตรง โดยไม่ผ่านขั้นตอนเตรียม ั้ ั้ การประมวลผลในช่วงแรก แล้วทำการเปรียบเทียบผลลัพธ์ที่ได้จากการรู้จำที่เกิด ขึ้นระหว่างการใช้การวิเคราะห์องค์ประกอบสำคัญแบบเดิม และแบบเคอร์เนล ึ้ โดยผลลัพธ์ที่ได้จะเป็นจำนวนตัวอักษรที่รู้จำผิดพลาดจากจำนวนรูปภาพ ตัวอักษรในแตละชุด

2. เปรียบเทียบผลการรู้จำที่ได้ระหว่างโปรแกรมโอซีอาร์ภาษาไทยที่มีการใช้วิธีการ วิเคราะหองคประกอบสําคัญแบบเคอรเนล (ภาคผนวก ข.) กับโปรแกรมโอซีอาร ภาษาไทยโปรแกรมอื่นที่มีใช้กันอยู่ในปัจจุบันเพิ่มเติม ได้แก่โปรแกรมอ่านไทย 2.0 ี่ ิ่ ที่พัฒนาโดยฝ่ายกลุ่มวิจัย และพัฒนาสาขาสารสนเทศ ศูนย์เทคโนโลยีอิเล็กทรอนิกส์ และคอมพิวเตอรแหงชาติ (NECTEC) [10]

ในการทดสอบครั้งนี้รูปภาพตัวอักษรในชุดทดสอบ และชุดเรียนรู้ที่ใช้เป็น ชุดเดียวกันกับการทดสอบในขั้นตอนแรก แต่ในการทดสอบครั้งนี้รูปภาพทั้งหมด จะถูกเรียกเปิดจากโปรแกรมขึ้นมารู้จำทีละรูป ซึ่งรูปภาพตัวอักษรจะถูกผ่าน ึ่ ขั้นตอนเตรียมการประมวลผลก่อนไปสู่ขั้นตอนประมวลผลรู้จำรวมถึงมีการ ั้ ทำงานในขั้นตอนหลังการประมวลผลด้วย ทำให้ผลการรู้จำของวิธีการวิเคราะห์ องค์ประกอบสำคัญแบบเคอร์เนลที่ได้ที่นำมาเปรียบเทียบในขั้นตอนนี้จะมีความ ี่ ี้ แตกตางกันกับในกรณีแรก

### **4.2 ผลการทดสอบ**

### **4.2.1 ผลการทดสอบเปรียบเทียบผลการรูจําท ี่ไดระหวางการวิเคราะหองค ประกอบสําคัญแบบเดิม และแบบเคอรเนล**

ผลของการทดสอบแสดงเน็ตเวิร์กที่ให้ค่ารู้จำที่ผิดพลาดน้อยที่สุด ระหว่างวิธีการ วิเคราะห์องค์ประกอบสำคัญแบบเดิม และแบบเคอร์เนลที่มีชนิดเป็นฟังก์ชันเคอร์เนล ี่ RBF ที่มีค่าสัมประสิทธิ์ตัวหาร  $\it c$  เท่ากับ 0.3 ที่เป็นฟังก์ชันเคอร์เนลที่ให้ผลลัพธ์ออกมาดี กวาฟงกชันเคอรเนลชนิดอื่น (โดยสามารถดูรายละเอียดการเลือกฟงกชันเคอรเนล และ การหาค่าสัมประสิทธิ์ที่เกี่ยวข้องกับเคอร์เนลในแต่ละแบบ เพื่อเลือกค่าฟังก์ชันเคอร์เนลที่ ี่ ื่ ให้ผลลัพธ์ที่ดีที่สุดได้ในภาคผนวก ก.) สามารถแสดงได้ดังตารางที่ 3 (ผลลัพธ์ที่ดีที่สุด คือ ้รู้จำผิดพลาดน้อยที่สุดแสดงด้วยตัวหนา)

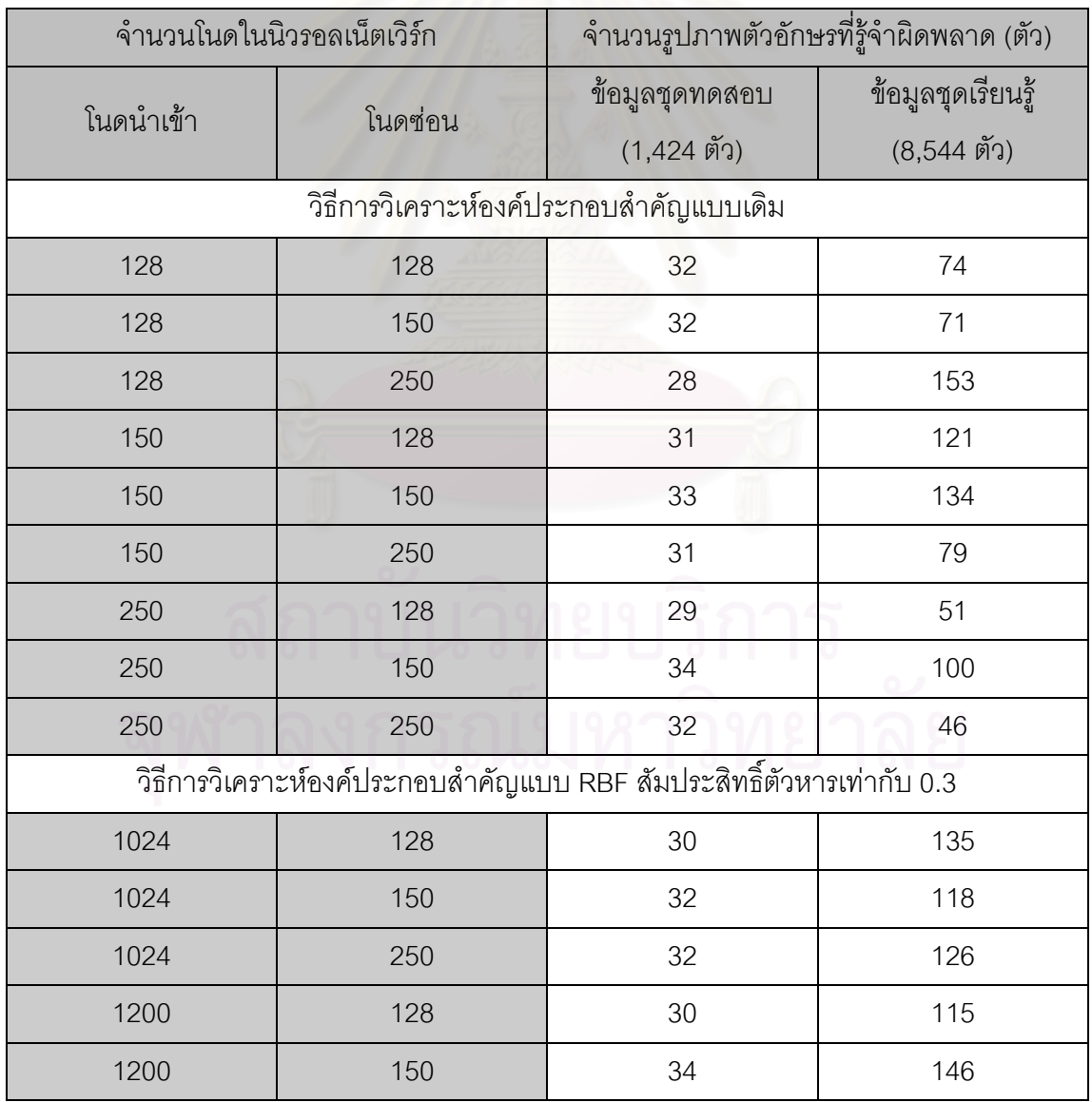

ตารางท ี่ 3 ผลการรูจํารูปภาพตัวอักษรที่ผิดพลาดของการวิเคราะหองคประกอบสําคัญแตละแบบ

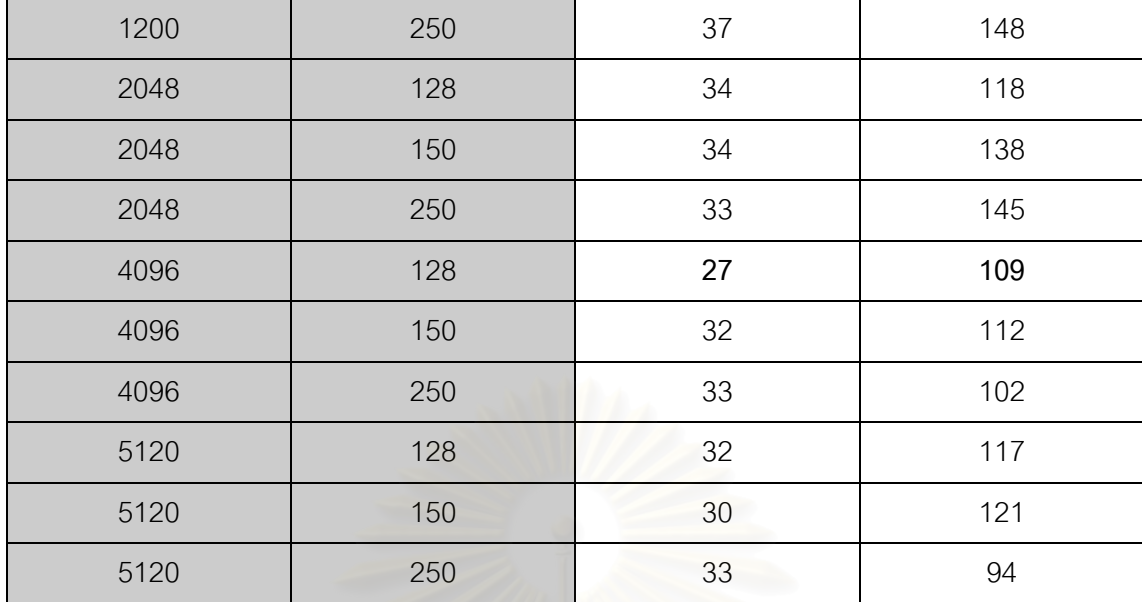

จากตารางที่ 3 เมื่อพิจารณาผลการรู้จำที่ผิดพลาดจากรูปภาพในชุดทดสอบ ื่ ี่ เปนหลัก การวิเคราะหองคประกอบสําคัญแบบเดิมใหผลการรูจํารูปภาพในชุดทดสอบที่ดี ที่สุดโดยรูจําผิดพลาดอยูที่ 29 รูปภาพตัวอักษร โดยมีผลการรูจําผิดพลาดในรูปภาพชุด เรียนรู้อยู่ที่ 51 รูปภาพตัวอักษร ขณะที่ในการวิเคราะห์องค์ประกอบสำคัญแบบเคอร์เนล ี สามารถให้ผลการรู้จำที่ดีกว่า คือรู้จำตัวอักษรผิดพลาดน้อยกว่าอยู่ที่ 27 รูปภาพตัวอักษร ู แต่หากพิจารณากับรูปภ<mark>าพตัวอักษรที่รู้จำผิดพลาดในข้อมูลชุดเรียนรู้ด้วยแล้ว เห็นว่ายังมี</mark> ความผิดพลาดมากกว่าการวิเคราะห์องค์ประกอบสำคัญแบบเดิมอยู่สูง ดังนั้นจึงได้ทำ ั้ การทดลองเพิ่มเติมกับกรณีของการวิเคราะห์องค์ประกอบสำคัญแบบเคอร์เนลเพิ่มขึ้นอีก ิ่ ิ่ ึ้ โดยทำการทดลองปรับเปลี่ยนค่าที่เกี่ยวข้องกับเน็ตเวิร์กที่ให้ผลการรู้จำผิดพลาดน้อยที่สุด ี่ ในตารางที่ 3 คือเน็ตเวิรกที่มีจํานวนโนดนําเขา และโนดซอนเทากับ 4,096 และ 128 โนด ตามลำดับ โดยเลือกทำการทดลองปรับเปลี่ยนค่าอัตราการเรียนรู้ (learning rate) จากค่า เดิมที่ 0.08 เป็นค่าอื่น ๆ แล้วเก็บผลการรู้จำตัวอักษรผิดพลาดที่ได้อีกครั้งหนึ่ง ได้ผลแสดง ั้ ในตารางที่ 4

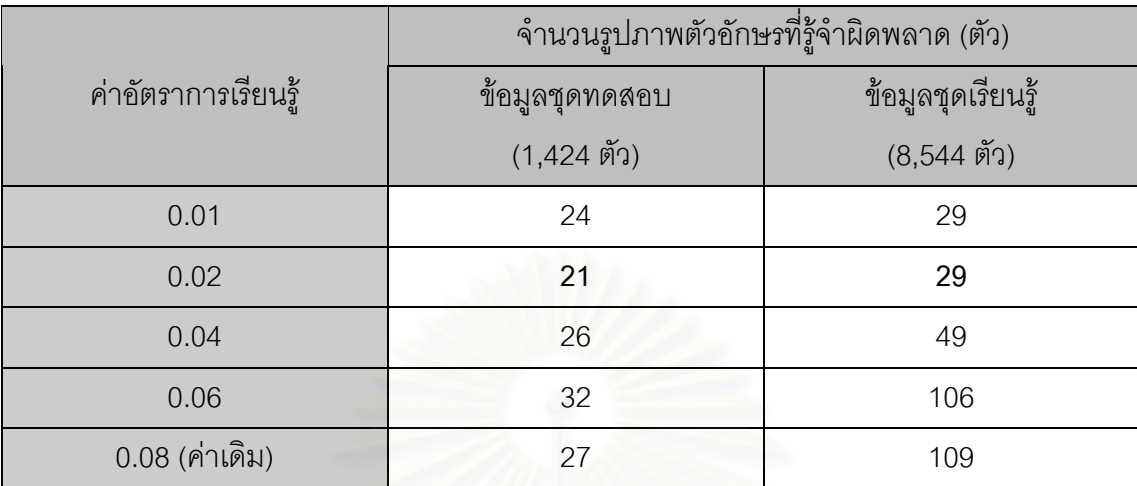

ตารางท ี่ 4 ผลการรูจํารูปภาพตัวอักษรที่ผิดพลาดของการวิเคราะหองคประกอบสําคัญ แบบเคอรเนลที่คาอัตราเรียนรู (learning rate) แตกตางกันในแตละคา

จากตารางที่ 4 เห็นได้ว่าเมื่อทำการปรับค่าอัตราการเรียนรู้ของนิวรอลเน็ตเวิร์ก ื่ แล้ว สามารถให้ผลการรู้จำรูปภาพตัวอักษรผิดพลาดน้อยลงทั้งรูปภาพตัวอักษรใน ั้ ชุดทดสอบ และชุดเรียนรู้ โดยได้ผลการรู้จำที่ดีที่สุดอยู่ที่ค่าอัตราการเรียนรู้เท่ากับ 0.02 ซึ่งเป็นผลการรู้จำที่ดีกว่าการวิเคราะห์องค์ประกอบสำคัญแบบเดิมทั้งสองชุดด้วย ทำให้ ֦֧<u>֘</u> สรุปได้ว่าทฤษฎีเคอร์เนลที่นำเข้ามาประยุกต์ใช้กับการวิเคราะห์องค์ประกอบสำคัญแบบ ี่ เดิมนั้นช่วยทำให้ผลการรู้จำถูกต้องยิ่งขึ้นจริง ั้ ิ่ ึ้

## **4.2.2 ผลการทดสอบเปรียบเทียบผลการรูจําท ี่ไดระหวางโปรแกรมโอซีอารภาษา ไทยที่มีการใชวิธีการวิเคราะหองคประกอบสําคัญแบบเคอรเนล กับโปรแกรมโอซี อารภาษาไทยอานไทย 2.0**

จากการทดสอบ พบว่าผลการรู้จำรูปภาพตัวอักษรที่ผิดพลาดระหว่างโปรแกรม ี่ โอซีอาร์ภาษาไทยที่นำเอาวิธีการวิเคราะห์องค์ประกอบสำคัญแบบเคอร์เนลไปใช้ให้ ผลลัพธ์ที่ดีกว่าโปรแกรมโอซีอาร์ภาษาไทยอ่านไทย 2.0 ดังแสดงในตารางที่ 5

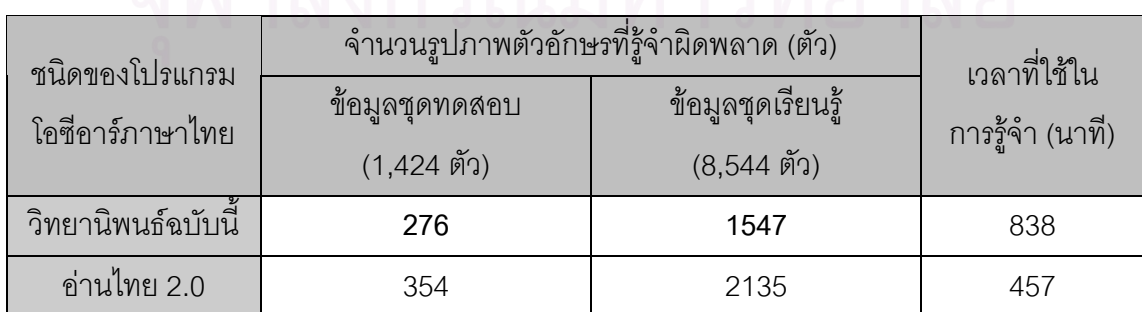

ตารางที่ 5 ผลการรู้จำรูปภาพตัวอักษรที่ผิดพลาดที่ได้จากโปรแกรมโอซีอาร์ภาษาไทยแต่ละชนิด

ผลการทดสอบที่ได้ ทำการทดสอบบนเครื่องไมโครคอมพิวเตอร์ ใช้หน่วยประมวล ผลกลาง Pentium III 800MHz มีหนวยความจํา 512MB ทํางานบนระบบปฏิบัติการ Microsoft Windows 2000 Professional Edition

โดยเวลาที่ใช้ในการรู้จำวัดจากเวลาที่ได้จากการรู้จำโดยวิธีการรู้จำทีละหลาย แฟมรูปภาพ (batch recognition mode) ของโปรแกรม ซ ึ่งในกรณีของโปรแกรมอานไทย 2.0 มีข้อน่าสังเกตว่าเมื่อทำการรู้จำแฟ้มรูปภาพโดยใช้วิธีการรู้จำทีละหลายแฟ้มรูปภาพ ื่ (batch recognition mode) นั้น หากทําการรูจําแฟมรูปภาพจํานวนมากรูปในคราวเดียว เวลาที่ใช้ในการรู้จำก็จะยิ่งมากขึ้นตามไปด้วย อย่างในกรณีของผลที่ได้ในตารางมาจาก ิ่ การรูจํารูปภาพคราวละ 1,424 รูปภาพทั้งในสวนของรูปภาพชุดทดสอบ และรูปภาพชุด เรียนรู้ แล้วทำการจับเวลาที่ได้ สุดท้ายจึงทำการรวมเวลาที่ใช้ในการรู้จำรูปภาพทั้งหมด มาแสดงในตาราง ซึ่งหากให้โปรแกรมอ่านไทย 2.0 เปิดแฟ้มรูปภาพขึ้นมารู้จำในจำนวนที่ น้อยลงจาก 1,424 รูปในแต่ละคราวแล้ว เวลาที่ใช้ในการรู้จำจะยิ่งเร็วขึ้น ส่วนในกรณีของ โปรแกรมโอซีอาร์ภาษาไทยในวิทยานิพนธ์ฉบับนี้จำนวนแฟ้มรูปภาพที่เปิดขึ้นมารู้จำใน ֧֧֦֧֦֧֦֧֦֧֦֧֦֧֦֧֦֧֦֧֦֧ׅ֧֦֧֝֟֟֓֝֬֟֟֓֡֬֟֓֡֬֓֝֬֜֓֜<sup>֢</sup>֓ ึ้ แต่ละคราวไม่มีผลต่อการเพิ่มหรือลดเวลาในการรู้จำรูปภาพทั้งหมดแต่อย่างใด ิ่

### **4.3 ปญหา และขอจํากัด**

1. ปัญหาเรื่องหน่วยความจำที่ใช้ในการทำงาน ื่

เนื่องมาจากการที่ต้องทำการแมปข้อมูลไปยังปริภูมิที่มีมิติสูงกว่าเดิม ข้อมูล ื่ จึงมีขนาดที่ใหญ่ขึ้น ทำให้ต้องใช้หน่วยความจำที่มากขึ้นในการเก็บข้อมูลก่อนทำการ ี่ ประมวลผล และยิ่งข้อมูลตัวอย่างที่ใช้ในการเรียนรู้มีจำนวนมากแล้ว หน่วยความจำ ิ่ ก็จำต้องเพิ่มมากตามไปด้วย ทำให้ในการทดลองเพื่อที่จะสร้างเวกเตอร์รูปแบบใน ี่ แต่ละเคอร์เนลจำเป็นต้องใช้เครื่องประมวลผลที่มีหน่วยความจำขนาดใหญ่

2. ปัญหาเรื่องชนิดของเคอร์เนล และมิติของข้อมูลที่สูงขึ้นส่งผลต่อเวลาการทำงานที่กิน ื่ ึ้ ระยะเวลายาวนานขึ้น

ในการวิเคราะห์องค์ประกอบสำคัญแบบเคอร์เนล หากเคอร์เนลที่ใช้มีความ ซับซ้อนในการคำนวณสูงก็จะยิ่งเสียเวลาในการรู้จำที่เพิ่มขึ้น รวมถึงการที่วิธีการ ิ่ ึ้ ี่ วิเคราะห์องค์ประกอบสำคัญแบบเคอร์เนลต้องมีการแมปข้อมูลไปยังปริภูมิที่มีมิติที่ ี่ สูงขึ้น ทําใหการหาคาเมตริกซเวกเตอรเจาะจงก็จะกินเวลานานขึ้น นอกจากนี้จํานวน โนดนำเข้าของนิวรอลเน็ตเวิร์กที่มีจำนวนเพิ่มขึ้นตามขนาดของเวกเตอร์รูปแบบที่ ี่ ิ่ ึ้ ใหญ่ขึ้น ก็จะส่งผลให้การทำงานของนิวรอลเน็ตเวิร์กที่เป็นแบบเชื่อมต่อส่งข้อมูลถึง ึ้ ื่ กันทุก ๆ โนด (fully connected) มีการระยะเวลาคำนวณที่นานยิ่งขึ้นเช่นเดียวกัน ี่ ิ่ ึ้

3. ปัญหาเรื่องค่าตัวแปร และค่าสัมประสิทธิ์ต่าง ๆ ของฟังก์ชันเคอร์เนล ื่

เนื่องจากค่าตัวแปร และสัมประสิทธิ์ที่เกี่ยวข้องในฟังก์ชันเคอร์เนลสามารถ ื่ ิ์ ี่ เลือกค่านำมาใช้ได้หลากหลาย ทำให้ต้องเสียเวลาในการทดลองหาช่วงของค่าที่ให้ ผลที่ออกมาดีที่สุด ซึ่งจากปัญหามิติของข้อมูลที่สูงขึ้นทำให้กินเวลาการทำงานนาน ี่ ี่ ี่ ึ้ ขึ้นก็ส่งผลให้ไม่สามารถทำการทดลองกับค่าตัวแปร หรือสัมประสิทธิ์ได้มากค่าเท่าที่ ึ้ ควร

4. ปัญหาเรื่องค่าที่เกี่ยวข้องกับนิวรอลเน็ตเวิร์ก ื่ ี่

เชนเดียวกันกับคาตัวแปร และสัมประสิทธิ์ตาง ๆ ของฟงกชันเคอรเนล คาท เกี่ยวข้องภายในนิวรอลเน็ตเวิร์กก็มีให้เลือกอยู่จำนวนมาก ซึ่งการปรับค่าในแต่ละครั้ง ี่ ก็ต้องเสียเวลาในการทดลองที่ค่อนข้างนาน จึงต้องอาศัยค่าจากการทดลองในงาน วิจัยก่อน ๆ มาปรับใช้

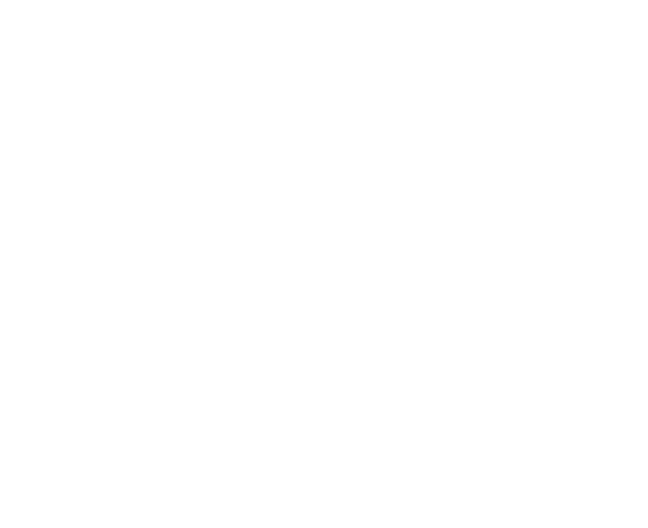

## **บทท ี่ 5**

## **สรุปผลการวิจัย และขอเสนอแนะ**

### **5.1 สรุปผลการวิจัย**

จากผลการวิจัยที่ได้ หากเปรียบเทียบกันระหว่างการวิเคราะห์องค์ประกอบสำคัญแบบ เดิม และแบบเคอร์เนล การวิเคราะห์องค์ประกอบสำคัญแบบเคอร์เนลสามารถให้ผลลัพธ์ในการ รู้จำที่ดีกว่าแบบเดิมทั้งรูปภาพในชุดทดสอบและชุดเรียนรู้ และเมื่อทำการทดสอบเปรียบเทียบกับ ֦֧<u>֘</u> ั้ ื่ โปรแกรมโอซีอารภาษาไทยอานไทย 2.0 ก็สามารถใหผลการรูจําตัวอักษรที่ดีกวาเชนกัน อยางไรก็ ตามในการวิเคราะห์องค์ประกอบสำคัญแบบเคอร์เนลนั้น จำเป็นต้องใช้หน่วยความจำในการ ั้ ทำงานที่มากขึ้นกว่าเดิม รวมถึงกินระยะเวลาในการรู้จำที่มากกว่าการวิเคราะห์องค์ประกอบ ึ้ ี่ สำคัญแบบเดิม ทั้งนี้เนื่องมาจากการที่ต้องแมปข้อมูลไปยังปริภูมิข้อมูลที่มีมิติสูงกว่าเดิม รวมกับ ั้ ี้ ื่ เวลาเสียไปในการคำนวณเคอร์เนล และจำนวนโนดนำเข้าที่เพิ่มขึ้นเพื่อใช้ในการรู้จำของนิวรอล ิ่ ึ้ เน็ตเวิร์ก ทำให้การวิเคราะห์องค์ประก<mark>อ</mark>บสำคัญแบบเคอร์เนลนั้นยังจำเป็นต้องปรับปรุงการทำงาน ั้ เพิ่มเติม ทั้งในแง่ของการลด<mark>ทรัพยากรของระบบ ความเร็วในการทำงาน และการปรับเปลี่ยนชนิด</mark> ิ่ ของเคอร์เนลที่ให้ผลการรู้จำที่ถูกต้องยิ่งขึ้น เพื่อให้โปรแกรมมีประสิทธิภาพโดยรวมในการทำงาน ี่ ิ่ ไดดียิ่ งข นตอไป ึ้

### **5.2 ขอเสนอแนะ**

ในงานวิจัยนี้มีข้อเสนอแนะบางประการที่น่าจะนำมาทำการปรับปรุงประสิทธิภาพของ  $\ddot{\phantom{a}}$ โปรแกรมโอซีอาร์ภาษาไทยให้ดียิ่งขึ้นดังนี้ ึ้

- 1. ทดลองปรับค่าส้มประสิทธิ์ หรือค่าอื่นที่เกี่ยวข้องต่าง ๆ เพิ่มเติมทั้งในส่วนของการ ื่ ี่ ิ่ วิเคราะห์องค์ประกอบสำคัญแบบเคอร์เนล และการแยกแยะตัวอักษรโดยใช้นิวรอล เน็ตเวิร์กแบบแบคพรอพาเกชัน เพื่อหาค่าที่ให้ประสิทธิภาพในการรู้จำของโปรแกรม ื่ โอซีอารภาษาไทยดียิ่ งขึ้น
- 2. ปรับเปลี่ยนการใช้เคอร์เนลชนิดอื่น ๆ ในส่วนของการวิเคราะห์องค์ประกอบสำคัญแบบ ื่ เคอร์เนล ที่อาจจะให้ผลการเรียนรู้ที่ดียิ่งขึ้น
- 3. ทดลองปรับใชวิธีการแยกแยะตัวอักษรในลักษณะอื่น ๆ นอกเหนือจากนิวรอลเน็ตเวิรก
- 4. ปรับปรุงอัลกอริทึมในขั้นตอนต่าง ๆ เพื่อให้สามารถทำงานได้เร็วยิ่งขึ้น ิ่
- 5. ทดลองเพ มเติมลักษณะแบบตัวอักษร และขนาดตัวอักษรท ี่โปรแกรมสามารถทําการ เรียนรู้ และรู้จำ ให้มีความหลากหลายมากยิ่งขึ้น
- 6. ปรับปรุงใหโปรแกรมโอซีอารภาษาไทยสามารถรูจํารูปภาพเอกสารที่ไมใชแคลักษณะ เอกสารที่มีตัวอักษรเพียงอย่างเดียวทั้งเอกสาร (plain text document) แต่สามารถรู้จำ ั้ เอกสารที่ประกอบด้วยรูปภาพ หรือสัญลักษณ์อื่น ๆ ที่อยู่ภายในได้ ี่
- 7. ขยายขีดความสามารถของโปรแกรมโอซีอาร์ภาษาไทยในส่วนข้อมูลนำเข้า (input) และ สงออก (output) ของโปรแกรมใหสามารถทําการเปดรูปภาพเอกสารในหลายลักษณะ นอกเหนือจากรูปภาพบิตแมป (bitmap) ได้ และสามารถจัดเก็บข้อมูลรหัสตัวอักษรที่ได้ ในลักษณะแฟมขอมูลชนิดอื่น ๆ นอกเหนือจากเท็กซไฟล (text file) ธรรมดาได
- 8. เพิ่มเติมเทคนิควิธีการต่าง ๆ ในตัวโปรแกรมโอซีอาร์ให้มากยิ่งขึ้น เช่นสามารถกำหนดส่วน ิ่ ิ่ ในการรู้จำบนเอกสารเฉพาะส่วนได้ สามารถอ่านเอกสารที่ไม่ใช่ตัวอักษรปกติ เช่นตัวหนา หรือตัวเอียง หรือรูจําตัวอักษรในลักษณะท ี่เปนลายมือได

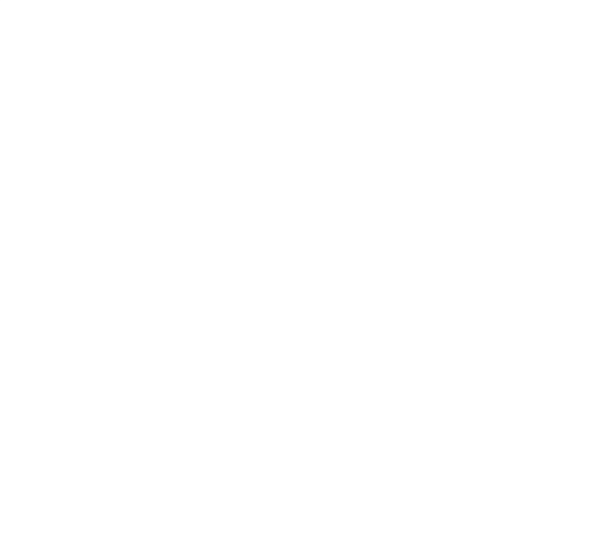

### **รายการอางอิง**

- [1] ชาญฤทธิ์ สันตินานาเลิศ. <u>การออกแบบและพัฒนาโปรแกรมโอซีอาร์ภาษาไทย</u>. วิทยานิพนธ์ ปริญญามหาบัณฑิต ภาควิชาวิศวกรรมคอมพิวเตอร์ บัณฑิตวิทยาลัย จุฬาลงกรณ์ มหาวิทยาลัย, 2542.
- [2] Schölkopf, B. Support Vector Learning. Munich : Oldenbourg Verlag, 1997.
- [3] จุฬารัตน์ ตันประเสริฐ. ซอฟท์แวร์ไทยโอซีอาร์ : พนักงานพิมพ์ดีดคนใหม่. <u>ไมโครคอมพิวเตอร์</u> 153 : 117-123, เมษายน 2541.
- [4] Casey, R.G., and Lecolinet, E. A Survey of Methods and Strategies in Character Segmentation. IEEE Transaction on Pattern Analysis and Machine Intelligence, Vol. 18, No. 7 : 690-706, July 1996.
- [5] Vapnik, V. The Nature of Statistical Learning Theory. 2nd ed. New York : Springer-Verlag, 1999.
- [6] Hyvärinen, A., Karhunen, J., and Oja, E. Independent Component Analysis. New York : John Wiley & Sons, 2001.
- [7] Schölkopf, B., Burges, J.C., and Smola, A.J. Advances in Kernel Methods : Support Vector Learning. Cambridge : The MIT Press, 1998.
- [8] Fu, L. Neural Networks in Computer Intelligence. Singapore: McGraw-Hill, 1994.
- [9] Anderson, E., Bai, Z., Bischof, C., Blackford, S., Demmel, J., Dongarra, J., et al. LAPACK Users' Guide. 3ed ed. Philadelphia : Siam, 1999.
- [10] วิทยาศาสตร์ เทคโนโลยีและสิ่งแวดล้อม, กระทรวง. สำนักงานพัฒนาวิทยาศาสตร์และ ิ่ เทคโนโลยีแห่งชาติ. ศูนย์เทคโนโลยีอิเล็กทรอนิกส์และคอมพิวเตอร์แห่งชาติ. ฝ่ายกล่ม วิจัยและพัฒนาสาขาสารสนเทศ. อ่านไทย 2.0[โปรแกรมคอมพิวเตอร์]. กรุงเทพมหานคร : ศูนยเทคโนโลยีอิเล็กทรอนิกสและคอมพิวเตอรแหงชาติ, 2543.
- [11] ดำรง ทิพย์โยธา และ เพ็ญพรรณ ยังคง. พีชคณิตเชิงเส้น. พิมพ์ครั้งที่ 3. กรุงเทพมหานคร : ั้ โรงพิมพแหงจุฬาลงกรณมหาวิทยาลัย, 2540.
- [12] Jolliffe, I. Principal Component Analysis. 2nd ed. New York : Springer-Verlag, 2002.
- [13] Tou, J.T., and Gonzalez, R.C. Pattern Recognition Principles. London: Addison-Wesley Publishing Company, 1974.
- [14] Osuna, E.E., Freund, R., and Girosi, F. Support Vector Machines : Training and Applications. A.I. Memo No. 1602, C.B.C.L. Paper No. 144, March 1997.
- [15] Burges, J.C. A Tutorial on Support Vector Machines for Pattern Recognition. Boston : Kluwer Academic Publishers, 1998.
- [16] Cristianini, N., and Shawe-Taylor, J. An Introduction to Support Vector Machines and Other Kernel-Based Learning Methods. Cambridge : Cambridge University Press, 2000.
- [17] Campell, C. An Introduction to Kernel Methods. United Kingdom: Department of Engineering Mathematics, Bristol University, 2000.
- [18] Smola, A.J. Learning with Kernels. Berlin, 1998.
- [19] วิทยาศาสตร์ เทคโนโลยีและสิ่งแวดล้อม, กระทรวง. สำนักงานพัฒนาวิทยาศาสตร์และ ิ่ เทคโนโลยีแหงชาติ. ศูนยเทคโนโลยีอิเล็กทรอนิกสและคอมพิวเตอรแหงชาติ. ฝายกลุม วิจัยและพัฒนาสาขาสารสนเทศ. โอซีอาร:จากภาพสูขอความ. กรุงเทพมหานคร : บริษัท โปรลายน์ มีเดีย จำกัด, 2543.
- [20] ธเนศ ศรีวิรุฬห์ชัย. <u>การรู้จำตัวอักษรพิมพ์ภาษาไทยโดยใช้เทคนิคด้านการวิเคราะห์องค์</u> <u>ประกอบสำคัญและนิวรอลเน็ตเวิร์ค</u>. วิทยานิพนธ์ปริญญามหาบัณฑิต ภาควิชาวิศวกรรม คอมพิวเตอร์ บัณฑิตวิทยาลัย จุฬาลงกรณ์มหาวิทยาลัย, 2541.

**ภาคผนวก**

### **ภาคผนวก ก**

## **การทดลองเลือกคาสัมประสิทธิ์ฟงกชันเคอรเนล**

ในการทดลองเพื่อหาฟังก์ชันเคอร์เนล และค่าสัมประสิทธิ์ที่เกี่ยวข้องกับฟังก์ชันเคอร์เนล ิ์  $\mathcal{L}^{\mathcal{L}}$ ี่ ที่ให้ผลลัพธ์ในการรู้จำออกมาดีที่สุดนั้น ด้วยข้อจำกัดในเรื่องหน่วยความจำในการทดลองในช่วง ี่ ั้ แรก ทำให้ไม่สามารถใช้รูปภาพตัวอย่างในชุดเรียนรู้ทั้งหมดจำนวน 8,544 รูปมาทำการทดลองใน ทีเดียว ทำให้ต้องทำการแบ่งรูปภาพในชุดเรียนรู้ออกเป็น 4 ชุดคือ

- ชุดท ี่ 1 ประกอบดวยรูปภาพขนาด 14 และ 16
- ชุดท ี่ 2 ประกอบดวยรูปภาพขนาด 18 และ 20
- ชุดท ี่ 3 ประกอบดวยรูปภาพขนาด 22 และ 24
- ชุดท ี่ 4 ประกอบดวยรูปภาพขนาด 28 และ 36

รวมจำนวนรูปภาพในแต่ละชุดเป็นชุดละ 2,136 รูป แล้วจึงค่อยทำการทดลองแยกไปใน แต่ละชุด โดยในขั้นแรกได้ทำการทดลองกับการวิเคราะห์องค์ประกอบสำคัญแบบเดิมเพื่อใช้ใน การเทียบผล ได้ผลตามตารางที่ 6 โดยทำการวนในเน็ตเวิร์กจำนวนทั้งหมด 10 ล้านรอบ และเก็บ ั้ ผลเน็ตเวิร์กที่ให้ค่าผลการรู้จำดีที่สุดไว้

> ตารางท ี่ 6 ผลการรูจํารูปภาพตัวอักษรที่ผิดพลาดเม ื่อใช วิธีการวิเคราะหองคประกอบสําคัญแบบเดิม

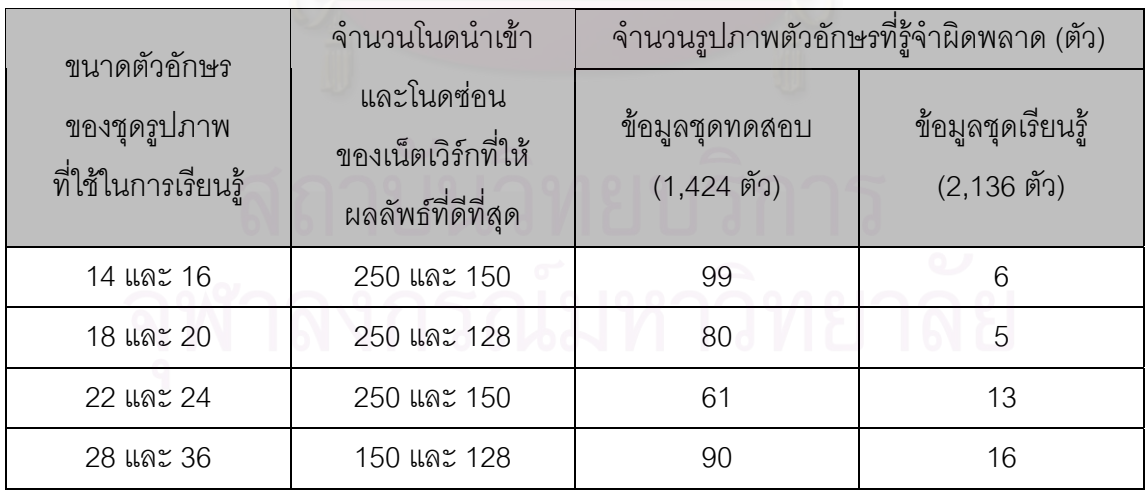

สําหรับวิธีการวิเคราะหองคประกอบสําคัญแบบเคอรเนลจะทําการแบงคาสัมประสิทธ ิ์ ออกเป็นช่วง ๆ และหาช่วงที่ให้ผลลัพธ์ในการรู้จำที่ดีที่สุด จากนั้นจึงนำช่วงนั้นมาทำการแบ่งเป็น ั้ ั้ ช่วงย่อยเพิ่มขึ้น และหาช่วงย่อยที่ให้ผลลัพธ์ที่ดีที่สุดออกมา โดยท้ายที่สุดแล้วได้ทำการทดลอง ิ่ ึ้ ี่ ี่ ี่ ปรับคาสัมประสิทธิ์สําหรับฟงกชันเคอรเนลแตละชนิดไวดังน

- $\bullet$  ฟังก์ชันเคอร์เนล Polynomial ทำการปรับค่าตัวแปรดีกรี  $d$  ที่เป็นจำนวนเต็ม ตั้งแต่ ั้ ค่า 1 ไล่ไปเรื่อย ๆ ทีละหนึ่งจนถึง 6 แล้วหาค่าที่ให้ค่าคำตอบที่ผิดพลาดน้อยที่สุด
- $\bullet$  ฟังก์ชันเคอร์เนล RBF ทำการปรับค่าตัวหาร  $c$  ที่เป็นค่าจำนวนจริงที่ไม่ใช่ศูนย์ หาค่าที่อยู่ในช่วงที่ให้ผลลัพธ์ที่ดีที่สุด โดยเริ่<mark>มจาก  $c$  =-1.0 ไปยัง –0.6, -0.4, -0.2,</mark> ี่ 0.2, 0.25, 0.3, 0.35, 0.4, 0.45, 0.5, 0.6, 0.8 และ 1.0
- $\bullet$  ฟังก์ชันเคอร์เนลนิวรอลเน็ตเวิร์ก ปรับค่าตัวแปร  $\kappa$  และ  $\Theta$  ในสมการ หาค่าที่ให้ ผลลัพธที่ผิดพลาดนอยที่สุด โดยทําการปรับคาตัวแปร <sup>κ</sup> ไลจากคา 0.1 ไปยัง 1, 2, 4, 5, 8, 10, 20, 40, 100 และคงคา <sup>Θ</sup> ไวที่ 0

โดยในการปรับค่าสัมประสิทธิ์เพื่อหาค่าที่ดีที่สุดในแต่ละฟังก์ชันเคอร์เนลนั้นค่อนข้างจะ ิ์ ื่ ี่ ี่ ั้ เสียเวลาในการทดลองมาก ทั้งระยะเวลาในการหาค่าเมตริกซ์ **K** เมตริกซ์เวกเตอร์เจาะจง และ เวกเตอร์รูปแบบในขั้นตอนการแยกลักษณะสำคัญของรูปภาพตัวอักษร จึงทำให้ไม่สามารถทำการ ทดลองกับทั้ง 4 ชุดของรูปภาพชุดเรียนรู้ที่แบ่งไว้ทั้งหมดได้ในฟังก์ชันเคอร์เนลบางค่าสัมประสิทธิ์ที่ ให้ผลการรู้จำที่มีแนวโน้มที่ค่อนข้างไม่ดี โดยการทดลองในขั้นแรกนั้น จำนวนโนดนำเข้า และโนด ซ่อนที่ใช้ทำการทดลองจะใช้ค่าเดียวกันกับของการวิเคราะห์องค์ประกอบสำคัญแบบเดิมก่อน คือ 128, 150 และ 250 โนด (ตามตารางที่ 2 ในบทที่ 3) เพื่อประหยัดเวลาในการทดลอง เพราะเพียง แค่ต้องการดูแนวโน้มช่วงของค่าสัมประสิทธิ์ที่ให้ผลการรู้จำที่ออกมาดีเท่านั้น ี่

โดยผลของการรูจําตัวอักษรผิดพลาดในฟงกชันเคอรเนลแตละชนิด ในแตละคา สัมประสิทธิ์ ที่เปรียบเทียบกันเฉพาะชุดรูปภาพที่ใช้ในการเรียนรู้ 2 ชุด คือชุดรูปภาพขนาด 14 และ 16 และชุดรูปภาพขนาด 18 และ 20 แสดงไว้ดังตารางที่ 7 และตารางที่ 8

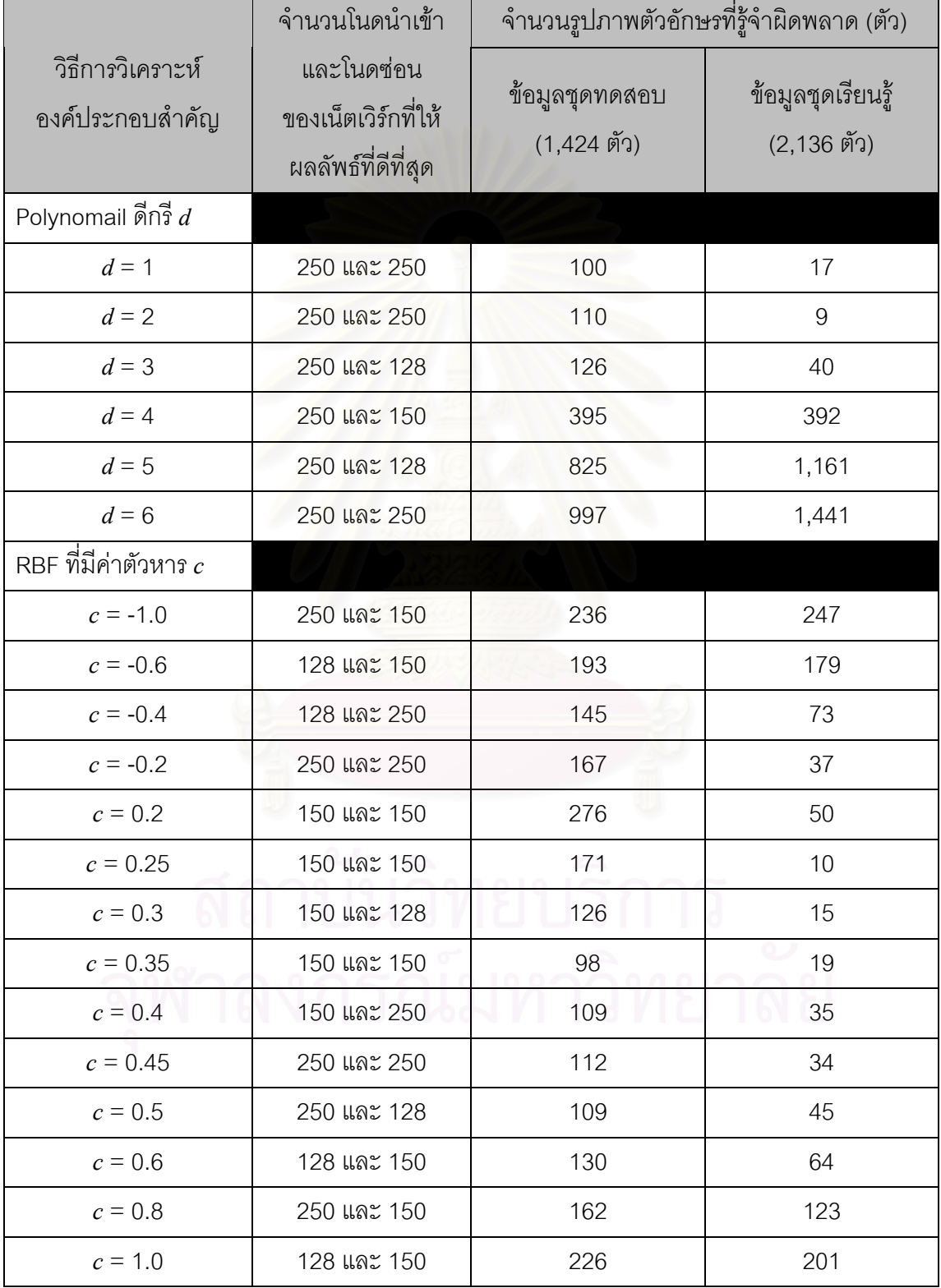

### ตารางท 7 ผลของการรูจํารูปภาพตัวอักษรที่ผิดพลาดในฟงกชันเคอรเนลแตละชนิด เมื่อทำการเรียนรู้ด้วยชุดรูปภาพขนาด 14 และ 16 ื่

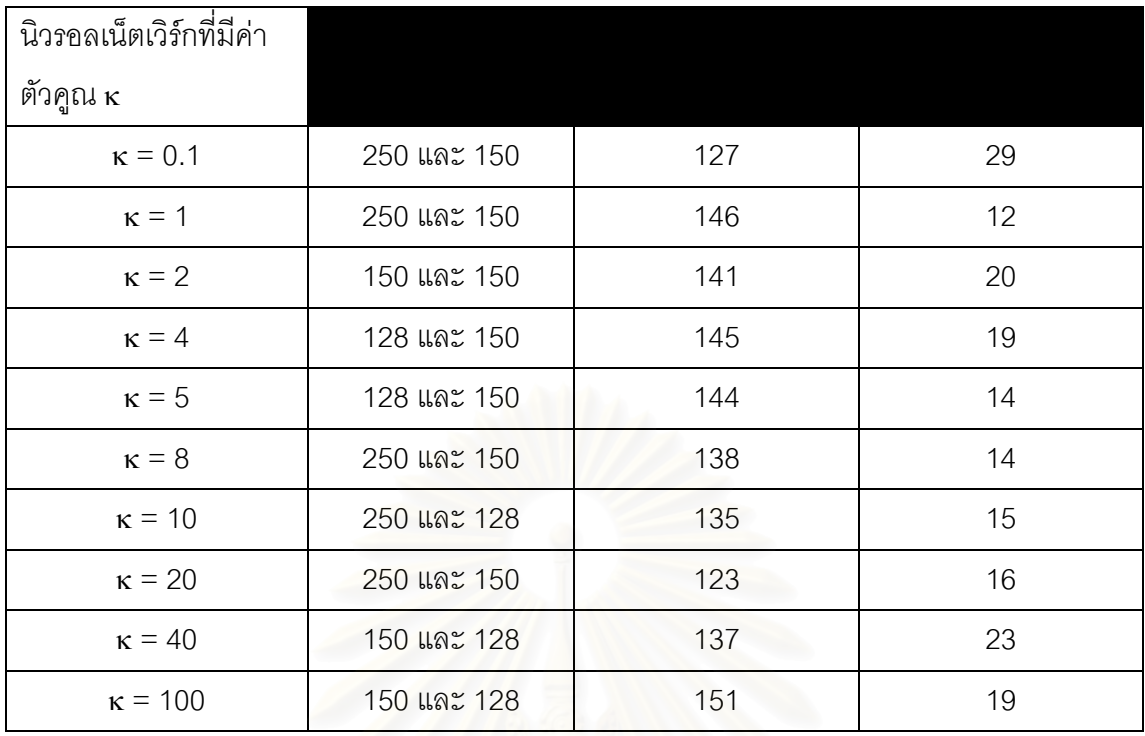

ตารางที่ 8 ผลของการรู้จำรูปภาพตัวอักษรที่ผิดพลาดในฟังก์ชันเคอร์เนลแต่ละชนิด เมื่อทำการเรียนรู้ด้วยชุดรูปภาพขนาด 18 และ 20 ื่

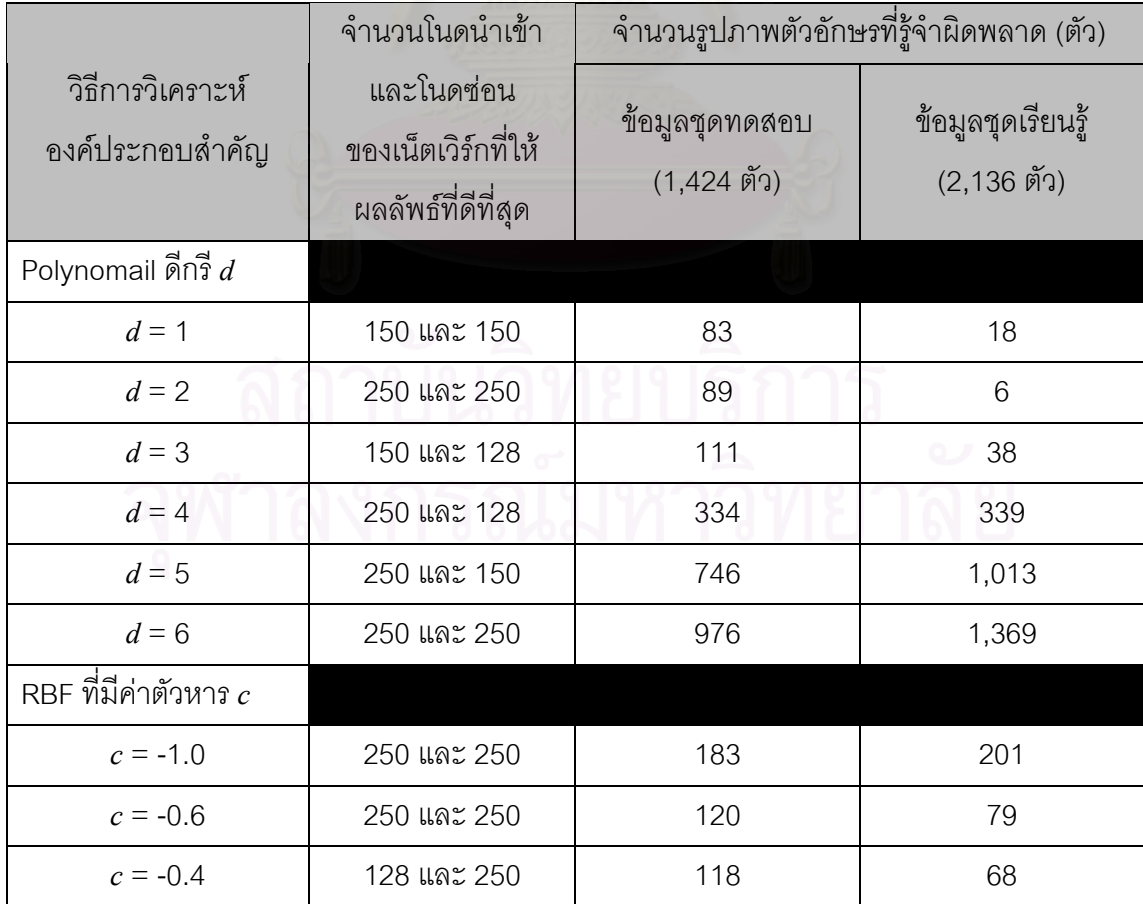

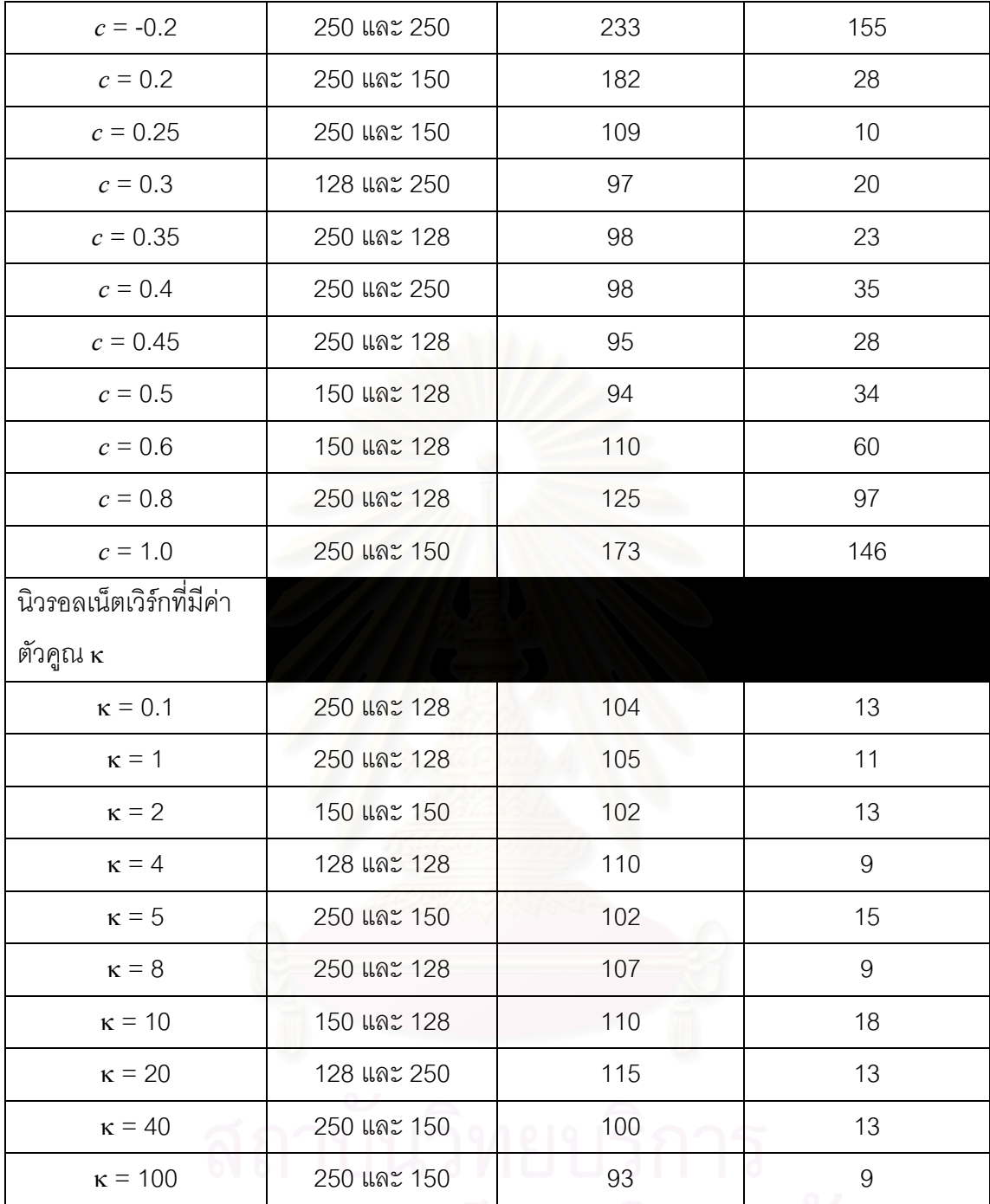

จากตารางที่ 7 และตารางที่ 8 จะพบว่าฟังก์ชันเคอร์เนลที่ให้ให้ผลการรู้จำที่ค่อนข้างดีเมื่อ เทียบกับค่าสัมประสิทธิ์อื่น หรือเมื่อเทียบกับฟังก์ชันเคอร์เนลชนิดอื่นได้แก่ฟังก์ชันเคอร์เนล 4 แบบ ื่ ดังนี้คือ

- ฟงกชันเคอรเนลแบบ Polynomial ที่มีคาสัมประสิทธิ์ดีกรีเทากับ 1
- ฟงกชันเคอรเนลแบบ Polynomial ที่มีคาสัมประสิทธิ์ดีกรีเทากับ 2
- ฟงกชันเคอรเนลแบบ RBF ที่มีคาสัมประสิทธิ์ตัวหารเทากับ 0.3
- $\bullet$  พังก์ชันเคอร์เนลแบบ RBF ที่มีค่าสัมประสิทธิ์ตัวหารเท่ากับ 0.35

ในการทดลองขั้นต่อมาจึงนำฟังก์ชันเคอร์เนลในแต่ละค่าสัมประสิทธิ์ทั้ง 4 แบบนี้มาทำ ี้ การทดสอบเพิ่มเติมเพื่อให้ได้ผลการรู้จำที่ดียิ่งขึ้น โดยมีการปรับเปลี่ยนค่าที่เกี่ยวข้องกับนิวรอล ิ่ ี่ ิ่ ึ้ ี่ เน็ตเวิร์กคือจำนวนโนดนำเข้าที่ปรับเพิ่มขึ้นเป็น 1,024, 1,200 และ 2,048 ที่ทดลองแล้วว่าให้ ิ่ ี่ นลการรู้จำที่ดีขึ้นกว่าการใช้โนดนำเข้าจำนวน 128, 150 และ 250 แบบเดิม นอกจากนั้นยังได้ทำ ั้ การวนรอบการทำงานของนิ<mark>วร</mark>อลเน็ตเวิร์กเพิ่มขึ้นจาก 1 ล้านรอบมาอยู่ที่ 3 ล้านรอบ และทำการ ิ่ ึ้ ทดลองกับชุดรูปภาพทั้ง 4 ชุดทั้งหมด โดยผลการรู้จำผิดพลาดของฟังก์ชันเคอร์เนลทั้ง 4 แบบ ั้ ที่ทำการปรับค่าการทำงานเพิ่มเติมแล้ว แสดงผลได้ดังตารางที่ 9 ิ่

ตารางที่ 9 ผลของการรู้จำตัวอักษรผิดพลาดน้อยที่สุดในฟังก์ชันเคอร์เนล 4 แบบที่เลือกไว้  $\mathcal{L}^{\mathcal{L}}$ เมื่<mark>อ</mark>ทำการปรับค่าการทำงานเพิ่มเติม ื่ ิ่

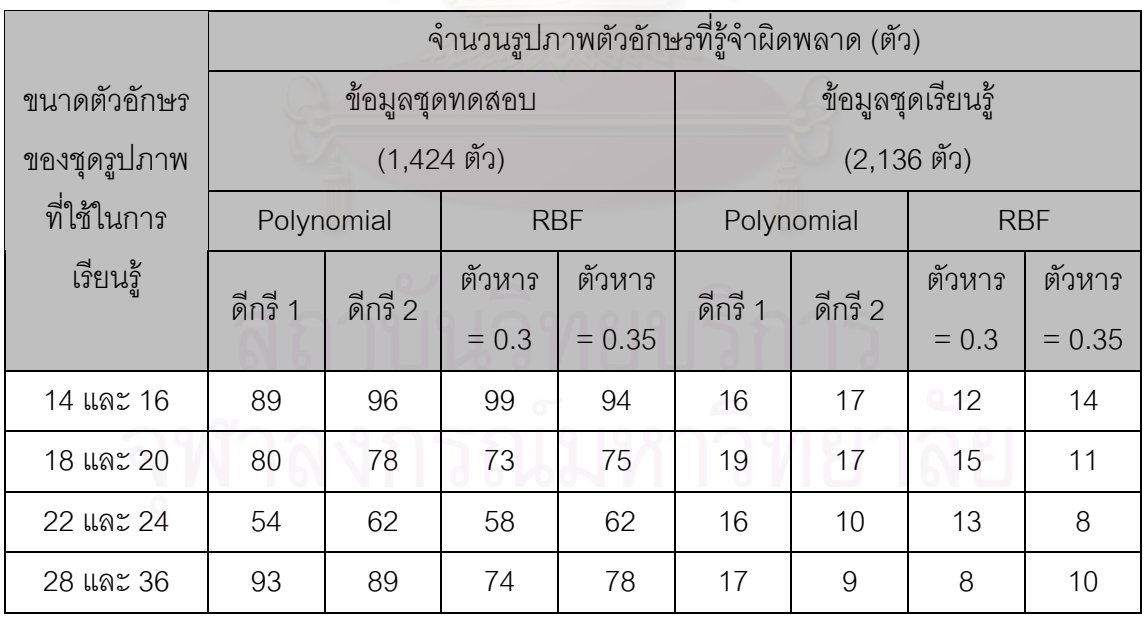

อยางไรก็ตามผลของการรูจําโดยใชฟงกชันเคอรเนลในแตละคาสัมประสิทธิ์ทั้ง 4 รูปแบบ ยังให้ผลการรู้จำที่ไม่ดีไปกว่าการวิเคราะห์องค์ประกอบสำคัญแบบเดิมในบางกรณี โดยเฉพาะ จำนวนตัวอักษรที่รู้จำผิดพลาดในข้อมูลรูปภาพชุดเรียนรู้ ประกอบกับในการทดลองช่วงหลังได้มี ี่ การเปลี่ยนไปทำการทดลองในเครื่องที่มีทรัพยากรของระบบเพิ่มมากขึ้น ทำให้สามารถทำการ ิ่ ึ้ ทดลองกับรูปภาพตัวอักษรชุดเรียนรู้ 8,544 รูปได้ในคราวเดียว จึงได้ทำการนำฟังก์ชันเคอร์เนลใน แต่ละค่าสัมประสิทธิ์ทั้ง 4 รูปแบบมาทำการทดลองใหม่กับรูปภาพตัวอักษรในชุดเรียนรู้ทั้งหมด ิ์ ั้ และเปรียบเทียบกับการวิเคราะหองคประกอบสําคัญแบบเดิมใหมอีกคร ง โดยในการทดลองครั้ ั้ และเปรียบเทียบกับการวิเคราะห์องค์ประกอบสำคัญแบบเดิมใหม่อีกครั้ง โดยในการทดลองครั้ง<br>สุดท้ายนี้ยังได้มีการปรับค่าโนดนำเข้าเพิ่มขึ้นจากเดิมอีกเป็น 4,096 และ 5,120 โนดเพื่อให้ผลการ ิ่ ึ้ รู้จำที่ดียิ่งขึ้น ซึ่งได้ผลการรู้จำเปรียบเทียบสุดท้ายก็ได้แสดงไว้ในบทที่ 4 ตามลำดับ

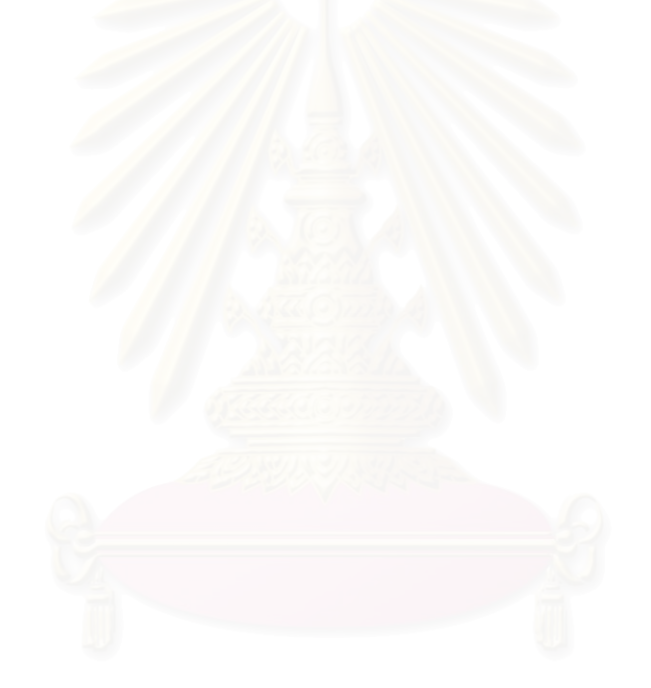

### **ภาคผนวก ข**

# **การใชงานโปรแกรมไทยโอซีอาร**

### **ข.1 สวนประกอบ และคําส งตาง ๆ ในโปรแกรมไทยโอซีอาร ั่**

เมื่อเรียกโปรแกรมไทยโอซีอาร์ขึ้นมาใช้งาน โปรแกรมจะเริ่มต้นการทำงานด้วยหน้าจอ ื่ หลัก ตามรูปที่ 13

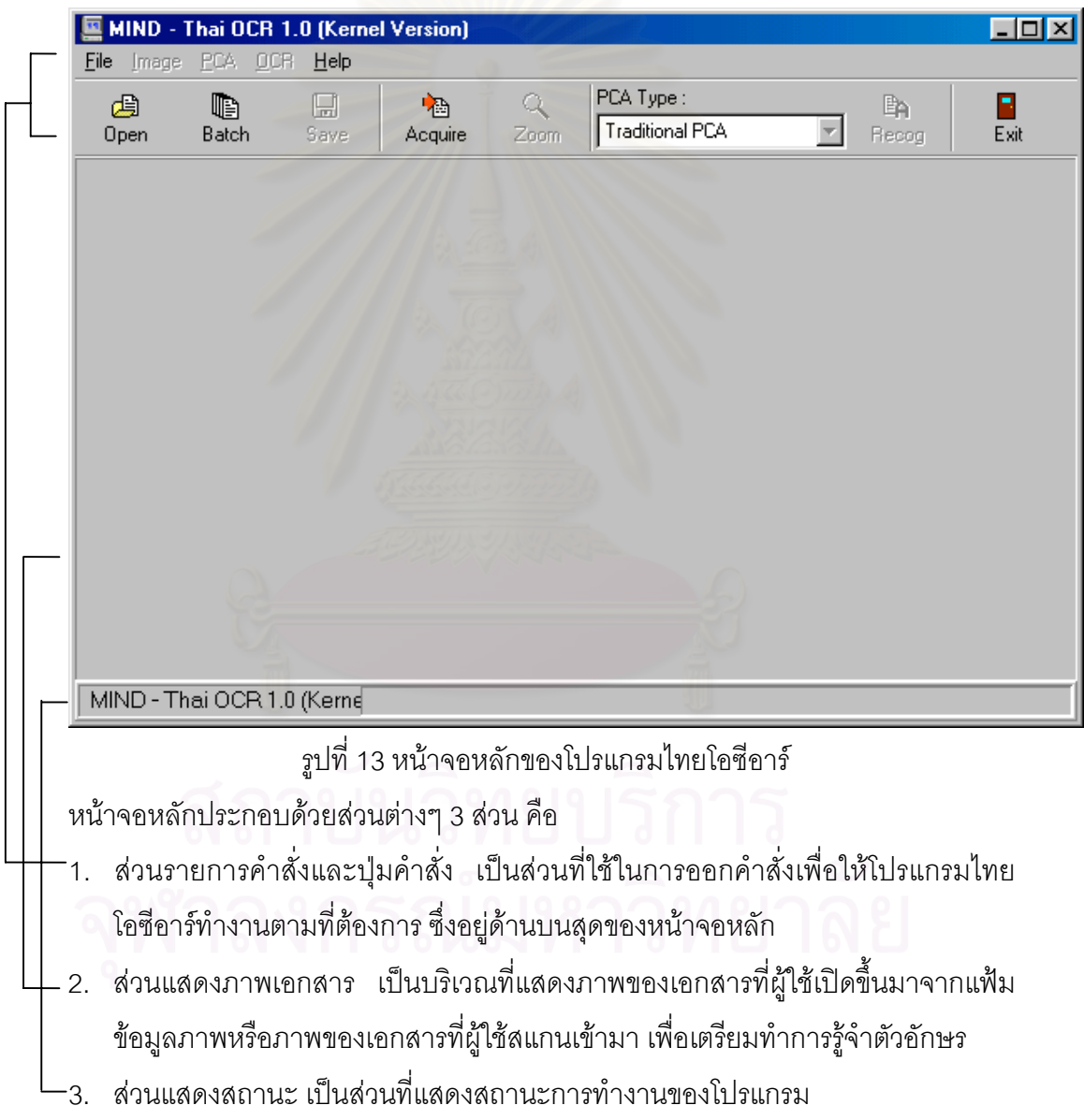

### **ข.1.1 รายการคําสั่ง**

ประกอบด้วยรายการคำสั่งหลัก 5 รายการ (รายการที่มีสีเทา หมายถึงรายการ ั่ คำสั่งที่ไม่สามารถใช้งานได้ในขณะนั้น จะต้องทำการเปิดแฟ้มข้อมูลภาพหรือสแกนภาพ ั่ เอกสารก่อนจึงจะใช้คำสั่งเหล่านั้นได้) คือ ั่

- รายการคำสั่ง File (รูปที่ 14) เป็นรายการคำสั่งที่เกี่ยวข้องกับการเปิดแฟ้มข้อมูลภาพ ั่ ี่ และการสแกนภาพ ซึ่งมีคำสั่งย่อยดังนี้ ึ่ ั่
	- 1. คำสั่ง Open เป็นคำสั่งที่ใช้ในการเปิดแฟ้มข้อมูลภาพที่ได้ทำการสแกน และจัด ั่ เก็บไว้ก่อนหน้านั้นแล้ว (สามารถเปิดแฟ้มข้อมูลภาพแบบ BMP ที่มีสีขาว-ดำหรือ ั้ ภาพโทนสีเทา 256 ระดับ เทานั้น)
	- 2. คำสั่ง Batch เป็นคำสั่งที่ใช้ในการเปิดแฟ้มข้อมูลภาพที่ได้ทำการสแกน และจัด ั่ เก็บไว้แล้วขึ้นมาทำการรู้จำทีละหลาย ๆ แฟ้มข้อมูลในคราวเดียว (โปรแกรมจะ ึ้ ทําการรูจําแฟมขอมูลไปทีละแฟม)
	- 3. คำสั่ง Save เป็นคำสั่งที่ใช้ในการบันทึกแฟ้มข้อมูลภาพที่เปิดใช้งานอยู่ (สามารถ ั่ บันทึกแฟ้มข้อมูลภาพเป็นแบบ BMP ที่มีสีขาว-ดำ เท่านั้น)
	- 4. คำสั่ง Close เป็นคำสั่งที่ใช้ในการปิดแฟ้มข้อมูลภาพที่เปิดใช้งานอยู่ ั่
	- 5. คำสั่ง TWAIN เป็นคำสั่งที่เกี่ยวข้องกับการใช้เครื่องสแกนเนอร์ ซึ่งแบ่งเป็น 2 ั่ ี่ ื่ ึ่ คําส งยอยคือ ั่
		- 5.1 คำสั่ง Acquire Image เป็นคำสั่งที่ใช้ในการสแกนภาพจาก data source ที่ ั่ กำหนดไว้ เป็นต้น
		- 5.2 คำสั่ง Select Source เป็นคำสั่งที่ใช้ในการกำหนด data source ที่ต้องการ ั่ (โดยมาก data source ที่กําหนดคือ driver ของสแกนเนอร)
		- 5.3 คำสั่ง Exit เป็นคำสั่งที่ใช้เมื่อต้องการออกจากโปรแกรมไทยโอซีอาร์ ั่ ื่

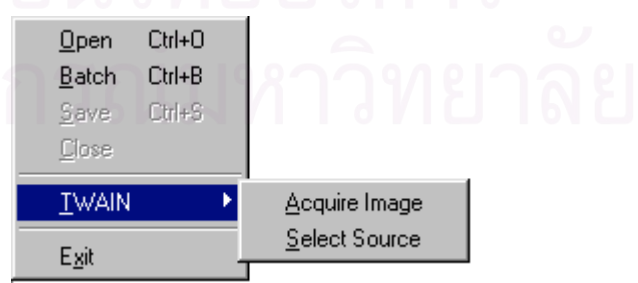

รูปที่ 14 คําส งยอยภายใตรายการคําสั่ง Fileั่

- รายการคำสั่ง Image (รูปที่ 15) เป็นรายการคำสั่งที่เกี่ยวข้องกับการประมวลผล ั่ ั่ ี่ รูปภาพ เพื่อปรับลักษณะของภาพเพื่อให้เหมาะสมกับการรู้จำ ซึ่งมีคำสั่งย่อยดังนี้ ึ่ ั่
	- 1. คำสั่ง Zoom Image เป็นคำสั่งที่ใช้ในการแสดงภาพของเอกสารให้มีขนาดภาพ ั่ ตามขนาดของเอกสารจริง (actual view) หรือแสดงภาพของเอกสารใหเห็น เอกสารท งฉบับ (whole image view) ั้
	- 2. คำสั่ง Rotate เป็นคำสั่งที่ใช้ในการหมุนภาพของเอกสาร ั่
	- 3. คำสั่ง Flip เป็นคำสั่งที่ใช้ในการกลับภาพ ซึ่งมีการกลับภาพใน 2 ลักษณะ คือ ั่ กลับภาพในแนวนอน และกลับภาพในแนวตั้ง
	- 4. คำสั่ง Invert Color เป็นคำสั่งที่ใช้ในการกลับสีของจุดภาพจากดำเป็นขาว และ ั่ จากขาวเป็นดำ
	- 5. คำสั่ง Noise Reduction 3x3 เป็นคำสั่งที่ใช้ในการลดจุดภาพรบกวนที่มีขนาด ั่ 1 จุดภาพ (pixel)
	- 6. คำสั่ง Image Info เป็นคำสั่งที่ใช้ในการแสดงรายละเอียดของภาพเอกสาร เช่น ั่ ชื่อแฟ้มรูปภาพ, ขนาดความกว้างและความยาว (pixel), และค่าของจุดสีที่ใช้ใน แฟ้มรูปภาพที่กำลังเปิดใช้งานอยู่

| Zoom Image          | Ctrl+l |  |            |
|---------------------|--------|--|------------|
| Rotate              | Ctrl+R |  |            |
| Elip                |        |  | Horizontal |
| <b>Invert Color</b> |        |  | Vertical   |
| Noise Reduction 3x3 |        |  |            |
| I <u>m</u> age Info |        |  |            |
|                     |        |  |            |

รูปที่ 15 คําส งยอยภายใตรายการคําสั่ง Image ั่

- รายการคำสั่ง PCA (รูปที่ 16) เป็นรายการคำสั่งที่ใช้ในการเลือกวิธีของการวิเคราะห์ ั่ องค์ประกอบสำคัญที่จะใช้ในการดึงค่าลักษณะสำคัญของรูปภาพเอกสาร โดยจะมี เครื่องหมาย "ถูก" อยู่หน้าชนิดของวิธีที่เลือกอยู่ ซึ่งมีให้เลือกอยู่ 3 ตัวเลือกด้วยกัน คือ ื่ ึ่
	- 1. Traditional PCA คือวิธีการวิเคราะหองคประกอบสําคัญแบบเดิม
	- 2. Polynomial Degree = 1 คือวิธีการวิเคราะห์องค์ประกอบสำคัญแบบเคอร์เนล ที่มีชนิดของฟงกชันเคอรเนลเปนแบบ Polynomial ดีกรีเทากับ 1
	- 3. RBF Deviation = 0.3 คือวิธีการวิเคราะหองคประกอบสําคัญแบบเคอรเนล ที่มี ชนิดของฟังก์ชันเคอร์เนลเป็นแบบ Radial Basic Function ซึ่งใช้ค่าสัมประสิทธิ์ ิ์ ตัวหารเทากับ 0.3

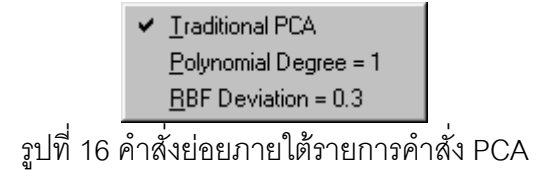

- รายการคำสั่ง OCR (รูปที่ 17) เป็นรายการคำสั่งที่เกี่ยวข้องกับการรู้จำตัวอักษร มี ั่  $\mathcal{L}^{\mathcal{L}}$ ี่ คําส งยอยดังน ั่
	- 1. คำสั่ง Start Recognition เป็นคำสั่งที่ใช้เพื่อให้โปรแกรมเริ่มทำการรู้จำภาพ ั่ ั่ เอกสารท ี่เปดใชงานอยู
	- 2. คำสั่ง Allow Symbol Output เป็นตัวเลื<mark>่อ</mark>กว่าจะอนุญาตให้การรู้จำนั้นมีผลลัพธ์ที่ ั้ เป็นเครื่องหมายที่ไม่ค่อยได้ใช้หรือไม่ (ในโปรแกรมนี้คือเครื่องหมาย \$ ? และ !) ื่ ื่ ซึ่งหากมีเครื่องหมาย "ถูก" อยู่หน้าตัวเลือกนี้จะเป็นการอนุญาตให้แสดงเครื่อง ึ่ ื่ ื่ หมายไดครบทุกตัว

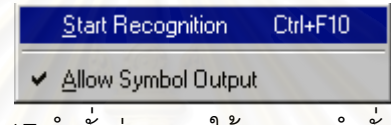

รูปที่ 17 คําส งยอยภายใตรายการคําสั่ง OCR ั่

● รายการคำสั่ง Help มีคำสั่งย่อยคือคำสั่ง About ที่เป็นคำสั่งแสดงรายละเอียดของ ั่ ั่ โปรแกรมนี้

### **ข.1.2 ปุมคําสั่ง และรายการตัวเลือกดวน**

เพื่อความสะดวกของผู้ใช้โปรแกรม จึงได้นำเอาคำสั่งต่างๆ จากรายการคำสั่งที่ ื่ ั่ ั่ ใช้งานบ่อยมาแสดงในรูปของปุ่มคำสั่ง ประกอบด้วยปุ่มคำสั่ง 7 ปุ่ม และรายการตัวเลือก ดวน 1 รายการ ดังน

- 酉  $\bullet$   $\quad \overline{\hspace{0.4cm}}$  บุมคำสั่ง Open ทำหน้าที่เหมือนคำสั่ง Open ในรายการคำสั่ง File D
- <sup>Batch</sup> ปุ่มคำสั่ง Batch ทำหน้าที่เหมือนคำสั่ง Batch ในรายการคำสั่ง File  $\mathcal{L}^{\mathcal{L}}(\mathcal{L}^{\mathcal{L}})$  and  $\mathcal{L}^{\mathcal{L}}(\mathcal{L}^{\mathcal{L}})$  and  $\mathcal{L}^{\mathcal{L}}(\mathcal{L}^{\mathcal{L}})$
- A  $\bullet$  「 \_ <sup>Save</sup> \_ | ปุ่มคำสั่ง Save ทำหน้าที่เหมือนคำสั่ง Save ในรายการคำสั่ง File
- 哂  $\bullet$  \_ Acquire 」 ปุ่มคำสั่ง Acquire ทำหน้าที่เหมือนคำสั่ง Acquire Image ในรายการ  $\mathcal{L}^{\mathcal{L}}$ คําสั่ง File – TWAIN
- $\mathsf{Q}$ • ปุมคําสั่ง Zoom ทําหนาท เหมือนคําสั่ง Zoom Image ในรายการคําสั่ง Image

Ba

● <sup>Recog</sup> ปุุมคำสั่ง Recog ทำหน้าที่เหมือนคำสั่ง Start Recognition ในรายการ  $\mathcal{L}^{\mathcal{L}}(\mathcal{L}^{\mathcal{L}})$  and  $\mathcal{L}^{\mathcal{L}}(\mathcal{L}^{\mathcal{L}})$  and  $\mathcal{L}^{\mathcal{L}}(\mathcal{L}^{\mathcal{L}})$ คําสั่ง OCR

B • ปุมคําสั่ง EXIT ทําหนาท เหมือนคําสั่ง Exit ในรายการคําสั่ง File  $\mathcal{L}^{\mathcal{L}}$ 

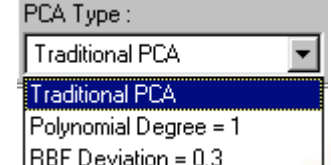

 $\bullet$  PBF Deviation = 0.3 วายการตัวเลือกด่วน PCA Type ทำหน้าที่ใช้ในการเลือก วิธีของการวิเคราะหองคประกอบสําคัญเชนเดียวกับตัวเลือกในรายการคําสั่ง PCA

### **ข.1.3 สวนแสดงภาพเอกสาร**

จะเป็นส่วนที่แสดงภาพของเอกสารที่เตรียมจะทำการรู้จำ หากภาพของเอกสารมี ี่ ขนาดกว้างกว่าส่วนแสดงภาพ ผู้ใช้สามารถเลื่อนแถบ scroll bar เพื่อดูภาพในบริเวณอื่น ื่ ื่ หรือเลื่อน mouse pointer ไว้เหนือรูปจนเห็น mouse pointer เปลี่ยนเป็นรูป  $\mathbf{\ddot{\pm}}$  แล้วกด ื่ ปุ่มซ้ายของ mouse ค้างไว้แล้วเลื่อน mouse ไปตามทิศทางที่ต้องการแทนก็ได้ ื่

หากต้องการดูภาพเอกสารทั้งภาพให้กดที่ปุ่ม Zoom และกดอีกครั้งเพื่อกลับมา ั้ แสดงภาพตามขนาดเอกสารจริง

### **ข.1.4 สวนแสดงสถานะ**

จะเป็นส่วนที่แสดงสถานะการทำงาน ขณะที่กำลังทำการรู้จำเท่านั้น ี่

## **ข.2 การใชงานโปรแกรมไทยโอซีอาร**

1. เปิดแฟ้มข้อมูลภาพหรือสแกนภาพเอกสารจากเครื่องสแกนเนอร์ หากภาพที่เปิดหรือ ื่ สแกนเป็นภาพโทนสีเทา 256 ระดับ โปรแกรมจะแสดงหน้าจอ Threshold เพื่อให้ผู้ใช้ กําหนดคา Threshold ตามรูปที่ 18 ผูใชสามารถกําหนดคาของ Threshold ไดโดย เลื่อน track bar หรือ กดที่ปุ่มปรับค่า <sup><< | < | > |>> | เสร็จแล้วกดปุ่ม</sup> ื่ ี่ (หากต้องดูภาพของเอกสารในบริเวณอื่นให้เลื่อน mouse pointer ไว้ ื่ เหนือรูป จะเห็น mouse pointer เปลี่ยนเป็นรูป  $\, \overline{\,} \, \cdot \, \overline{\,} \, \cdot \,$  แล้วกดปุ่มซ้ายของ mouse ค้าง ไว้แล้วเลื่อน mouse ไปตามทิศทางที่ต้องการ) ื่

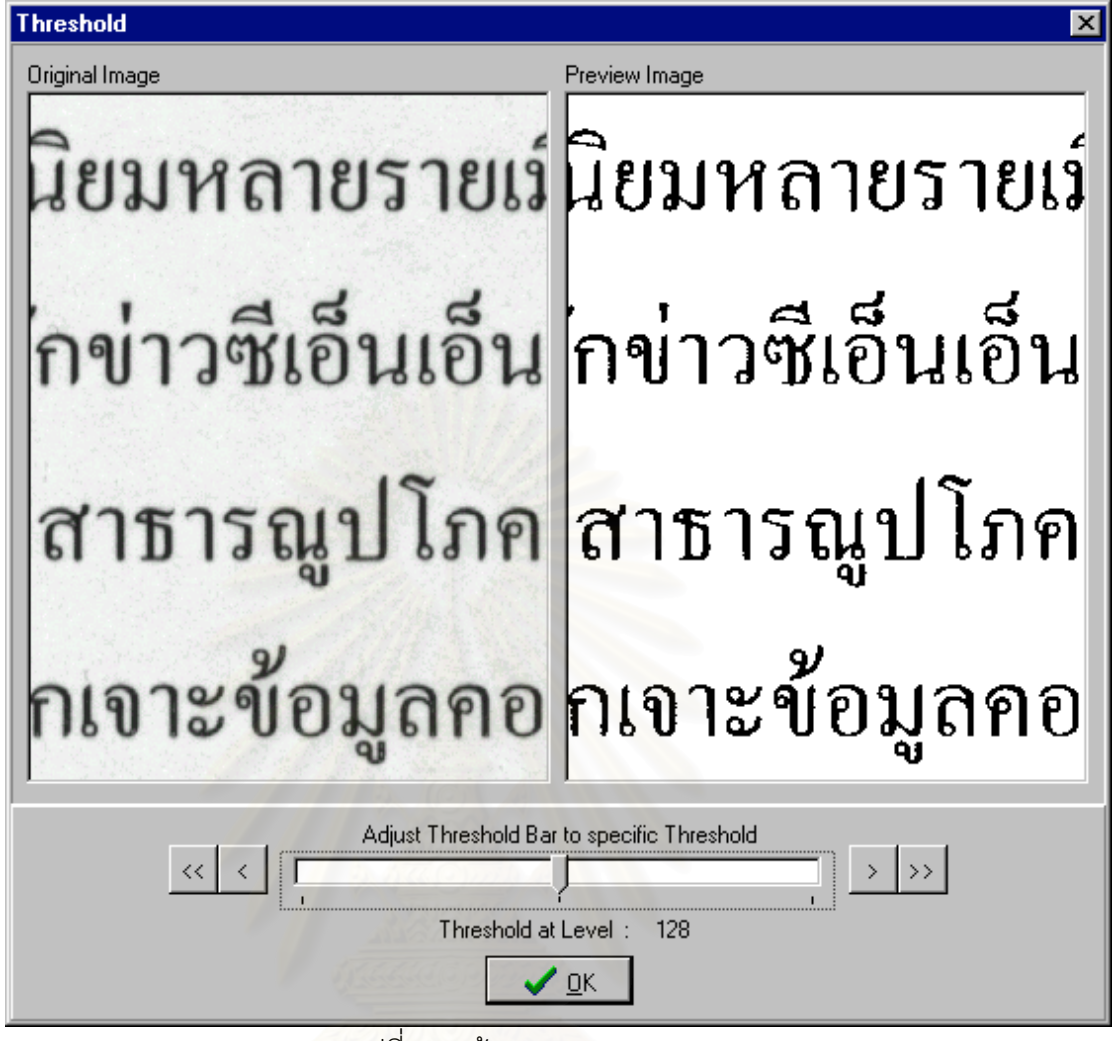

รูปที่ 18 หน้าจอ Threshold

2. ภาพของเอกสารจะปรากฏขึ้นในส่วนแสดงภาพเอกสาร ซึ่งมีขนาดภาพตามขนาดของ ึ่ เอกสารจริง หากผู้ใช้ต้องการให้โปรแกรมทำการรู้จำ ก็สามารถกดปุ่ม Recog เพื่อเริ่ม ื่ ทําการรูจําในขณะนี้ก็ได โดยสามารถเลือกชนิดของการวิเคราะหองคประกอบสําคัญ ตามที่ผู้ใช้ต้องการจากรายการคำสั่ง PCA หรือเลือกจากรายการด่วนบนแถบ ั่ เครื่องมือได้เช่นเดียวกัน หรือหากผู้ใช้ต้องการทำการประมวลผลภาพก็สามารถเลือก ื่ คำสั่งได้ในรายการคำสั่ง Image ซึ่งโปรแกรมจะทำการประมวลผลภาพตามคำสั่ง ั่ ั่ ทันที ยกเว้นการหมุนภาพ (rotate) ซึ่งจะปรากฏหน้าจอ Rotate ตามรูปที่ 19

โดยผูใชสามารถกําหนดองศาความเอียงและทิศทางการหมุนภาพ เม ื่ ิ โดยผู้ใช้สามารถกำหนดองศาความเอียงและทิศทางการหมุนภาพ เมื่อ<br>กำหนดแล้วให้กดปุ่ม <mark>. C Ereview เพื่</mark>อดูเอกสารหลังจากทำการหมุนภาพแล้ว หาก ื่ ต้องการยกเลิกการหมุนให้กดปุ่ม  $\boxed{\mathcal{O}}$  Undo All หรือผู้ใช้สามารถกำหนดองศาความ เอียงและทิศทางการหมุนภาพ โดยเลื่อน mouse pointer ไว้เหนือรูปจนเห็น mouse

pointer เปลี่ยนเป็นวูป  $+$  แล้วกดปุ่มซ้ายของ mouse ค้างไว้แล้วเลื่อน mouse ไป ื่ ตามเสนบรรทัดท เอียง แลวปลอยปุมซาย โปรแกรมจะคํานวณองศาความเอียงและ  $\mathcal{L}^{\mathcal{L}}$ ทิศทางการหมนให้

การหมุนภาพของเอกสารในบางครั้งอาจทำให้ข้อความในเอกสารตกขอบ จึงต้องให้ผู้ใช้กำหนดว่าจะขยายขนาดของเอกสารหรือไม่ หากผู้ใช้ต้องการให้ขยาย ขนาดของเอกสารจากการหมุน ผู้ใช้จะต้องเลือกกล่องที่อยู่หน้าตัวเลือก Resize ให้มี ี่ เครื่องหมาย "ถูก" นำหน้า โปรแกรมจะทำการคำนวณขนาดของเอกสารให้ใหม่ ื่

และในบางครั้ งการหมุนภาพของเอกสารอาจทําใหจุดดําบางจุดหายไป (มักเกิดขึ้นในกรณีที่หมุนภาพที่มีองศาความเอียงมากๆ) จึงต้องมีการให้ค่าจุดดำ ี่ ֦֘<u>֚</u> คืนแก่เอกสาร โดยผู้ใช้จะต้องเลือกกล่องที่อยู่หน้าตัวเลือก Fill Dot ให้มีเครื่องหมาย ี่ ื่ "ถูก" นำหน้า โปรแกรมจะทำการคำนวณหาจุดดำที่หายไป และจะแสดงจุดดำที่ คำนวณได้นั้นคืนมา

เมื่อได้ภาพที่ตรงตามความต้องการแล้วให้กดปุ่ม <u> ✔ ¤</u>K | เพื่อยอมรับ ี่ ื่ การหมุนภาพของเอกสาร หรือกดปุ่ม <sub>--</sub> X Cancel <sub>เ</sub>พื่อยกเลิกการหมุนภาพเอกสาร ื่

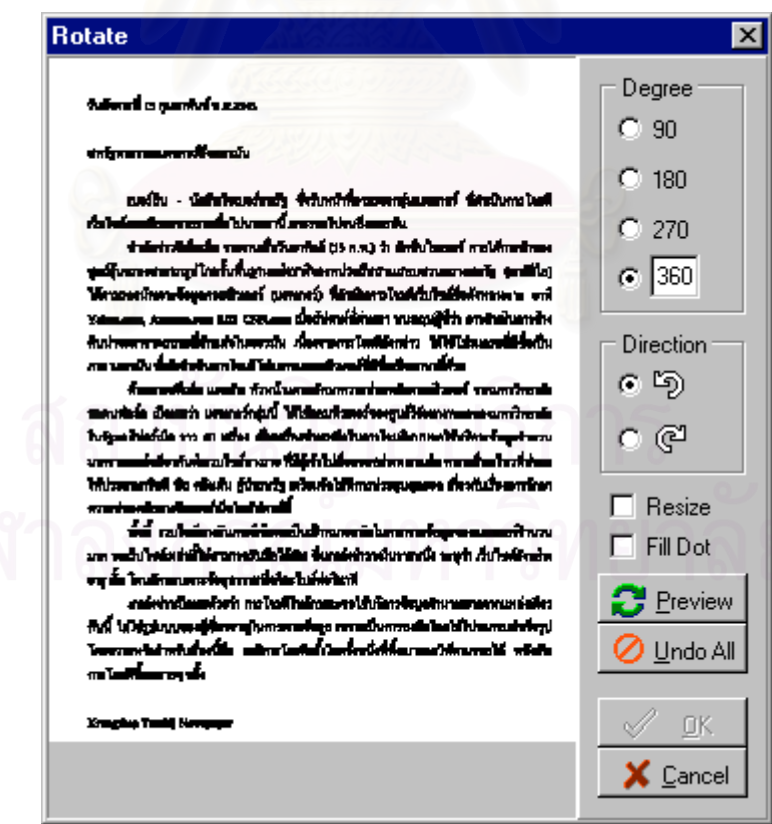

รูปที่ 19 หน้าจอ Rotate

3. เม อผูใชทําการประมวลผลภาพ หรือเลือกชนิดของวิธีวิเคราะหองคประกอบสําคัญ ื่ ของข้อมูลจนเป็นที่พอใจแล้ว สามารถสั่งให้โปรแกรมเริ่มทำการรู้จำ โดยการกดปุ่ม Recog โปรแกรมจะทำการรู้จำตัวอักษรทั้งหมดในเอกสาร แล้วจะแสดงผลการรู้จำ เป็นข้อความด้านบนของหน้าจอ Recognition Result ตามรูปที่ 20

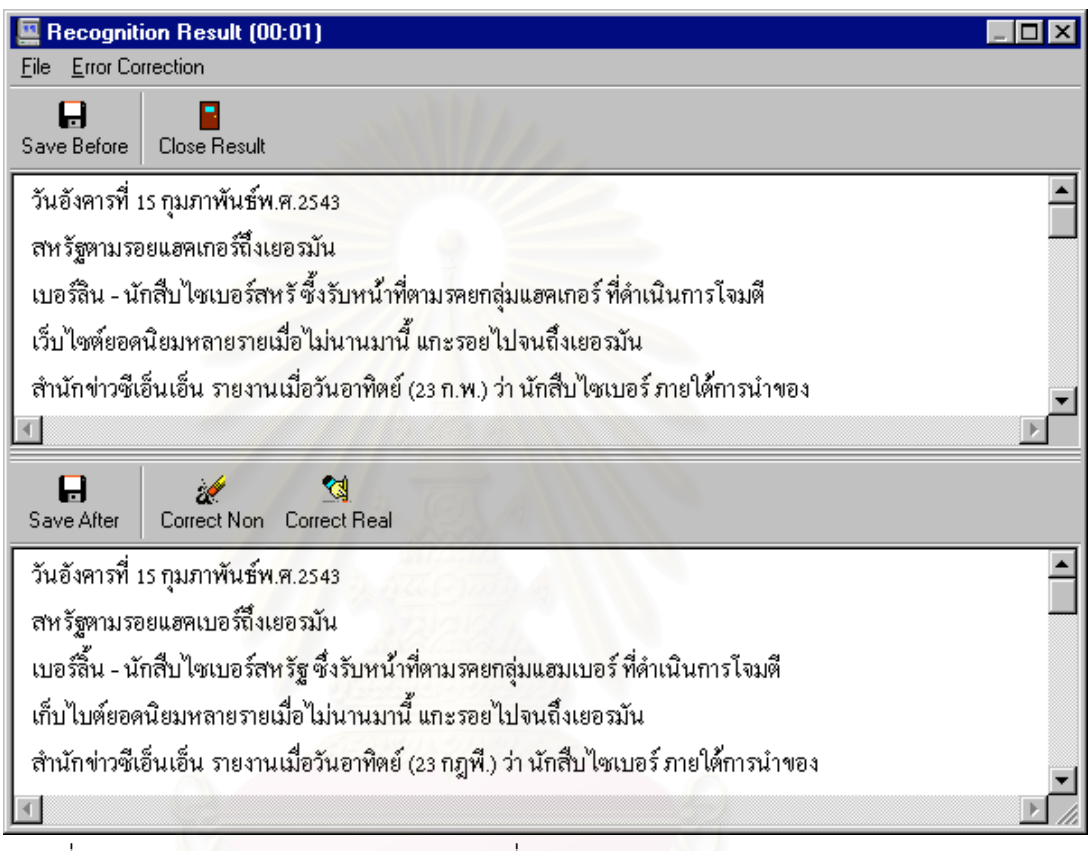

้ รูปที่ 20 หน้าจอ Recognition Result โดยที่ข้อความด้านบนแสดงผลลัพธ์ของการรู้จำ และข้อความด้านล่างแสดงผลลัพธ์ของการแก้ไขคำผิดจากผลลัพธ์ของการรู้จำ

 $\mathbf{H}$ ผู้ใช้สามารถจัดเก็บผลการรู้จำนี้ โดยกดปุ่ม <mark>\_<sup>Save Before |</mark> หรือใช้คำสั่ง Save <sub>|</sub></mark></sup> Text Before Correction ภายใตรายการคําสั่ง File หรือหากพบวามีคําผิดอยูใน ผลลัพธ์ของการรู้จำ ผู้ใช้สามารถสั่งให้โปรแกรมทำการแก้ไขคำผิดจากผลลัพธ์ของ การรูจําได 2 วิธีคือ

- Á ● ปุ<sub>่ม</sub> \_CorrectNon เป็นการแก้คำผิดเฉพาะคำผิดที่ไม่เป็นคำ
- 图 • ปุม เปนการแกคําผิดท ี่ไมเปนคําและคําผิดท ี่เปนคํา

A ซึ่งสามารถจัดเก็บผลลัพธ์ของการแก้ไขคำผิดนี้ โดยกดปุ่ม <u>Save After S</u>หรือ ึ่ ใช้คำสั่ง Save Text After Correction ภายใต้รายการคำสั่ง File

และสามารถออกจากหน้าจอ Recognition Result โดยกดปุ่ม Close Result หรือใช้คำสั่ง Close Result ภายใต้รายการคำสั่ง File

4. ในกรณีที่ผู้ใช้ต้องการทำการรู้จ<mark>ำเอกสารค</mark>รั้งละหลายภาพ ผู้ใช้สามารถทำการสั่งให้  $\mathcal{L}^{\mathcal{L}}$ ั้ โปรแกรมทำการรู้จำภาพเอกสารที่ต้องการทั้งหมดได้ในคราวเดียวโดยใช้คำสั่ง Batch

 $\blacksquare$ ภายใต้รายการคำสั่ง File หรือกดปุ่ม <mark>Batch</mark> ี่รายการปุมตัวเลือกดวน ซ ึ่งจะได หน้าจอที่ให้ผู้ใช้สามารถเลือกแฟ้มรูปภาพเอกสารที่ต้องการรู้จำครั้งละหลายภาพได้ ดังรูปที่ 21

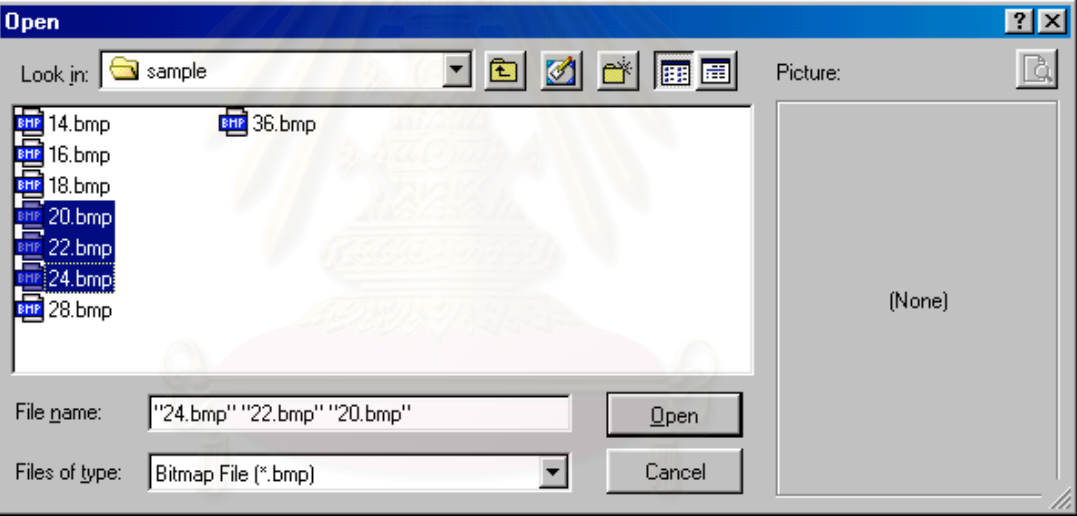

รูปที่ 21 หน้าจอเลือกรูปภาพที่ต้องการรู้จำทีละหลายภาพเอกสาร

หลังจากที่ผู้ใช้ทำการเลือกรูปภาพเอกสารที่ต้องการรู้จำจนเป็นที่พอใจแล้ว โปรแกรม จะเข้าสู่หน้าจอดังรูปที่ 22 เพื่อให้ผู้ใช้กำหนดชนิดของการวิเคราะห์องค์ประกอบ ี้ สำคัญ และค่าผลลัพธ์ของการรู้จำที่ต้องการของทุก ๆ แฟ้มรูปภาพที่ทำการรู้จำ

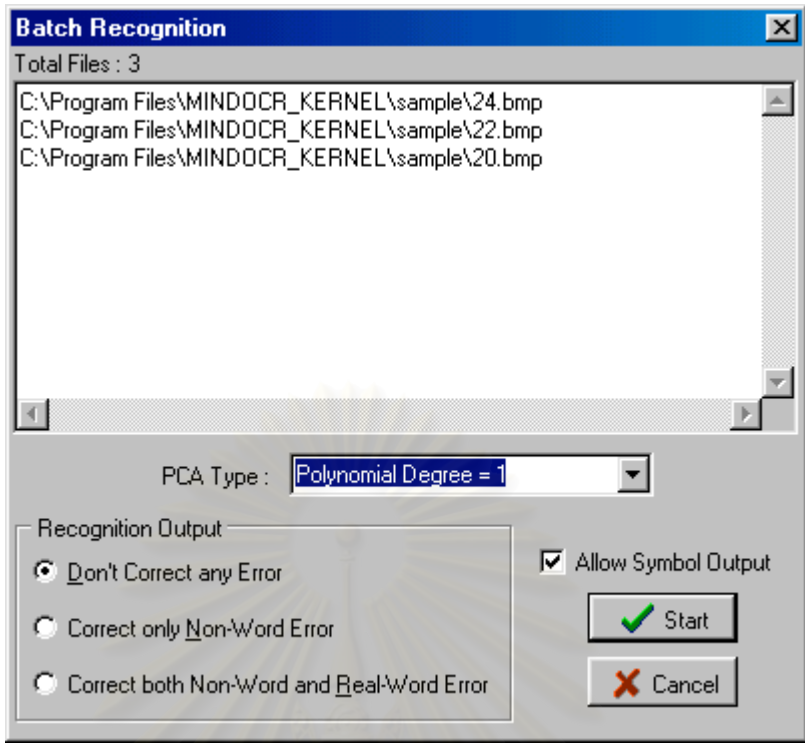

รูปที่ 22 หน้าจอกำหนดค่าที่เกี่ยวข้องในการรู้จำทีละหลายแฟ้มรูปภาพ ี่

เมื่อผู้ใช้กำหนดค่าที่เกี่ยวข้องในการรู้จำเรียบร้อยแล้ว ก็สามารถให้โปรแกรมเริ่มทำการ ื่ ี่ รู้จำโดยการกดปุ่ม <mark>- <sup>Start</sup> แ</mark>ล้วโปรแกรมก็จะทำการรู้จำแฟ้มรูปภาพที่เลือกไว้ไป ทีละรูปจนหมดทุกรูป โดยเก็บผลลัพธ์ของการรู้จำไว้ที่โฟลเดอร์เดียวกับตำแหน่งที่เก็บ  $\mathcal{L}^{\mathcal{L}}$ รูปภาพ

### **ข.3 แฟมการทํางานท เก ยวของกับโปรแกรมไทยโอซีอาร ี่ ี่**

- แฟ้มโปรแกรมการทำงานที่ใช้ในโปรแกรมไทยโอซีอาร์
- 1. mocr.exe เปนแฟมโปรแกรมการทํางานของโปรแกรมไทยโอซีอาร
- 2. vcl50.bpl เป็นแฟ้มไลบรารีที่ใช้ทำงานร่วมกับโปรแกรมไทยโอซีอาร์
- 3. vclx50.bpl เป็นแฟ้มไลบรารีที่ใช้ทำงานร่วมกับโปรแกรมไทยโอซีอาร์
- 
- 

4. cc3250mt.dll เป็นแฟ้มไลบรารีที่ใช้ทำงานร่วมกับโปรแกรมไทยโอซีอาร์ 5. correct tocr.dll เป็นแฟ้มไลบรารีที่ใช้ทำงานร่วมกับโปรแกรมไทยโอซีอาร์ เก ยวกับการแกคําผิดภาษาไทยี่

- แฟมขอมูลท ี่ใชในโปรแกรมไทยโอซีอาร (อยูใตไดเรคทอรี่ยอย Dat)
- 1. Weight.bpn เป็นแฟ้มข้อมูลที่เก็บค่าน้ำหนัก (weight) และค่าผันแปร (bias) ้ํ ของนิวรอลเน็ตเวิรก
- 2. Eig.Finished เป็นแฟ้มข้อมูลที่เก็บเมตริกซ์เวกเตอร์เจาะจง
- 3. Mean.Finished เป็นแฟ้มข้อมูลที่เก็บเมตริกซ์ค่าเฉลี่ย
- 4. Npat.txt เป็นแฟ้มข้อมูลที่เก็บค่าของโนดทางออก (output node)
- 5. Confuse.prb เป็นแฟ้มข้อมูลที่เก็บค่าสถิติความผิดพลาดของโปรแกรมไทย ี่ โอซีอารแบบ unigram ของตัวอักษร
- 6. Confuse gr.prb เก็บคาสถิติความผิดพลาดของโปรแกรมไทย โอซีอาร์ แบบ trigram ของตัวอักษร (อักษรก่อนหน้า, อักษร ปจจุบัน และอักษรถัดไป)
- 7. Confuse\_gr-2n.prb เป็นแฟ้มข้อมูลที่เก็บค่าสถิติความผิดพลาดของโปรแกรมไทย โอซีอาร์ แบบ bigram ของตัวอักษร (อักษรปัจจุบัน และ อักษร ถัดไป)
- 8. Confuse\_gr-2p.prbเป็นแฟ้มข้อมูลที่เก็บค่าสถิติความผิดพลาดของโปรแกรมไทย ี่ โอซีอาร์ แบบ bigram ของตัวอักษร (อักษรก่อนหน้า และ อักษร ปจจุบัน)
- 9. Pos.tri เป็นแฟ้มข้อมูลที่เก็บค่าสถิติ trigram ของประเภทของคำ (POS trigram) ใชเปน แบบจําลองทางภาษา (language model) 10. Trie.out เปนแฟมขอมูลพจนานุกรม และประเภทของคํา 11. Char.tri เปนแฟมขอมูลท เก็บคาสถิติของตัวอักษรท เรียงตอกัน แบบ trigram ใช้ในการหาคำที่ไม่รู้จัก
- 12. train.amount เป็นแฟ้มข้อมูลที่เก็บค่าจำนวนตัวอย่างที่ใช้ในการเรียนรู้ 13. train.images เป็นแฟ้มข้อมูลที่เก็บค่าเวกเตอร์รูปภาพในชุดเรียนรู้  $\mathcal{L}^{\mathcal{L}}$

### **ภาคผนวก ค**

# **การใชงานโปรแกรมตาง ๆ ในขั้นตอนการเรียนรู**

### **ค.1 การสรางแฟมขอมูล Npat.txt**

แฟ้มข้อมูล Npat.txt เป็นแฟ้มข้อมูลที่เก็บค่าของโนดทางออก (output node) ซึ่งมีรูปแบบ ี่ ึ่ ดังนี้

เลขที่ของโนดทางออกตามด้วย tab ตามด้วย ตัวอักษรที่เป็นค่าของโนดทางออกนั้น ตาม ด้วย tab ตามด้วยชื่อของตัวอักษรนั้น เช่น ื่

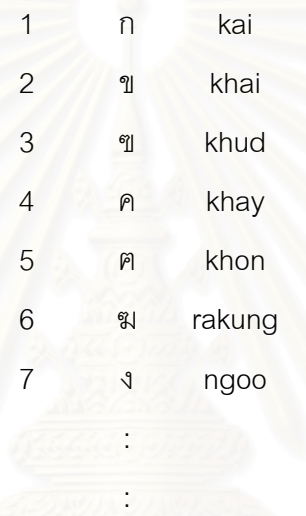

จากตัวอย่าง หมายถึงโนดทางออกที่ 1 มีค่าเท่ากับ ก และมีชื่อตัวอักษรเป็นภาษาอังกฤษ ว่า kai เป็นต้น

การสร้างแฟ้มข้อมูล Npat.txt นี้ สามารถสร้างได้ โดยใช้โปรแกรมประมวลผลคำทั่ว ๆ ไป แล้วจัดเก็บแบบ Text File แต่ช่องว่างระหว่างข้อมูลจะต้องคั่นด้วย tab เท่านั้น ซึ่งแฟ้มข้อมูล ั่ Npat.txt นั้น จะนำไปใช้งานทั้งในการเรียนรู้และการรู้จำด้วย

### **ค.2 การสรางแฟมขอมูล Npat.dbm**

แฟ้มข้อมูล Npat.dbm คือแฟ้มข้อมูล Npat.txt ที่ทำการจัดเก็บให้อยู่ในรูปแบบที่ ี่ โปรแกรม Trn\_vec.exe จะนำไปใช้งานได้ (Trn\_vec.exe เป็นโปรแกรมที่ใช้ในการเรียนรู้ เพื่อหา ื่ เมตริกซ์ค่าเฉลี่ยและเมตริกซ์เวกเตอร์เจาะจง ซึ่งจะกล่าวถึงต่อไป) ี่ ึ่

การสราง แฟมขอมูล Npat.dbm จะใชโปรแกรม GenNpat.exe เปนตัวสราง โดยมีการ ใช้งานดังนี้

GenNpat Npat.txt Npat.dbm

# **ค.3 การหาเมตริกซคาเฉล ยและเมตริกซเวกเตอรเจาะจง (Mean.Finished และ**

### **Eig.Finished)**

การสราง แฟมขอมูล Mean.Finished และ Eig.Finished จะใชโปรแกรม k\_trn\_vec.exe เป็นตัวสร้าง โดยมีการใช้งานดังนี้

k trnvec -l [Options]

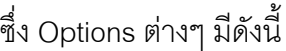

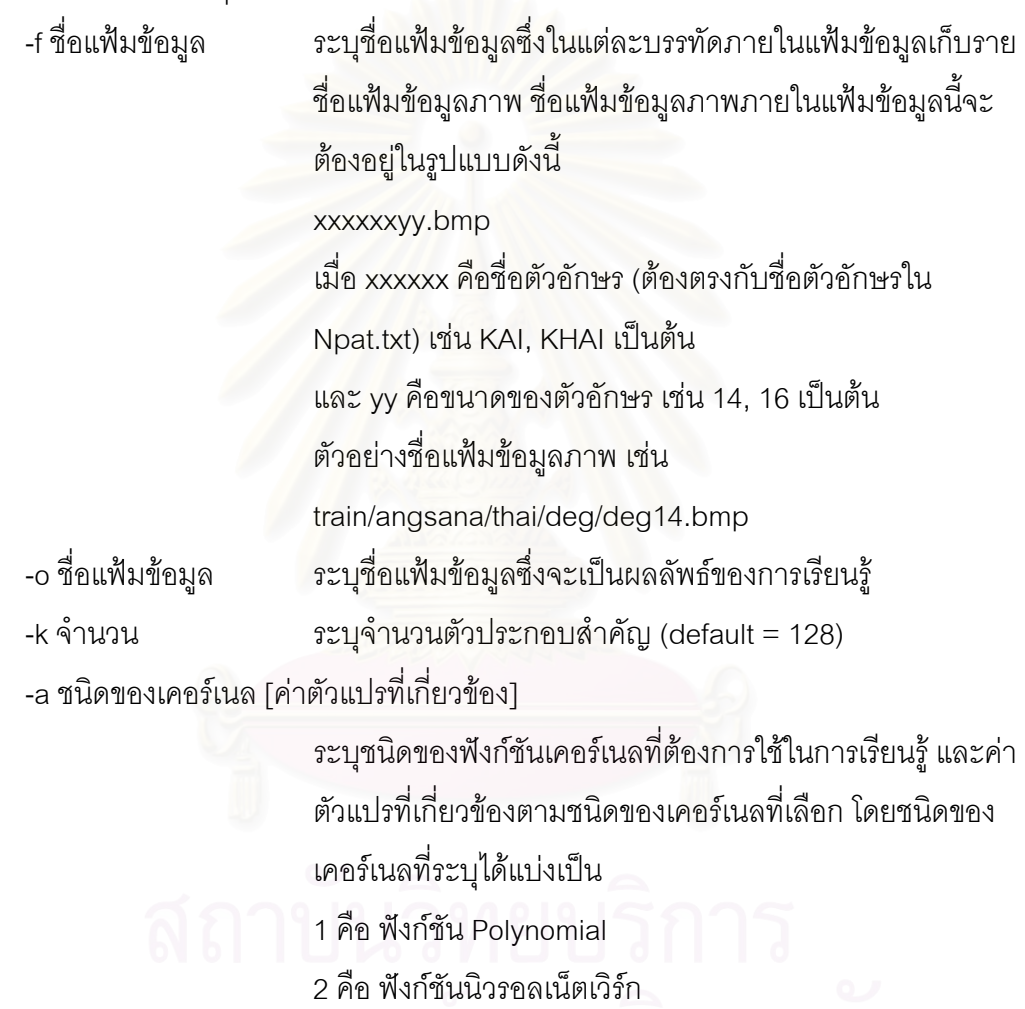

3 คือ ฟงกชัน Radial Basic Function

ตัวอย่างการใช้งาน เช่น แฟ้มข้อมูลที่ใช้เก็บรายชื่อแฟ้มข้อมูลภาพชื่อ train.Ist และ ื่ ต้องการให้ผลลัพธ์เก็บในแฟ้มข้อมูลชื่อ train.out และต้องการจำนวนตัวประกอบสำคัญเท่ากับ ื่ 250 สามารถเรียกโปรแกรมให้ทำงานได้ดังนี้

k\_trn\_vec -l –a 3 0.3 -f train.lst -o train.out -k 1024

โปรแกรมจะทำการคำนวณ และทำการเก็บข้อมูลเมตริกซ์ค่าเฉลี่ย และข้อมูลเมตริกซ์ ี่ เวกเตอรเจาะจงในแฟมขอมูลชื่อ Mean.Finished และ Eig.Finished ตามลําดับ และทําการ

วิเคราะห์องค์ประกอบสำคัญภาพที่อยู่ในรายชื่อภายในแฟ้มข้อมูล train.Ist ด้วยฟังก์ชันเคอร์แนล ี่ แบบ Radial Basic Function ที่มีค่าสัมประสิทธิ์ตัวหารในสูตรเท่ากับ 0.3 แล้วเก็บผลที่ได้ในแฟ้ม ข้อมูล train.out และสร้างแฟ้มข้อมูล train.df ซึ่งจะถูกนำไปใช้ในขั้นตอนการหาค่าน้ำหนัก และ ึ่ ้ํ คาผันแปรตอไป

### **ค.4 การหาคาน าหนักและคาผันแปร (Network.bpn และ Weight.bpn) ้ํ**

การสราง แฟมขอมูล Network.bpn และ Weight.bpn จะใชโปรแกรม Trn\_net.exe และ Gen\_wght.exe เป็นตัวสร้างตามลำดับ โดยมีการใช้งานดังนี้

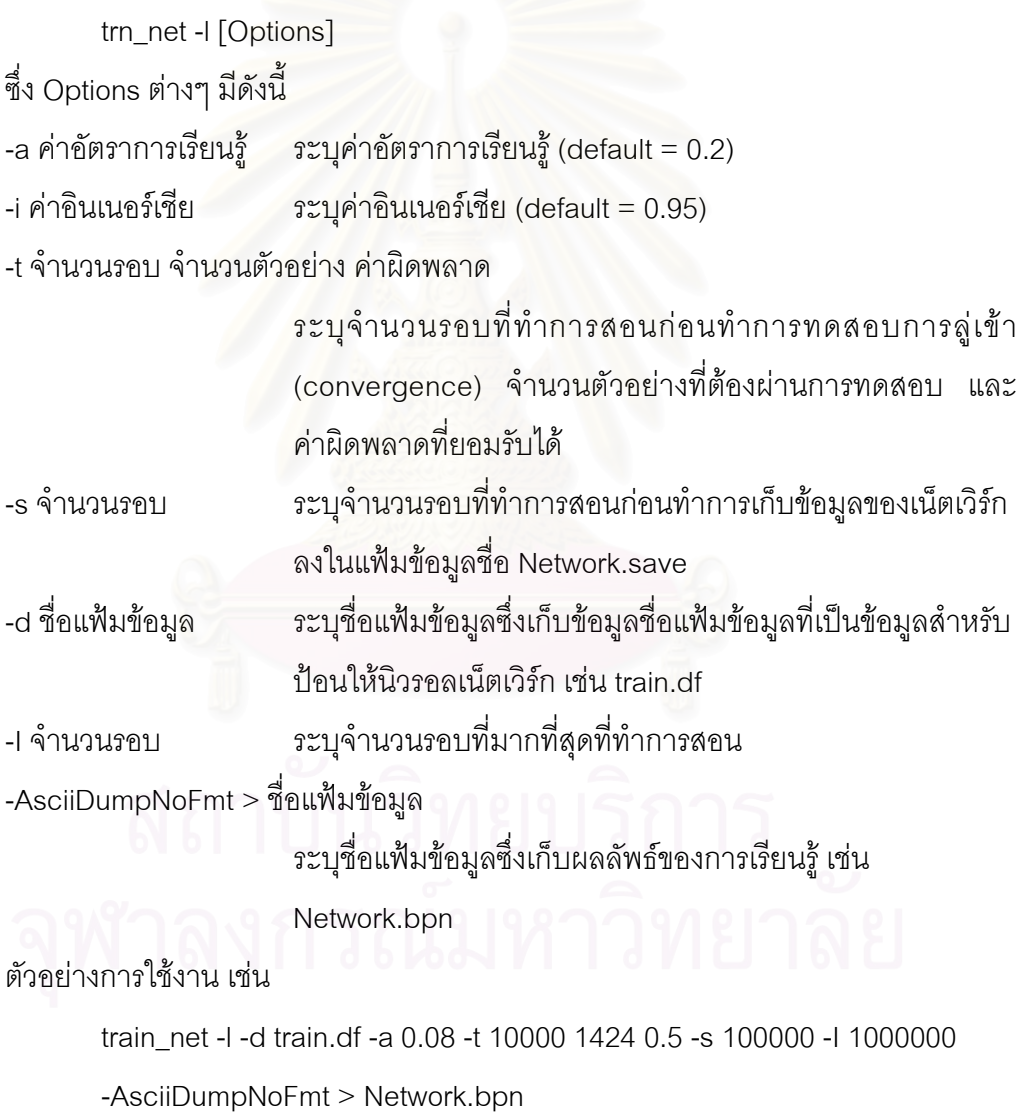
โปรแกรมจะทำการคำนวณผลลัพธ์ค่าน้ำหนัก (weight) และค่าผันแปร (bias) จากการ ้ํ เรียนรู้แล้วบันทึกลงใน Network.bpn ซึ่งจะต้องนำมาแปลงรูปแบบเพื่อให้สามารถนำไปใช้ใน ึ่ โปรแกรมไทยโอซีอาร์ได้ โดยใช้ Gen\_waht.exe เป็นตัวสร้าง โดยมีการใช้งานดังนี้

# gen\_wght [Options]

ซึ่ง Options ตางๆ มีดังน

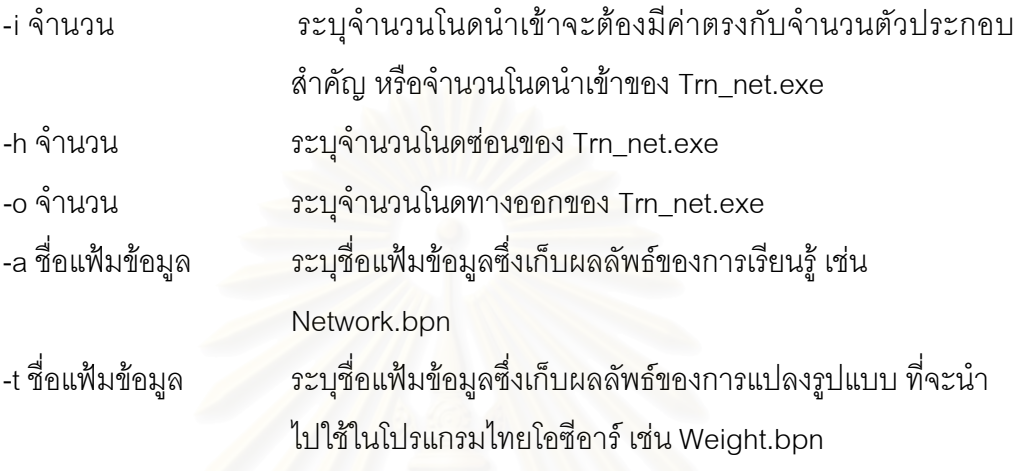

ตัวคย่างการใช้งาน เช่น

gen\_wght -i 250 -h 150 -o 178 -a Network.bpn -t Weight.bpn

โปรแกรมจะทำการแปล<mark>ง</mark>ผลลัพธ์ค่าน้ำหนักและค่าผันแปร ให้อยู่ในรูปแบบที่โปรแกรม ้ํ ไทยโคซีคาร์นำไปใช้ได้

ซึ่งจากการทำงานของโปรแกรมทั้ง 2 โปรแกรม สรุปได้ว่าโปรแกรมจะทำการอ่านแฟ้ม ึ่ ข้อมูล train.df และ train.out (train.out ถูกระบุภายในข้อมูลของแฟ้มข้อมูล train.df) และทำการ เรียนรูดวยคาอัตราการเรียนรู 0.08 ทําการทดสอบการคอนเวอรเจนสทุกๆ 100,000 รอบ การทดสอบต้องผ่าน 1,424 ตัวอย่างโดยมีค่าความผิดพลาดน้อยกว่า 0.5 และทำการเก็บข้อมูล ของเน็ตเวิรกทุกๆ 100,000 รอบ และจะทําการเรียนรูไมเกิน 1,000,000 รอบ

โปรแกรม Trn\_net.exe นั้นสร้างขึ้นมาจากเครื่องมือทางนิวรอลเน็ตเวิร์กคือ ั้ Aspirin/MIGRAINES 6.0 โดยกําหนดใหมีโครงสรางใหมีจํานวนโนดนําเขา โนดซอน และโนด ทางคคกได้ตามต้องการ

**ภาคผนวก ง ตัวอักษรท ี่ใชในการเรียนรู**

#### ตัวอักษรแบบ AngsanaUPC ขนาด 14 จุด

กข ฃ คฅ ฆ งจ ฉ ช ซ ฌ ญ ฎ ฏ ฐ ฑ ฒ ณ ด ต ถ ท ธ น บ ป ผฝ พ ฟ ภ ม ยรลวศ ษ ส ห ฬ อฮ ะาอิอีอึอือุอูอออออ็อัอเโใไอํฤ ฦ ๆ ฯ A B C D E F G H I J K L M N O P Q R S T U V W X Y Z a b c d e f g h i j k l m n o p q r s t u v w x y z ๐ ๑ ๒ ๓ ๔ ๕ ๖ ๗ ๘ ๙ 0 1 2 3 4 5 6 7 8 9  $\mathbb{I}(\mathcal{Q}) \# \$\% \wedge \&\*() \dashrightarrow = |\ \{ [\} \] \ ; \; \text{```'''} < , \geq , ? \}$ 

#### ตัวอักษรแบบ AngsanaUPC ขนาด 16 จุด

กข ฃ คฅ ฆ งจ ฉ ช ซ ฌ ญ ฎ ฏ ฐ ฑ ฒ ณ ด ต ถ ท ธ น บ ป ผฝ พ ฟ ภ ม ยรลวศ ษ ส ห ฬ อฮ ะาอิอีอึอือุอูอออออ็อัอเโใไอํฤ ฦ ๆ ฯ A B C D E F G H I J K L M N O P Q R S T U V W X Y Z a b c d e f g h i j k l m n o p q r s t u v w x y z ๐ ๑ ๒ ๓ ๔ ๕ ๖ ๗ ๘ ๙ 0 1 2 3 4 5 6 7 8 9  $\mathbb{I}(\mathcal{Q}) \# \$  % ^ & \* ( ) - + = | \ { [ } ] : ; "'' ' " < , > . ?

#### ตัวอักษรแบบ AngsanaUPC ขนาด 18 จุด

กข ฃ คฅ ฆ งจ ฉ ช ซ ฌ ญ ฎ ฏ ฐ ฑ ฒ ณ ด ต ถ ท ธ น บ ป ผฝ พ ฟ ภ ม ยรลวศ ษ ส ห ฬ อฮ ะาอิอีอึอือุอูออ อ ออ อัอ เโใไอํฤ ฦ ๆ ฯ  $\overline{a}$  $\ddot{\phantom{a}}$ A B C D E F G H I J K L M N O P Q R S T U V W X Y Z a b c d e f g h i j k l m n o p q r s t u v w x y z ๐ ๑ ๒ ๓ ๔ ๕ ๖ ๗ ๘ ๙ 0 1 2 3 4 5 6 7 8 9  $! \omega \# \$\% \^k \& \*()$  - + = | \ { [ } ] : ; " ' ' ' < , > . ? /

ตัวอักษรแบบ AngsanaUPC ขนาด 20 จุด

กข ฃ คฅ ฆ งจ ฉ ช ซ ฌ ญ ฎ ฏ ฐ ฑ ฒ ณ ด ต ถ ท ธ น บ ป ผฝ พ ฟ ภ ม ยรลวศ ษ ส ห ฬ อฮ ะาอิอีอ อ อุอูออ อ อ อ อัอ เโใไอํฤ ฦ ๆ ฯ ֧֖֖֖֖֖֖֖֧ׅ֖֖֧֪֦֖֧֪ׅ֖֧֪֧֪֧֖֧֚֚֚֚֚֚֚֚֚֚֚֚֚֚֚֬֝֝֝֝֝֝֝֝֟֓֝֝֝֬֝֝֬֝֝֬֝֬֝֬֝֞֞֝֬֝֬֝֬֝֬֝֬֝֬֝֞  $\ddot{\phantom{a}}$ A B C D E F G H I J K L M N O P Q R S T U V W X Y Z a b c d e f g h i j k l m n o p q r s t u v w x y z ๐ ๑ ๒ ๓ ๔ ๕ ๖ ๗ ๘ ๙ 0 1 2 3 4 5 6 7 8 9 ! @ # \$ % ^ & \* ( ) \_ - + = | \ { [ } ] : ; " ' ' " < , > . ? /

ตัวอักษรแบบ AngsanaUPC ขนาด 22 จุด

กข ฃ คฅ ฆ งจ ฉ ช ซ ฌ ญ ฎ ฏ ฐ ฑ ฒ ณ ด ต ถ ท ธ น บ ป ผฝ พ ฟ ภ ม ยรลวศ ษ ส ห ฬ อฮ ะาอิอ อ อ อุอูออ อ อ อ อัอ เโใไอํฤ ฦ ๆ ฯ ׅׅׅׅ֪ׅ֡֬֝֬֝֬֝֬֝֬֝֬֝֬֝֬֝֟֝֬֝֬֝֬֝֬֝֟֝**֟** ֧֖֖֖֖֧֪ׅ֚֚֚֚֚֚֚֚֚֚֚֚֝֝֝֝֝֝֝֝**֓**  $\ddot{\phantom{0}}$  A B C D E F G H I J K L M N O P Q R S T U V W X Y Z a b c d e f g h i j k l m n o p q r s t u v w x y z ๐ ๑ ๒ ๓ ๔ ๕ ๖ ๗ ๘ ๙ 0 1 2 3 4 5 6 7 8 9 ! @ # \$ % ^ & \* ( ) \_ - + = | \ { [ } ] : ; "'' ' " < , > . ? /

กข ฃ คฅ ฆ งจ ฉ ช ซ ฌ ญ ฎ ฏ ฐ ฑ ฒ ณ ด ต ถ ท ธ น บ ป ผฝ พ ฟ ภ ม ยรลวศ ษ ส ห ฬ อฮ ะาอิอ อ อ อุอูออ อ อ อ อัอ เโใไอํฤ ฦ ๆ ฯ  $\overline{a}$   $\ddot{\phantom{a}}$  $\ddot{\phantom{a}}$ 

A B C D E F G H I J K L M N O P Q R S T U V W X Y Z a b c d e f g h i j k l m n o p q r s t u v w x y z ๐ ๑ ๒ ๓ ๔ ๕ ๖ ๗ ๘ ๙ 0 1 2 3 4 5 6 7 8 9 ! @ # \$ % ^ & \* ( ) \_ - + = | \ { [ } ] : ; "'' ' " < , > . ? /

ตัวอักษรแบบ AngsanaUPC ขนาด 28 จุด

กข ฃ คฅ ฆ งจ ฉ ช ซ ฌ ญ ฎ ฏ ฐ ฑ ฒ ณ ด ต ถ ท ธ น บ ป ผฝ พ ฟ ภ ม ยรลวศ ษ ส ห ฬ อฮ ะาอ อ อ อ อ อ อ อ อ อ อ อัอ เโใไอ ฤ ฦ ๆ ฯ  $\overline{a}$   $\overline{a}$  $\ddot{\phantom{0}}$ A B C D E F G H I J K L M N O P Q R S T U V W X Y Z

a b c d e f g h i j k l m n o p q r s t u v w x y z ๐ ๑ ๒ ๓ ๔ ๕ ๖ ๗ ๘ ๙ 0 1 2 3 4 5 6 7 8 9 !  $@$  # \$ % ^ & \* ( ) \_ - + = | \ { [ } ] : ; " ' ' " < , > . ? /

 $" < , > . ? /$ 

กข ฃ คฅ ฆ งจ ฉ ช ซ ฌ ญ ฎ ฏ ฐ ฑ ฒ ณ ด ต ถ ท ธ น บ ป ผฝ พ ฟ ภ ม ยรลวศ ษ ส ห ฬ อฮ ะ า อิ อี อี อี อุ อู อ่ อี อี อี อี อั อ์ เ โ ใ <sup>ๆ</sup> อํ ฤ ֧֖֖֖֖֧֖֧֚֚֚֚֚֚֚֚֚֚֚֚֚֞֝֝֝֝֝֝֝<u>֚</u><br>֧֚֚֚֚֝ ั  $\ddot{\phantom{a}}$ ฦ ๆ ฯ A B C D E F G H I J K L M N O P Q R S T U V W X Y Z a b c d e f g h i j k l m n o p q r s t u v w x y z ๐ ๑ ๒ ๓ ๔ ๕ ๖ ๗ ๘ ๙ 0 1 2 3 4 5 6 7 8 9 ! @ # \$ % ^ & \* ( ) \_ - + = \ \ \ \ \ \ \ ; . . . .

# ตัวอักษรแบบ BrowalliaUPC ขนาด 14 จุด

ก ข ฃ ค ฅ ฆ ง จ ฉ ช ซ ฌ ญ ฎ ฏ ฐ ฑ ฒ ณ ด ต ถ ท ธ น บ ป ผ ฝ พ ฟ ภ ม ย ร ล ว ศ ษ ส ห ฬ อ ฮ ะ า อิอีอึอือุอูอออออ็อัอเ โ ใ ไ อํฤ ฦ ๆ ฯ A B C D E F G H I J K L M N O P Q R S T U V W X Y Z a b c d e f g h i j k l m n o p q r s t u v w x y z ๐ ๑ ๒ ๓ ๔ ๕ ๖ ๗ ๘ ๙ 0 1 2 3 4 5 6 7 8 9 ! @ # \$ % ^ & \* ( ) \_ - + = | \ { [ } ] : ; " ' ' " < , > . ? /

#### ตัวอักษรแบบ BrowalliaUPC ขนาด 16 จุด

ก ข ฃ ค ฅ ฆ ง จ ฉ ช ซ ฌ ญ ฎ ฏ ฐ ฑ ฒ ณ ด ต ถ ท ธ น บ ป ผ ฝ พ ฟ ภ ม ย ร ล ว ศ ษ ส ห ฬ อ ฮ ะ า อิอีอึอือุอูอออออ็อัอเ โ ใ ไ อํฤ ฦ ๆ ฯ A B C D E F G H I J K L M N O P Q R S T U V W X Y Z a b c d e f g h i j k l m n o p q r s t u v w x y z ๐ ๑ ๒ ๓ ๔ ๕ ๖ ๗ ๘ ๙ 0 1 2 3 4 5 6 7 8 9  $\frac{1}{10}$  # \$ % ^ & \* ( ) \_ - + = | \ { [ } ] : ; " ' ' " < , > . ? /

ตัวอักษรแบบ BrowalliaUPC ขนาด 18 จุด

ก ข ฃ ค ฅ ฆ ง จ ฉ ช ซ ฌ ญ ฎ ฏ ฐ ฑ ฒ ณ ด ต ถ ท ธ น บ ป ผ ฝ พ ฟ ภ ม ย ร ล ว ศ ษ ส ห ฬ อ ฮ ะ า อิอีอึอือุอูอออออ็อัอเ โ ใ ไ อํฤ ฦ ๆ ฯ A B C D E F G H I J K L M N O P Q R S T U V W X Y Z a b c d e f g h i j k l m n o p q r s t u v w x y z ๐ ๑ ๒ ๓ ๔ ๕ ๖ ๗ ๘ ๙ 0 1 2 3 4 5 6 7 8 9  $\frac{1}{2}$  (0) # \$ % ^ & \* ( ) \_ - + = | \ { [ } ] : ; " ' ' " < , > . ? /

# ตัวอักษรแบบ BrowalliaUPC ขนาด 20 จุด

ก ข ฃ ค ฅ ฆ ง จ ฉ ช ซ ฌ ญ ฎ ฏ ฐ ฑ ฒ ณ ด ต ถ ท ธ น บ ป ผ ฝ พ ฟ ภ ม ย ร ล ว ศ ษ ส ห ฬ อ ฮ ะ า อิ อี อึ อิ อู อู อ่ อ้ อั อั อั อ์ เ โ ใ ไ อํ ฤ ฦ ๆ ฯ ٔ<br>ا A B C D E F G H I J K L M N O P Q R S T U V W X Y Z a b c d e f g h i j k l m n o p q r s t u v w x y z ๐ ๑ ๒ ๓ ๔ ๕ ๖ ๗ ๘ ๙ 0 1 2 3 4 5 6 7 8 9  $\frac{1}{10}$  # \$ % ^ & \* ( )  $-$  + = | \ { [ } ] : ; "'' " < , > . ? /

# ตัวอักษรแบบ BrowalliaUPC ขนาด 22 จุด

ก ข ฃ ค ฅ ฆ ง จ ฉ ช ซ ฌ ญ ฎ ฏ ฐ ฑ ฒ ณ ด ต ถ ท ธ น บ ป ผ ฝ พ ฟ ภ ม ย ร ล ว ศ ษ ส ห ฬ อ ฮ ะ า อิอ อ อ อ อ อออออ็อัอ เ โ ใ ไ อํฤ ฦ ๆ ฯ ֖֖֖֖֚֚֚֚֚֚֚֚֚֡֬<br>֧֚֚֝ A B C D E F G H I J K L M N O P Q R S T U V W X Y Z a b c d e f g h i j k l m n o p q r s t u v w x y z ๐ ๑ ๒ ๓ ๔ ๕ ๖ ๗ ๘ ๙ 0 1 2 3 4 5 6 7 8 9  $! \omega # \$ \% \wedge \& * () = + = | \{ [\} ] : ; " " " < , > . ? /$ 

#### ตัวอักษรแบบ BrowalliaUPC ขนาด 24 จุด

ก ข ฃ ค ฅ ฆ ง จ ฉ ช ซ ฌ ญ ฎ ฏ ฐ ฑ ฒ ณ ด ต ถ ท ธ น บ ป ผ ฝ พ ฟ ภ ม ย ร ล ว ศ ษ ส ห ฬ อ ฮ ะ า อิ อี อิ อิ อู อู อ่ อั อั อั อั อ์ เ โ ใ ไ อํ ฤ ฦ ๆ ฯ ֪֦֪ׅ֚֬֝֟֟֬֝֟֟֝֬֝֬֝֟֝֝֬֝֟֝֬֝֬֝֟֝**֟** 

A B C D E F G H I J K L M N O P Q R S T U V W X Y Z a b c d e f g h i j k l m n o p q r s t u v w x y z ๐ ๑ ๒ ๓ ๔ ๕ ๖ ๗ ๘ ๙ 0 1 2 3 4 5 6 7 8 9  $! \omega$  # \$ % ^ & \* ( ) \_ - + = | \ { [ } ] : ; " ' ' " < , > . ? /

ตัวอักษรแบบ BrowalliaUPC ขนาด 28 จุด

ก ข ฃ ค ฅ ฆ ง จ ฉ ช ซ ฌ ญ ฎ ฏ ฐ ฑ ฒ ณ ด ต ถ ท ธ น บ ป ผ ฝ พ ฟ ภ ม ย ร ล ว ศ ษ ส ห ฬ อ ฮ ะ า อิ อี อิ๋ อิ อุ อู อ่ อ้ อั อั อั อ์ เ โ ใ ไ อํ ฤ ฦ ๆ ฯ  $\overline{\phantom{a}}$ ั ֖֖֖֖֚֚֚֚֚֚֚֚֡֬<br>֧֚֚֝ A B C D E F G H I J K L M N O P Q R S T U V W X Y Z

a b c d e f g h i j k l m n o p q r s t u v w x y z ๐ ๑ ๒ ๓ ๔ ๕ ๖ ๗ ๘ ๙ 0 1 2 3 4 5 6 7 8 9  $\mathbb{R} \otimes \mathbb{R} \otimes \mathbb{R} \otimes \mathbb{R}$  \* ( )  $- + = | \setminus \set[ \Big] : ; " " " < , > .$ ? /

ก ข ฃ ค ฅ ฆ ง จ ฉ ช ซ ฌ ญ ฎ ฏ ฐ ฑ ฒ ณ ด ต ถ ท ธ น บ ป ผ ฝ พ ฟ ภ ม ย ร ล ว ศ ษ ส ห ฬ อ ฮ ะ า อิ อี อี อิ อุ อู อ่ อ้ อ๊ อ๋ อั อั อ์ เ โ ใ ไ อํ  $\overline{a}$ |<br>|<br>| ั ֧֞֝֬֝֬֝֟֬֝֬֝֬֝֬֝֬֝֬֝֬֝֬֝֬֝֬֝֬֝֬֝֟֝֬֝֬֝֝֬֝֬֝֬֝֬֝֬֝֬֝֬֝֬֝֬֝֬֝֬֝֬֝֬֝֬ ฤ ฦ ๆ ฯ A B C D E F G H I J K L M N O P Q R S T U V W X Y Z a b c d e f g h i j k l m n o p q r s t u v w x y z ๐ ๑ ๒ ๓ ๔ ๕ ๖ ๗ ๘ ๙ 0 1 2 3 4 5 6 7 8 9  $! \omega # $ \% \wedge 8 * ()$  - + =  $| \vee \{\,\} \}:$ ;  $\frac{1}{2}$   $\frac{1}{2}$ 

#### ตัวอักษรแบบ CordiaUPC ขนาด 14 จุด

กขฃ ค ฅ ฆ งจ ฉ ชซ ฌ ญ ฎ ฏ ฐ ฑ ฒ ณ ด ต ถ ท ธ น บ ป ผ ฝ พ ฟ ภ ม ยร ล ว ศ ษ ส ห ฬ อฮ ะ าอิอีอึอือุอูอออออ็อัอเ โ ใ ไอํฤ ฦ ๆฯ A B C D E F G H I J K L M N O P Q R S T U V W X Y Z a b c d e f g h i j k l m n o p q r s t u v w x y z ๐ ๑ ๒ ๓ ๔ ๕ ๖ ๗ ๘ ๙ 0 1 2 3 4 5 6 7 8 9  $\frac{1}{2}$   $\frac{1}{2}$ 

# ตัวอักษรแบบ CordiaUPC ขนาด 16 จุด

กขฃ ค ฅ ฆ งจ ฉ ชซ ฌ ญ ฎ ฏ ฐ ฑ ฒ ณ ด ต ถ ท ธ น บ ป ผ ฝ พ ฟ ภ ม ยร ล ว ศ ษ ส ห ฬ อฮ ะ าอิอีอึอือุอูอออออ็อัอเ โ ใ ไอํฤ ฦ ๆฯ A B C D E F G H I J K L M N O P Q R S T U V W X Y Z a b c d e f q h i j k l m n o p q r s t u v w x y z ๐ ๑ ๒ ๓ ๔ ๕ ๖ ๗ ๘ ๙ 0 1 2 3 4 5 6 7 8 9  $\left[\bigcirc \omega \# \$ \% \land \& \* \right]$  = + = | \ {  $\left[\right]$  : ; "''" < , > . ? /

### ตัวอักษรแบบ CordiaUPC ขนาด 18 จุด

กขฃ ค ฅ ฆ งจ ฉ ชซ ฌ ญ ฎ ฏ ฐ ฑ ฒ ณ ด ต ถ ท ธ น บ ป ผ ฝ พ ฟ ภ ม ยร ล ว ศ ษ ส ห ฬ อฮ ะ าอิอีอึอือุอูอออออ็อัอเ โ ใ ไอํฤ ฦ ๆฯ A B C D E F G H I J K L M N O P Q R S T U V W X Y Z a b c d e f g h i j k l m n o p q r s t u v w x y z ๐ ๑ ๒ ๓ ๔ ๕ ๖ ๗ ๘ ๙ 0 1 2 3 4 5 6 7 8 9  $\frac{1}{2}$   $\frac{1}{2}$ 

#### ตัวอักษรแบบ CordiaUPC ขนาด 20 จุด

กขฃ ค ฅ ฆ งจ ฉ ชซ ฌ ญ ฎ ฏ ฐ ฑ ฒ ณ ด ต ถ ท ธ น บ ป ผ ฝ พ ฟ ภ ม ยร ล ว ศ ษ ส ห ฬ อฮ ะ าอิอ อ อ อุอูอออออ็อัอเ โ ใ ไอํฤ ฦ ๆฯ A B C D E F G H I J K L M N O P Q R S T U V W X Y Z a b c d e f q h i j k l m n o p q r s t u v w x y z ๐ ๑ ๒ ๓ ๔ ๕ ๖ ๗ ๘ ๙ 0 1 2 3 4 5 6 7 8 9  $! \mathbb{Q} \# \$ \% \^\wedge \& \*() = - + = | \{ [\} ] \; ; \; " \; " \; " \; " \; < \; , > \; . \; ? \}$ 

### ตัวอักษรแบบ CordiaUPC ขนาด 22 จุด

กขฃ ค ฅ ฆ งจ ฉ ชซ ฌ ญ ฎ ฏ ฐ ฑ ฒ ณ ด ต ถ ท ธ น บ ป ผ ฝ พ ฟ ภ ม ยร ล ว ศ ษ ส ห ฬ อฮ ะ า อิ อี อิ อิ อู อู อ่ อ้ อ็ อั อั อ์ เ โ ใ ไ อํ ฤ ฦ ๆ ฯ A B C D E F G H I J K L M N O P Q R S T U V W X Y Z a b c d e f g h i j k l m n o p q r s t u v w x y z ๐ ๑ ๒ ๓ ๔ ๕ ๖ ๗ ๘ ๙ 0 1 2 3 4 5 6 7 8 9  $! \omega \# \$ \% \^ \& * () - - + = | \{ [\} ] : ; " " " " < , > . ? /$ 

ตัวอักษรแบบ CordiaUPC ขนาด 28 จุด กขฃ ค ฅ ฆ งจ ฉ ชซ ฌ ญ ฎ ฏ ฐ ฑ ฒ ณ ด ต ถ ท ธ น บ ป ผ ฝ พ ฟ ภ ม ยร ล ว ศ ษ ส ห ฬ อฮ ะ า อิ อี อี อิ อู อู อ่ อ้ อั อั อั อ์ เ โ ใ ไ อํ ฤ ฦ ๆ ฯ  $\overline{a}$ ׇ֖֖֦֧֚֚֡֬<u>֚</u> A B C D E F G H I J K L M N O P Q R S T U V W X Y Z a b c d e f g h i j k l m n o p q r s t u v w x y z ๐ ๑ ๒ ๓ ๔ ๕ ๖ ๗ ๘ ๙ 0 1 2 3 4 5 6 7 8 9  $! \omega$  # \$ % ^ & \* ( ) \_ - + = | \ { [ } ] : ; " ' ' " < , > . ? /

A B C D E F G H I J K L M N O P Q R S T U V W X Y Z a b c d e f g h i j k l m n o p q r s t u v w x y z ๐ ๑ ๒ ๓ ๔ ๕ ๖ ๗ ๘ ๙ 0 1 2 3 4 5 6 7 8 9  $! \omega$  # \$ % ^ & \* ( ) \_ - + = | \ { [ } ] : ; " ' ' " < , > . ? /

ะ า อิ อี อี อิ อู อู อ่ อ้ อ๊ อ์ อั อ์ เ โ ใ ไ อํ ฤ ฦ ๆ ฯ  $\ddot{\phantom{a}}$  $\overline{a}$ 

ท ธ น บ ป ผ ฝ พ ฟ ภ ม ยร ล ว ศ ษ ส ห ฬ อฮ

กขฃ ค ฅ ฆ งจ ฉ ชซ ฌ ญ ฎ ฏ ฐ ฑ ฒ ณ ด ต ถ

ตัวอักษรแบบ CordiaUPC ขนาด 24 จุด

w x y z ๐ ๑ ๒ ๓ ๔ ๕ ๖ ๗ ๘ ๙ 0 1 2 3 4 5 6 7 8 9  $\frac{1}{2}$  (0) # \$ % ^ & \* ( ) \_ - + = | \ { [ } ] : ; " ' '  $" < 2$  ,  $> 2$  /

A B C D E F G H I J K L M N O P Q R S T U V W X Y Z a b c d e f g h i j k l m n o p q r s t u v

ศ ษ ส ห ฬ อฮ ะ า อิ อี อี อิ อู อู อ่ อ้ อ๊ อ๋ อ๊ อั อ์ เ โ ใ ไ อํ ฤ  $\ddot{\phantom{a}}$  $\ddot{\phantom{a}}$ ั ֧֦֧֦֧֦֧֦֧֦֧֦֧ׅ֚֚֝֝֜<br>֧֚֚֝

ณ ด ต ถ ท ธ น บ ป ผ ฝ พ ฟ ภ ม ยร ล ว

กขฃ ค ฅ ฆ งจ ฉ ชซ ฌ ญ ฎ ฏ ฐ ฑ ฒ

ฦ ๆฯ

#### ตัวอักษรแบบ DilleniaUPC ขนาด 14 จุด

ก ข ฃ ค ฅ ฆ ง จ ฉ ช ซ ฌ ญ ฎ ฏ ฐ ฑ ฒ ณ ด ต ถ ท ธ น บ ป ผ ฝ พ ฟ ภ ม ย ร ล ว ศ ษ ส ห ฬ อ ฮ ะ า อิอีอึอือุอูอ ออออ็อัอเ โ ใ ไ อํฤ ฦ ๆ ฯ A B C D E F G H I J K L M N O P Q R S T U V W X Y Z a b c d e f g h i j k l m n o p q r s t u v w x y z ๐ ๑ ๒ ๓ ๔ ๕ ๖ ๗ ๘ ๙ 0 1 2 3 4 5 6 7 8 9  $! \mathcal{Q} \# \$  % ^ & \* ( ) \_ - + = | \ { [ } ] : ; "''" < , > . ? /

## ตัวอักษรแบบ DilleniaUPC ขนาด 16 จุด

ก ข ฃ ค ฅ ฆ ง จ ฉ ช ซ ฌ ญ ฎ ฏ ฐ ฑ ฒ ณ ด ต ถ ท ธ น บ ป ผ ฝ พ ฟ ภ ม ย ร ล ว ศ ษ ส ห ฬ อ ฮ ะ า อิอีอึอือุอูอ ออออ็อัอเ โ ใ ไ อํฤ ฦ ๆ ฯ A B C D E F G H I J K L M N O P Q R S T U V W X Y Z a b c d e f q h i j k l m n o p q r s t u v w x v z ๐ ๑ ๒ ๓ ๔ ๕ ๖ ๗ ๘ ๙ 0 1 2 3 4 5 6 7 8 9  $! \mathfrak{D} \# \mathfrak{F} \% \wedge \mathfrak{F}^*$  ( ) \_ - + = | \ {  $[ ] : ; " " " " < , > . ? /$ 

# ตัวอักษรแบบ DilleniaUPC ขนาด 18 จุด

ก ข ฃ ค ฅ ฆ ง จ ฉ ช ซ ฌ ญ ฎ ฏ ฐ ฑ ฒ ณ ด ต ถ ท ธ น บ ป ผ ฝ พ ฟ ภ ม ย ร ล ว ศ ษ ส ห ฬ อ ฮ ะ า อิ อี อิ อิ อุ อู อ่ อ้ อ๊ อ๋ อ็ อั อ์ เ โ ใ ไ อํ ฤ ฦ ๆ ฯ A B C D E F G H I J K L M N O P Q R S T U V W X Y Z a b c d e f g h i j k l m n o p q r s t u v w x y z ๐ ๑ ๒ ๓ ๔ ๕ ๖ ๗ ๘ ๙ 0 1 2 3 4 5 6 7 8 9 ! @ # \$ % ^ & \* ( ) \_ - + = | \ { [ } ] : ; " ' ' " < , >

#### ตัวอักษรแบบ DilleniaUPC ขนาด 20 จุด

ก ข ฃ ค ฅ ฆ ง จ ฉ ช ซ ฌ ญ ฎ ฏ ฐ ฑ ฒ ณ ด ต ถ ท ธ น บ ป ผ ฝ พ ฟ ภ ม ย ร ล ว ศ ษ ส ห ฬ อ ฮ ะ า อิ อี อิ๋ อิ อุ อู อ่ อ้ อ๊ อ๋ อั อั อ์ เ โ ใ ไ อํ ฤ ฦ ๆ ฯ A B C D E F G H I J K L M N O P Q R S T U V W X Y Z a b c d e f g h i j k l m n o p q r s t u v w x y z ๐ ๑ ๒ ๓ ๔ ๕ ๖ ๗ ๘ ๙ 0 1 2 3 4 5 6 7 8 9  $! \mathbb{Q} \# \$  % ^ & \* ( ) \_ - + = | \ { [ } ] : ; " ' ' " < , > . ? /

# ตัวอักษรแบบ DilleniaUPC ขนาด 22 จุด

ก ข ฃ ค ฅ ฆ ง จ ฉ ช ซ ฌ ญ ฎ ฏ ฐ ฑ ฒ ณ ด ต ถ ท ธ น บ ป ผ ฝ พ ฟ ภ ม ย ร ล ว ศ ษ ส ห ฬ อ ฮ ะ า อิ อิ อิ๋ อิ๋ อุ อู อ่ อ้ อ๊ อ๋ อ็ อั อ์ เ โ ใ ไ อํ ฤ ฦ ๆ ฯ ֧֖֚֚֚֚֝<br>֧֚֚֝ A B C D E F G H I J K L M N O P Q R S T U V W X Y Z a b c d e f g h i j k l m n o p q r s t u v w x y z ๐ ๑ ๒ ๓ ๔ ๕ ๖ ๗ ๘ ๙ 0 1 2 3 4 5 6 7 8 9 ! @ # \$ % ^ & \* ( ) \_ - + = | \ { [ } ] : ; " ' ' " < , > . ? /

#### ตัวอักษรแบบ DilleniaUPC ขนาด 24 จุด

ก ข ฃ ค ฅ ฆ ง จ ฉ ช ซ ฌ ญ ฎ ฏ ฐ ฑ ฒ ณ ด ต ถ ท ธ น บ ป ผ ฝ พ ฟ ภ ม ย ร ล ว ศ ษ ส ห ฬ อ ฮ ะ า อิ อี อิ๋ อิ อุ อู อ่ อ้ อ๊ อ๋ อั๋ อั๋ อ์ โ ใ ไ อํ ฤ ฦ ๆ ฯ  $\ddot{\phantom{0}}$ ֧֚֚֝

A B C D E F G H I J K L M N O P Q R S T U V W X Y Z a b c d e f g h i j k l m n o p q r s t u v w x y z ๐ ๑ ๒ ๓ ๔ ๕ ๖ ๗ ๘ ๙ 0 1 2 3 4 5 6 7 8 9 ! @ # \$ % ^ & \* ( ) \_ - + = | \ { [ } ] : ; " ' ' " < , > . ? /

## ตัวอักษรแบบ DilleniaUPC ขนาด 28 จุด

ก ข ฃ ค ฅ ฆ ง จ ฉ ช ซ ฌ ญ ฎ ฏ ฐ ฑ ฒ ณ ด ต ถ ท ธ น บ ป ผ ฝ พ ฟ ภ ม ย ร ล ว ศ ษ ส ห ฬ อ ฮ ะ า อิ อิ อิ๋ อิ อุ อู อ่ อ้ อ๊ อ๋ อั อั อ์ เ โ ใ ไ อํ ฤ ฦ ๆ ฯ  $\overline{a}$ ֧֖֖֖֖֚֚֚֚֚֝֟֟֓֬<br>֧֖֖֖֖֖֖֚֚֚֚֚֚֚֚֚֚֝<br>֧֪֝֝ A B C D E F G H I J K L M N O P Q R S T U V W X Y Z

a b c d e f g h i j k l m n o p q r s t u v w x y z ๐ ๑ ๒ ๓ ๔ ๕ ๖ ๗ ๘ ๙ 0 1 2 3 4 5 6 7 8 9  $! \mathcal{Q} \# \mathcal{S} \% \wedge \mathcal{Z}^*$  ( ) \_ - + = | \ { [ } ] : ; " ' ' " < , > . ? /

ก ข ฃ ค ฅ ฆ ง จ ฉ ช ซ ฌ ญ ฎ ฏ ฐ ฑ ฒ ณ ด ต ถ ท ธ น บ ป ผ ฝ พ ฟ ภ ม ย ร ล ว ศ ษ ส ห ฬ อ ฮ ะ า อิ อี อิ อิ อู อู อ่ อั อ็ อั อั อั อ์ เ โ ใ ไ จํ ถุ  $\ddot{\phantom{0}}$  ั ฦ ๆ ฯ A B C D E F G H I J K L M N O P Q R S T U V W X Y Z a b c d e f g h i j k l m n o p q r s t u v w x y z ๐ ๑ ๒ ๓ ๔ ๕ ๖ ๗ ๘ ๙ 0 1 2 3 4 5 6 7 8 9

 $! \ \ \, 0 \ \ \, 4 \ \ \, \$ \ \ \% \ \wedge \ \& \ \ * \ ( \ ) \ \_ \ - \ + \ = \ \, 1 \ \setminus \ \Set[\ \, \ ] \ \ : \ ; \ \ \, \cdots$  $\cdot$ ,  $\cdot$  ,  $\cdot$  ,  $>$  . ? /

#### ตัวอักษรแบบ EucrosiaUPC ขนาด 14 จุด

ก ข ฃ ค ฅ ฆ ง จ ฉ ช ซ ฌ ญ ฎ ฏ ฐ ฑ ฒ ณ ด ต ถ ท ธ น บ ป ผ ฝ พ ฟ ภ ม ย ร ล ว ศ ษ ส ห ฬ อ ฮ ะ า อิอีอึอือุอูอ ออออ็อัอเ โ ใ ไ อํฤ ฦ ๆ ฯ A B C D E F G H I J K L M N O P Q R S T U V W X Y Z a b c d e f g h i j k l m n o p q r s t u v w x y z ๐ ๑ ๒ ๓ ๔ ๕ ๖ ๗ ๘ ๙ 0 1 2 3 4 5 6 7 8 9  $\frac{1}{2}$  (a) # \$ % ^ & \* ( ) \_ - + = | \ { [ } ] : ; " ' ' " < , > . ? /

# ตัวอักษรแบบ EucrosiaUPC ขนาด 16 จุด

ก ข ฃ ค ฅ ฆ ง จ ฉ ช ซ ฌ ญ ฎ ฏ ฐ ฑ ฒ ณ ด ต ถ ท ธ น บ ป ผ ฝ พ ฟ ภ ม ย ร ล ว ศ ษ ส ห ฬ อ ฮ ะ า อิอีอึอือุอูอ ออออ็อัอเ โ ใ ไ อํฤ ฦ ๆ ฯ A B C D E F G H I J K L M N O P Q R S T U V W X Y Z a b c d e f g h i j k l m n o p q r s t u v w x y z ๐ ๑ ๒ ๓ ๔ ๕ ๖ ๗ ๘ ๙ 0 1 2 3 4 5 6 7 8 9  $\frac{1}{2}$  (a # \$ % ^ & \* ( ) - + = | \ { [ } ] : ; " ' ' " < , > .

# ตัวอักษรแบบ EucrosiaUPC ขนาด 18 จุด

ก ข ฃ ค ฅ ฆ ง จ ฉ ช ซ ฌ ญ ฎ ฏ ฐ ฑ ฒ ณ ด ต ถ ท ธ น บ ป ผ ฝ พ ฟ ภ ม ย ร ล ว ศ ษ ส ห ฬ อ ฮ ะ า อิอีอึอือุอูอ ออออ็อัอเ โ ใ ไ อํฤ ฦ ๆ ฯ A B C D E F G H I J K L M N O P Q R S T U V W X Y Z a b c d e f g h i j k l m n o p q r s t u v w x y z ๐ ๑ ๒ ๓ ๔ ๕ ๖ ๗ ๘ ๙ 0 1 2 3 4 5 6 7 8 9  $\frac{1}{2}$  (a) # \$ % ^ & \* ( ) - + = | \ { [ } ] : ; " ' ' " < , > . ? /

#### ตัวอักษรแบบ EucrosiaUPC ขนาด 20 จุด

ก ข ฃ ค ฅ ฆ ง จ ฉ ช ซ ฌ ญ ฎ ฏ ฐ ฑ ฒ ณ ด ต ถ ท ธ น บ ป ผ ฝ พ ฟ ภ ม ย ร ล ว ศ ษ ส ห ฬ อ ฮ ะ า อิ อี อื อิ อู อ่ อ้ อั อ์ อั อ์ เ โ ใ ไ อํ ฤ ฦ ๆ ฯ ׅׅ֡֡֝֬֝֬**֚** A B C D E F G H I J K L M N O P Q R S T U V W X Y Z a b c d e f g h i j k l m n o p q r s t u v w x y z ๐ ๑ ๒ ๓ ๔ ๕ ๖ ๗ ๘ ๙ 0 1 2 3 4 5 6 7 8 9 ! @ # \$ % ^ & \* ( ) \_ - + = | \ { [ } ] : ; " ' ' " < , > . ? /

### ตัวอักษรแบบ EucrosiaUPC ขนาด 22 จุด

ก ข ฃ ค ฅ ฆ ง จ ฉ ช ซ ฌ ญ ฎ ฏ ฐ ฑ ฒ ณ ด ต ถ ท ธ น บ ป ผ ฝ พ ฟ ภ ม ย ร ล ว ศ ษ ส ห ฬ อ ฮ ะ า อิ อี อี อี อุ อู อ่ อ้ อ๊ อ๋ อ็ อั อ์ เ โ ใ ไ อํ ฤ ฦ <sub>ํ </sub>ๆ ฯ ׅׅ֡֘֝֬ A B C D E F G H I J K L M N O P Q R S T U V W X Y Z a b c d e f g h i j k l m n o p q r s t u v w x y z ๐ ๑ ๒ ๓ ๔ ๕ ๖ ๗ ๘ ๙ 0 1 2 3 4 5 6 7 8 9  $! \omega # $ \% \wedge \& * () = - + = 1 \setminus \{ [ ] \} ; " `` ' " ', > . ? /$ 

ตัวอักษรแบบ EucrosiaUPC ขนาด 24 จุด

ก ข ฃ ค ฅ ฆ ง จ ฉ ช ซ ฌ ญ ฎ ฏ ฐ ฑ ฒ ณ ด ต ถ ท ธ น บ ป ผ ฝ พ ฟ ภ ม ย ร ล ว ศ ษ ส ห ฬ อ ฮ ะ า อิ อี อี อิ อู อู่ อ ้ อ๊ อ๋ อั อั อ์ เ โ ใ ไ อํ ฤ ฦ ๆ ฯ ֞֘֝ ֧֖֖֧֚֚֚֞֝֝֟֝֝֝֝֝֟֝֬֝֝֟֝֝֝<sup>֟</sup>  $\ddot{\phantom{0}}$ 

A B C D E F G H I J K L M N O P Q R S T U V W X Y Z

a b c d e f g h i j k l m n o p q r s t u v w x y z ๐ ๑ ๒ ๓ ๔ ๕ ๖ ๗ ๘ ๙ 0 1 2 3 4 5 6 7 8 9  $! \omega # $ \% \wedge \& ^{*}( ) = + = 1 \setminus \{ [ ] : ; ^{`` ' ' ' ' } < , > . ?$ /

## ตัวอักษรแบบ EucrosiaUPC ขนาด 28 จุด

ก ข ฃ ค ฅ ฆ ง จ ฉ ช ซ ฌ ญ ฎ ฏ ฐ ฑ ฒ ณ ด ต ถ ท ธ น บ ป ผ ฝ พ ฟ ภ ม ย ร ล ว ศ ษ ส ห ฬ อ ฮ ะ า อิ อี อี อิ อุ อู อ่ อ้ อั อั อั อ์ เ โ ใ ไ อํ ฤ ฦ ๆ ฯ ֧֚֚֝<br>֧֚֚֝ ֧֦֧֚֝֝֝<br>֧֚֚֝  $\ddot{\phantom{0}}$ ั  $\ddot{\phantom{a}}$ A B C D E F G H I J K L M N O P Q R S T U V W X Y Z a b c d e f g h i j k l m n o p q r s t u v w x y z ๐ ๑ ๒ ๓ ๔ ๕ ๖ ๗ ๘ ๙ 0 1 2 3 4 5 6 7 8 9  $! \omega # $ \% \wedge \& * () = - + = 1 \setminus \{ [ \} ] : ; " " ' " '$  $, > . ? /$ 

ก ข ฃ ค ฅ ฆ ง จ ฉ ช ซ ฌ ญ ฎ ฏ ฐ ฑ ฒ ณ ด ต ถ ท ธ น บ ป ผ ฝ พ ฟ ภ ม ย ร ล ว ศ ษ ส ห ฬ อ ฮ ะ า อิ อี อี อี อุ อู อ่ อ้ อ๊ อ๋ อ้ อั อ์ เ โ ใ ไ อํ ֧֚֚֝ ׅ֚֡֜֝֬<br>֧֚֝  $\ddot{\phantom{a}}$ ั  $\ddot{\phantom{a}}$ ฤ ฦ ๆ ฯ A B C D E F G H I J K L M N O P Q R S T U V W X Y Z a b c d e f g h i j k l m n o p q r s t u v w x y z ๐ ๑ ๒ ๓ ๔ ๕ ๖ ๗ ๘ ๙ 0 1 2 3 4 5 6 7 8 9 ! @ # \$ % ^ & \* ( ) \_ - + = | \ { [ } ]  $: \cdot \cdot \cdot$   $\cdot \cdot \cdot$   $\cdot \cdot \cdot$   $\cdot \cdot \cdot$   $\cdot \cdot \cdot$  /

#### ตัวอักษรแบบ FreesiaUPC ขนาด 14 จุด

ก ข ฃ ค ฅ ฆ ง จ ฉ ช ซ ฌ ญ ฎ ฏ ฐ ฑ ฒ ณ ด ต ถ ท ธ น บ ป ผ ฝ พ ฟ ภ ม ย ร ล ว ศ ษ ส ห ฬ อ ฮ ะ า อิอีอึอือุอูอ ออออ็อัอเ โ ใ ไ อํฤ ฦ ๆ ฯ A B C D E F G H I J K L M N O P Q R S T U V W X Y Z a b c d e f g h i j k l m n o p q r s t u v w x y z ๐ ๑ ๒ ๓ ๔ ๕ ๖ ๗ ๘ ๙ 0 1 2 3 4 5 6 7 8 9  $! \mathfrak{O} \# \mathfrak{F} \mathfrak{A} \wedge \mathfrak{A}^*$  ( ) \_ - + = | \ { [ } ] : ; " ' ' " < , > . ? /

# ตัวอักษรแบบ FreesiaUPC ขนาด 16 จุด

ก ข ฃ ค ฅ ฆ ง จ ฉ ช ซ ฌ ญ ฎ ฏ ฐ ฑ ฒ ณ ด ต ถ ท ธ น บ ป ผ ฝ พ ฟ ภ ม ย ร ล ว ศ ษ ส ห ฬ อ ฮ ะ า อิอีอึอือุอูอ ออออ็อัอเ โ ใ ไ อํฤ ฦ ๆ ฯ A B C D E F G H I J K L M N O P Q R S T U V W X Y Z a b c d e f g h i j k l m n o p q r s t u v w x y z ๐ ๑ ๒ ๓ ๔ ๕ ๖ ๗ ๘ ๙ 0 1 2 3 4 5 6 7 8 9  $! \omega # \$ \% \wedge \& * () = - + = | \ \{ [\} ] : ; "$ 

# ตัวอักษรแบบ FreesiaUPC ขนาด 18 จุด

ก ข ฃ ค ฅ ฆ ง จ ฉ ช ซ ฌ ญ ฎ ฏ ฐ ฑ ฒ ณ ด ต ถ ท ธ น บ ป ผ ฝ พ ฟ ภ ม ย ร ล ว ศ ษ ส ห ฬ อ ฮ ะ า อิอีอึอือุอูอ ออออ็อัอเ โ ใ ไ อํฤ ฦ ๆ ฯ A B C D E F G H I J K L M N O P Q R S T U V W X Y Z a b c d e f g h i j k l m n o p q r s t u v w x y z ๐ ๑ ๒ ๓ ๔ ๕ ๖ ๗ ๘ ๙ 0 1 2 3 4 5 6 7 8 9  $! \mathfrak{O} \# \mathfrak{F} \mathfrak{A} \wedge \mathfrak{A}^*$  ( ) \_ - + =  $\Box \{ [\} ]$  : ; " ' ' " <

#### ตัวอักษรแบบ FreesiaUPC ขนาด 20 จุด

ก ข ฃ ค ฅ ฆ ง จ ฉ ช ซ ฌ ญ ฎ ฏ ฐ ฑ ฒ ณ ด ต ถ ท ธ น บ ป ผ ฝ พ ฟ ภ ม ย ร ล ว ศ ษ ส ห ฬ อ ฮ ะ า อิ อี อึ อิ อู อู อ่ อั อั อ์ อั อ์ อ์ เ โ ใ ไ อํ ฤ ฦ ๆ ฯ A B C D E F G H I J K L M N O P Q R S T U V W X Y Z a b c d e f g h i j k l m n o p q r s t u v w x y z ๐ ๑ ๒ ๓ ๔ ๕ ๖ ๗ ๘ ๙ 0 1 2 3 4 5 6 7 8 9 ! @ # \$ % ^ & \* ( ) \_ - + = | \ { [ } ] : ; " ' ' " < , > . ? /

# ตัวอักษรแบบ FreesiaUPC ขนาด 22 จุด

ก ข ฃ ค ฅ ฆ ง จ ฉ ช ซ ฌ ญ ฎ ฏ ฐ ฑ ฒ ณ ด ต ถ ท ธ น บ ป ผ ฝ พ ฟ ภ ม ย ร ล ว ศ ษ ส ห ฬ อ ฮ ะ า อิ อี อึ อิ อู อู อ่ อั อั อ์ อ็ อ ั อ์ เ โ ใ ไ อํ ฤ ฦ ๆ ฯ  $\overline{a}$ A B C D E F G H I J K L M N O P Q R S T U V W X Y Z a b c d e f g h i j k l m n o p q r s t u v w x y z ๐ ๑ ๒ ๓ ๔ ๕ ๖ ๗ ๘ ๙ 0 1 2 3 4 5 6 7 8 9 ! @ # \$ % ^ & \* ( ) \_ - + = | \ { [ } ] : ; " ' ' " < , > . ? /

#### ตัวอักษรแบบ FreesiaUPC ขนาด 24 จุด

ก ข ฃ ค ฅ ฆ ง จ ฉ ช ซ ฌ ญ ฎ ฏ ฐ ฑ ฒ ณ ด ต ถ ท ธ น บ ป ผ ฝ พ ฟ ภ ม ย ร ล ว ศ ษ ส ห ฬ อ ฮ ะ า อิ อี อึ อิ อ อ้ อ ้ อั อั อ์ เ โ ใ ไ อํ ฤ ฦ ๆ ฯ ֪ׅ֡֬֝֝֬֝֬֝֟֝֬֝֬֝֝֝֬֝֬֝֝֬֝֬֝֝֬֝֝֬֝֝֟֝֬֝֝֬֝֝֬֝֝֬֝֝  $\ddot{\phantom{a}}$ 

A B C D E F G H I J K L M N O P Q R S T U V W X Y Z a b c d e f g h i j k l m n o p q r s t u v w x y z ๐ ๑ ๒ ๓ ๔ ๕ ๖ ๗ ๘ ๙ 0 1 2 3 4 5 6 7 8 9  $! \varnothing \# \$$  % ^ & \* ( ) \_ - + = | \ { [ } ] : ; " ' ' " < , > . ? /

### ตัวอักษรแบบ FreesiaUPC ขนาด 28 จุด

ก ข ฃ ค ฅ ฆ ง จ ฉ ช ซ ฌ ญ ฎ ฏ ฐ ฑ ฒ ณ ด ต ถ ท ธ น บ ป ผ ฝ พ ฟ ภ ม ย ร ล ว ศ ษ ส ห ฬ อ ฮ ะ า อิ อี อึ อิ อฺ อู อ่ อั อ๊ อั อั อ์ เ โ ใ ไ อํ ฤ ฦ ๆ ฯ  $\overline{a}$  $\overline{a}$  A B C D E F G H I J K L M N O P Q R S T U V W X Y Z

a b c d e f g h i j k l m n o p q r s t u v w x y z ๐ ๑ ๒ ๓ ๔ ๕ ๖ ๗ ๘ ๙ 0 1 2 3 4 5 6 7 8 9  $! \varnothing \# \$ \% \wedge \&^* \( ) = - + = 1 \setminus \{ [ \} ] : ; " " ' ' ,$ > . ? /

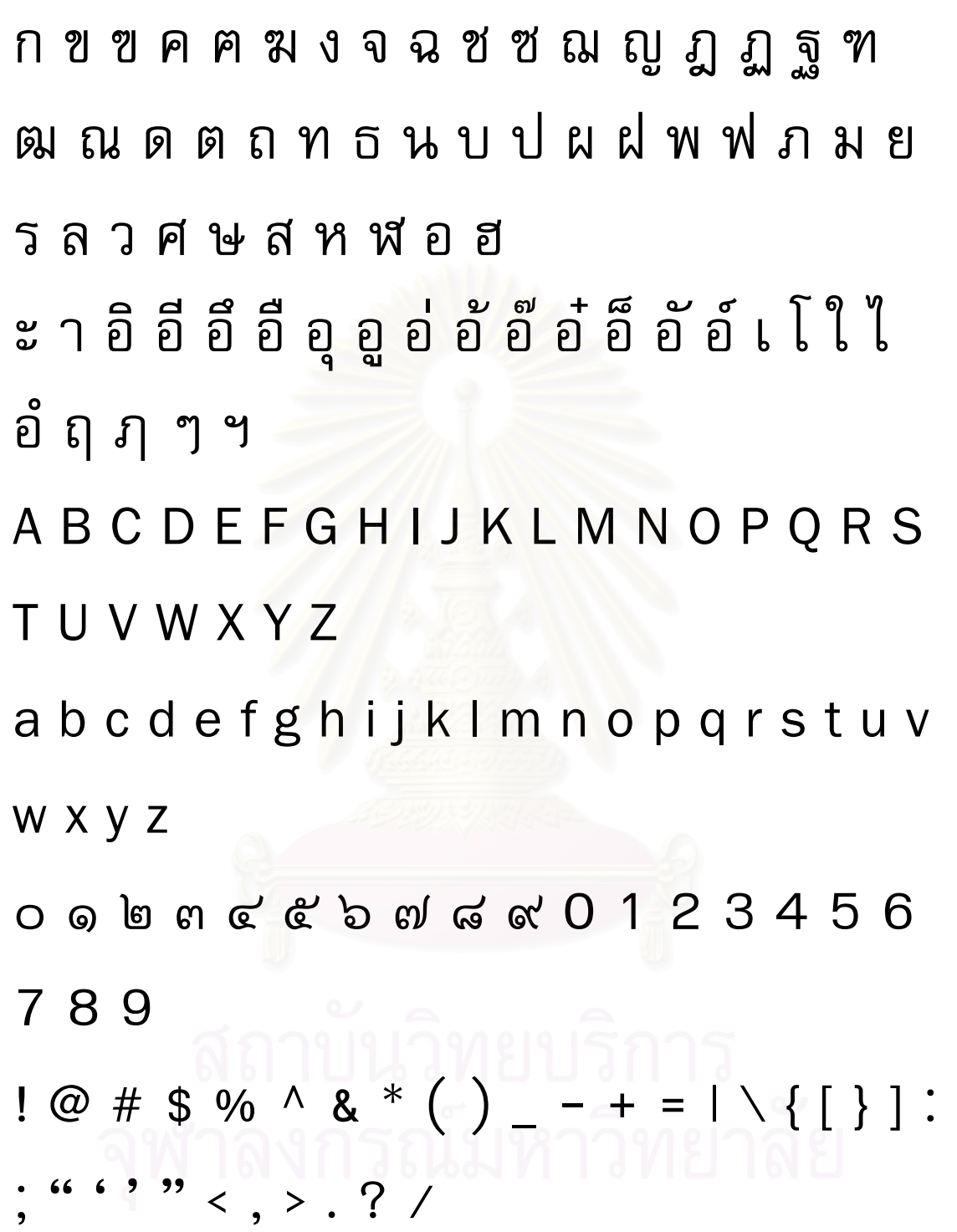

# **ประวัติผูเขียนวิทยานิพนธ**

นาย พัฒนชัย เบศรภิญโญวงศ์ เกิดเมื่อวันที่ 7 กุมภาพันธ์ พ.ศ.2521 ที่กรุงเทพมหานคร ื่ ี่ สําเร็จการศึกษาหลักสูตรวิทยาศาสตรบัณฑิต (วท.บ.) สาขาวิชาวิทยาการคอมพิวเตอร จากภาควิชาคณิตศาสตร คณะวิทยาศาสตร จุฬาลงกรณมหาวิทยาลัย เม ื่อปการศึกษา 2541 และเข้าศึกษาต่อในหลักสูตรวิทยาศาสตรมหาบัณฑิต (วท.ม.) สาขาวิชาวิทยาศาสตร์คอมพิวเตอร์ ภาควิชาวิศวกรรมคอมพิวเตอร์ ที่จุฬาลงกรณ์มหาวิทยาลัย เมื่อปีการศึกษา 2542

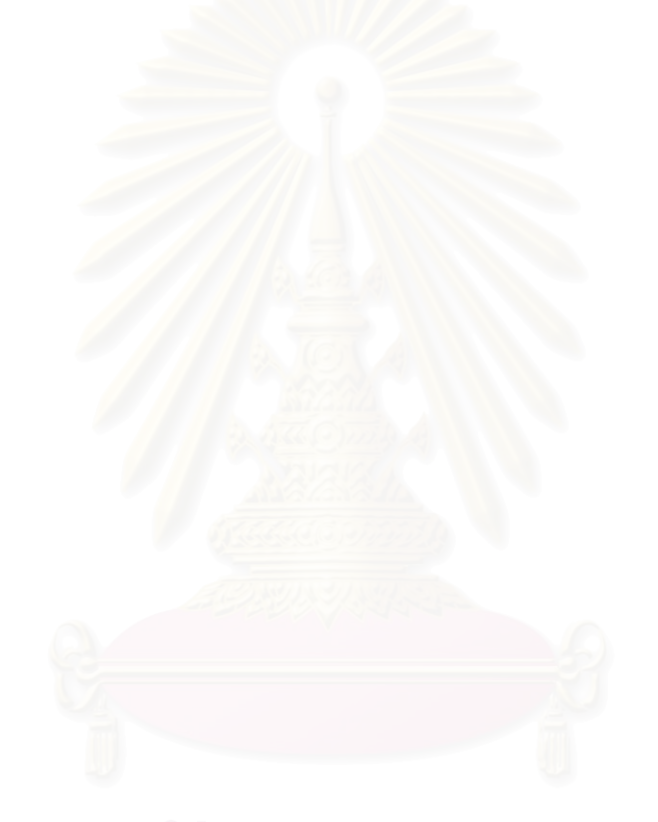